# UNIVERSIDADE FEDERAL DE ALFENAS

# ISABELLA MARIANNE COSTA CAMPOS

# COMPARAÇÃO DE TESTES SOBRE ESTRUTURAS DE COVARIÂNCIA DE POPULAÇÕES NORMAIS

Alfenas/MG

## Isabella Marianne Costa Campos

# Comparação de testes sobre estruturas de covariância de populações normais

Dissertação apresentada ao Programa de Pós-Graduação em Estatística Aplicada e Biometria da Universidade Federal de Alfenas - MG, como parte dos requisitos para a obtenção do título de Mestre. Linha de Pesquisa: Modelagem Estatística e Estatística Computacional. Orientador: Prof. Dr. Denismar Alves Nogueira.

Coorientador: Prof. Dr. Eric Batista Ferreira.

Dados Internacionais de Catalogação-na-Publicação (CIP) Sistema de Bibliotecas da Universidade Federal de Alfenas Biblioteca Central - Sede

 Campos, Isabella Marianne Costa. Comparação de testes sobre estruturas de covariância de populações normais / Isabella Marianne Costa Campos. -- Alfenas/MG, 2018. 98 f.: il. --

 Orientador: Denismar Alves Nogueira. Dissertação (Mestrado em Estatística Aplicada e Biometria) - Universidade Federal de Alfenas, 2018. Bibliografia.

1. Estatístico - Testes. 2. Funções Verossimilhança. 3. Metodo de Monte Carlo. I. Nogueira, Denismar Alves. II. Título.

CDD-519.5

Ficha Catalográfica elaborada por Marlom Cesar da Silva Bibliotecário-Documentalista CRB6/2735

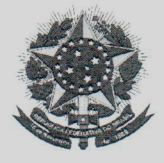

MINISTÉRIO DA EDUCAÇÃO Universidade Federal de Alfenas / UNIFAL-MG Programa de Pós-graduação em Estatística Aplicada e Biometria

> Rua Gabriel Monteiro da Silva, 700. Alfenas - MG CEP 37130-000<br>Fone: (35) 3299-1392 (Secretaria) (35) 3299-1121(Coordenação) https://www.unifal-mg.edu.br/ppgeab/

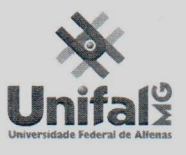

### **ISABELLA MARIANNE COSTA CAMPOS**

### "COMPARAÇÃO DE TESTES SOBRE ESTRUTURAS DE COVARIÂNCIA DE POPULACÕES NORMAIS"

A Banca Examinadora, abaixo assinada, aprova a Dissertação apresentada como parte dos requisitos para a obtenção do título de Mestre em Estatística Aplicada e Biometria pela Universidade Federal de Alfenas. Área de Concentração: Estatística Aplicada e **Biometria** 

Aprovado em: 26 de fevereiro de 2018.

Prof. Dr. Denismar Alves Nogueira Instituição: UNIFAL-MG

Prof. Dr. Eric Batista Ferreira Instituição: UNIFAL-MG

Prof. Dr. Davi Butturi Gomes Instituição: UFSJ

Assinatura:

Assinatura:

Assinatura: (

### AGRADECIMENTOS

### A Deus,

Meus pais e irmãos pelo incentivo, compreensão, carinho e apoio incondicional.

Meus avôs (vovô Zuzu e Abílio (*In Memoriam*)) e tios, em especial a tia Dri, tio Ronaldo e tia Paulinha.

A todos os amigos pelos momentos compartilhados: Aline, Gê, Ririk, Vanusa, Gabys, Ti, Wanessa, Rep. Bis e Rep. Choppensá.

Em especial ao Davi e meu orientador Denis pela paciência, ensinamentos, apoio, conselhos e amizade.

Aos queridos professores do Departamento de Estatística UNIFAL em especial ao Eric e a Naty.

A todos que contribuíram e participaram desta conquista meus sinceros agradecimentos!.

#### RESUMO

Em algumas pesquisas existe o interesse em testar a estrutura da matriz de variâncias e covariâncias, como no contexto das diversas técnicas multivariadas ou de modelagem. Diante disto se ressalta a importância da utilização de testes de hipóteses sobre estruturas de covariâncias e assim realizar um estudo detalhado e comparativo de poder e erro tipo I de alguns testes existentes. Foram comparados os testes da razão de verossimilhanças e modificações, considerando-se os cenários com diferentes números de variáveis ( $p = 2,4,8,16,32,64$ ) e tamanhos amostrais  $(n = 5,10,20,30,50,100)$ . Para avaliar a identidade a proposta de [Ledoit e Wolf](#page-75-0) [\(2002\)](#page-75-0) foi a mais indicada, para a esfericidade a versão de [John](#page-75-1) [\(1972\)](#page-75-1) modificada por [Ledoit e Wolf](#page-75-0) [\(2002\)](#page-75-0) seguida da proposta de [Box](#page-73-0) [\(1949\)](#page-73-0) foram as de melhor desempenho. No estudo para quaisquer estrutura o teste mais recomendado é uma versão também proposta por [Ledoit e Wolf](#page-75-0) [\(2002\)](#page-75-0).

Palavras-chave: Poder. Taxa de erro tipo I. Razão de verossimilhança. Simulação Monte Carlo.

### ABSTRACT

In some studies there is interest in testing the structure of the variance and covariance matrix, as in the context of several multivariate or modeling techniques. In light of this, the importance of using hypothesis tests on covariance structures is emphasized and a detailed and comparative study of power and error type I of some existing tests is made. Considering the scenarios with different numbers of variables ( $p = 2,4,8,16,32,64$ ) and sample sizes ( $n = 5,10,20,30,50,100$ ). In order to evaluate the identity of the proposal of [Ledoit e Wolf](#page-75-0) [\(2002\)](#page-75-0) was the most indicated, for the sphericity the version of [John](#page-75-1) [\(1972\)](#page-75-1) modified by [Ledoit e Wolf](#page-75-0) [\(2002\)](#page-75-0) followed by the proposal of [Box](#page-73-0) [\(1949\)](#page-73-0) were the best performance. In the study for any structure the most recommended test is a version also proposed by [Ledoit e Wolf](#page-75-0) [\(2002\)](#page-75-0).

Keywords: Power. Error type-I rate. Likelihood ratio. Simulation Monte Carlo.

## SUMÁRIO

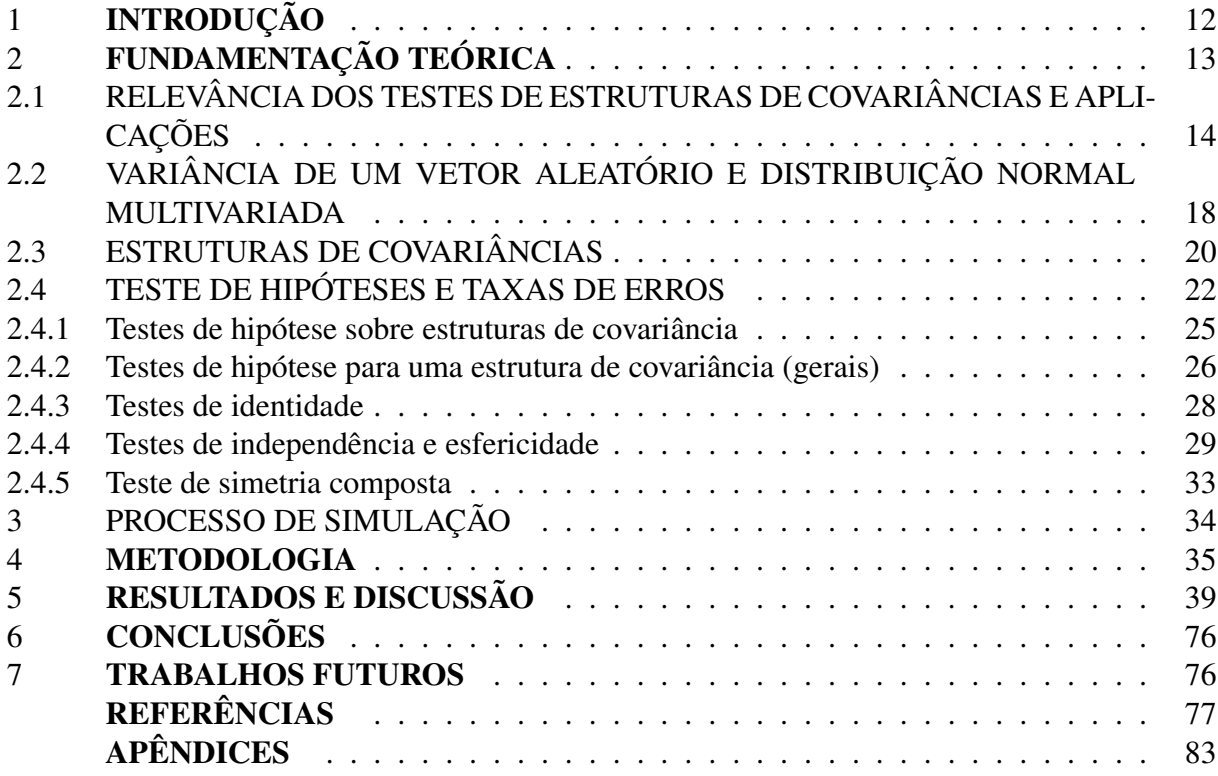

### <span id="page-8-0"></span>1 INTRODUÇÃO

No processo de tratamento de dados, para que a análise uni ou multivariada seja aplicada com maior eficácia, na sua maioria, suposições precisam ser atendidas. Algumas destas se referem à estrutura da matriz de variâncias e covariâncias.

Para garantir as suposições sobre as covariâncias é necessário a realização de algum teste de hipóteses capaz de avaliar a estrutura da matriz em estudo, podendo esta se apresentar em diferentes formatos. O formato esférico possui todas as variâncias homogêneas e covariâncias nulas, o formato independência apresenta as variâncias homogêneas ou heterogêneas e as covariâncias nulas. Já o de simetria composta apresenta variâncias homogêneas e covariâncias iguais.

Entre algumas técnicas amplamente utilizadas que possuem suposições sobre estruturas de covariância estão as análises fatorial e análise de componentes principais, que para serem válidas exigem que as variáveis sejam correlacionadas. Para isso existe a necessidade de se testar a independência e portanto avaliar a estrutura da matriz de covariâncias.

Quando se têm algumas opções de testes de hipóteses disponíveis há a necessidade da escolha do teste mais apropriado, o que possibilita maior confiança nos resultados. Os objetivos específicos foram: programar em linguagem R e disponibilizar os testes de interesse, classificar os testes como conservadores, exatos ou liberais e eleger o teste mais poderoso de acordo com os cenários, além de realizar a recomendação dos testes segundo o desempenho de acordo com as possíveis aplicações.

### <span id="page-9-0"></span>2 FUNDAMENTAÇÃO TEÓRICA

A utilização de um teste com poder e taxa de erro tipo I inadequados afeta a tomada de decisão e, por exemplo, a dependência ou independência entre as variáveis, a aplicabilidade de técnicas multivariadas, a modelagem adequada da estrutura de covariâncias, entre outros. A importância do conhecimento sobre o erro tipo I e poder de qualquer teste de hipótese está diretamente relacionada com o sucesso na decisão tomada. De acordo com [Cantelmo e Ferreira](#page-73-2) [\(2007\)](#page-73-2), um teste de hipótese perfeito é aquele que nunca rejeita uma hipótese nula verdadeira e que sempre rejeita uma hipótese nula falsa, situação considerada irreal. Na prática um teste ideal é aquele que possui taxa de erro tipo I próxima do nível de significância adotado e poder que se aproxima de 100%.

Recentemente, foram encontrados na literatura alguns estudos de desempenho de poder do teste de razão de verossimilhança, mas este difere do enfoque deste trabalho, principalmente por não avaliar o poder das modificações feitas por diversos autores e também por não considerar a estrutura de covariância. No trabalho de [Silva](#page-78-0) [\(2015\)](#page-78-0), os testes utilizados são para mais de uma população dependente. [Cirillo](#page-74-0) [\(2006\)](#page-74-0) também fez um estudo comparativo de testes para estruturas de covariância para várias populações dependentes. Pode-se citar também [Ribeiro](#page-77-0) [\(2010\)](#page-77-0), que avaliou o poder do teste de razão de verossimilhanças via simulação de Monte Carlo, comparado a outros testes como o do determinante, [Sullivan et al.](#page-78-1) [\(2007\)](#page-78-1), e [Machado,](#page-76-0) [Magalhães e Costa](#page-76-0) [\(2008\)](#page-76-0), amplamente utilizados em controle estatístico da qualidade. [Bar](#page-73-3)[bosa et al.](#page-73-3) [\(2014\)](#page-73-3) avaliou a taxa de erro tipo I e poder de dois testes, o teste de comparação de médias  $T^2$  de Hotelling e o teste de razão de verossimilhanças.

Tendo em vista a escassez na literatura de trabalhos comparativos destas taxas, foi despertado o interesse de um estudo abrangente de desempenho de alguns testes sobre matrizes de covariâncias. Norteou-se a pesquisa em algumas questões de investigação que foram as seguintes: Qual é o teste mais indicado em cada situação? Qual é o teste mais poderoso dado um número *n* de indivíduos e de *p* variáveis? Para isso foram utilizados os testes da razão de verossimilhanças, incluindo casos particulares tais como esfericidade, independência e simetria composta para uma população normalmente distribuída. Estes foram comparados considerando diferentes cenários simulados. Na seção seguinte foi apresentado a importância do estudo dos testes de estruturas de covariância e apresentadas as suas aplicações com dados reais e seus propósitos. Em seguida, foi explanado sobre as estruturas de covariância de interesse, teste de hipótese e taxa de erros, modelo matemático dos testes em estudo e finalizando com uma breve abordagem do processo de simulação.

### <span id="page-10-0"></span>2.1 RELEVÂNCIA DOS TESTES DE ESTRUTURAS DE COVARIÂNCIAS E APLICA-**CÕES**

A realização eficaz de alguns métodos estatísticos depende de algumas suposições a serem seguidas pelos usuários. Dentre essas premissas pode-se destacar que a estrutura de covariância dos dados em estudo esteja em algum dos formatos abordados na subseção 2.3 (independência; estrutura de simetria composta; estrutura autorregressiva de  $1<sup>a</sup>$  ordem; estrutura geral ou não estruturada). Alguns métodos e testes estatísticos, para serem aplicados com êxito, precisam atender alguma premissa sobre a estrutura de covariância, conforme demonstrado na Tabela [1.](#page-10-1) No processo de comparação dos testes em relação ao poder, levando em consideração a estrutura da matriz de covariância específica, não foram avaliadas todas as estruturas existentes, apenas aquelas que apresentam o formato que atende a um requisito para a aplicação de uma determinada técnica. Na Tabela [1](#page-10-1) são apresentados alguns dos métodos que demonstram a importância de estudar testes que inferem sobre estruturas de covariâncias.

| Métodos                            | Suposições da estrutura de covariâncias         |
|------------------------------------|-------------------------------------------------|
| Análise Fatorial                   | Variáveis não independentes                     |
| Análise dos Componentes Principais | Variáveis não independentes                     |
| Manova                             | Simetria Composta ou Esférico                   |
| Anova                              | Simetria Composta, Esférico ou H-F <sup>*</sup> |
| Series Temporais                   | Resíduos não correlacionados                    |
| Análise de Perfil Univariado       | Simetria Composta                               |

<span id="page-10-1"></span>Tabela 1 – Métodos estatísticos uni e multivariados com suposições sobre estrutura de covariâncias.

Fonte: Adaptado de [Prearo](#page-77-1) [\(2008,](#page-77-1) p. 50).

Notas: <sup>∗</sup> A condição de H-F é necessária para que o teste F da análise de variância usual, no esquema de parcelas subdivididas para análise de dados com medidas repetidas, seja válido. A condição de H-F é equivalente a especificar que variâncias da diferença entre pares de erros sejam todas iguais. [Xavier e Dias](#page-78-2) [\(2001\)](#page-78-2) [Huynh e Feldt](#page-75-2) [\(1970\)](#page-75-2) [Barros et al.](#page-73-4) [\(2011\)](#page-73-4).

\*Suposição do teste F da Anova:  $\Sigma = \sigma^2 I$ .

†Várias estruturas podem ocorrer.

O uso de análise de regressão ou análise de variância pressupõe erros independentes e normalmente distribuídos. A falta de normalidade pode ser contornada segundo [Veloso et al.](#page-78-3) [\(2012\)](#page-78-3) por transformações das variáveis, enquanto a heterocedasticidade é contornada modificando a estrutura de covariância. Muitos autores consideram a falta de homocedasticidade como um dos mais importantes pressupostos; a este respeito, ver [Milliken e Johnson](#page-76-1) [\(2009\)](#page-76-1); [Riboldi et al.](#page-77-2) [\(2014\)](#page-77-2).

Para produzir testes de efeitos fixos em regressão ou análise de variância é também suposto uma estrutura para a matriz de covariâncias quando se supõe independência. O teste F para ser válido exige uma estrutura no formato de simetria composta ou H-F [\(HUYNH;](#page-75-3) [FELDT, 1976\)](#page-75-3); [\(LITTELL; HENRY; AMMERMAN, 1998\)](#page-76-2). Os modelos lineares generalizados e modelos lineares mistos expandem essa aplicação permitindo o uso de outras estruturas de covariância.

[Xavier e Dias](#page-78-2) [\(2001\)](#page-78-2) verificaram por meio da acurácia da análise através da observação de casos em que a matriz de covariâncias atende, ou não, à condição de esfericidade. Quando utilizadas as matrizes de covariâncias do tipo componente de variância e simetria composta, que atendem a condição de esfericidade, a acurácia da análise foi satisfatória. O mesmo não ocorreu com outras estruturas da matriz de covariâncias. Os autores concluíram que, a análise de variância univariada só apresenta resultados válidos para as estatísticas F dos fatores intraindivíduos se a matriz de covariâncias atender a condição de esfericidade. Caso a matriz não atenda a essa condição, correções deverão ser utilizadas para os números de graus de liberdade dos fatores intra-indivíduos, ou então, optar por modelos multivariados ou modelos mistos.

[Oliveira et al.](#page-77-3) [\(2015\)](#page-77-3) avaliaram o desenvolvimento vegetativo de 25 progênies de cupuaçuzeiro, por meio da análise de medidas repetidas, verificando, por meio do teste de esfericidade, qual tipo de análise estatística é mais adequada (parcelas subdivididas no tempo ou modelos mistos). Em relação à variável altura da planta, à condição H-F não foi atendida.

A seguir serão apresentados trabalhos que não são limitados por esta condição e outras estruturas de covariância são consideradas mais apropriadas:

[Cecon et al.](#page-74-1) [\(2008\)](#page-74-1) analisaram a produção de cinco anos de café (*Coffea canephora*), por meio de medidas repetidas e verificaram que a estrutura mais adequada foi simetria composta heterogênea. [Malheiros](#page-76-3) [\(1999\)](#page-76-3) verificou em seu estudo que a estrutura mais apropriado foi a não estrutural. [Mariguele et al.](#page-76-4) [\(2011\)](#page-76-4) comparou formas de análise de medidas repetidas para o melhoramento da produção dos frutos da pinha (*Annona squamosa*), foi comparado os modelos de simetria composta, simetria composta com variâncias heterogêneas, autoregressivo com variâncias heterogêneas, e antedependência estruturada pelo teste de razão de verossimilhança e pelo critério de Akaike, concluindo que o modelo antedependência estruturada, para os fatores progênie e parcela, e o modelo multivariado, para o fator resíduo, são as melhores abordagens para a análise dos dados.

Dados correlacionados no tempo podem ser vistos em séries temporais, definidas como séries de acontecimentos estruturados ao longo do tempo, utilizadas em várias áreas, principalmente com o objetivo de previsão. Pode-se assim aplicá-las na econometria, quando uma empresa deseja saber o volume de vendas em um determinado período, ou na meteorologia, quando é necessário prever volume de precipitação de chuvas para uma determinada região. Em séries temporais, assim como em muitas áreas da Estatística, quando se tem mais de uma variável é possível estabelecer relações entre a variável dependente e independentes. As séries podem ser ajustadas por modelos de regressão simples ou múltipla [Faria](#page-74-2) [\(2011\)](#page-74-2) e a dependência controlada pela matriz de covariâncias.

[Neves e Lélis](#page-77-4) [\(2007\)](#page-77-4) estimaram e discutiram as elasticidades preço e renda das exportações dos estados brasileiros, ao modelar a série econométrica, foi detectado autocorrelação de resíduos. Sendo assim, optaram por fazer a correção, introduzindo o componente AR(1) no modelo que interfere diretamente na estrutura da matriz de covariâncias.

A estatística multivariada corresponde, segundo [Mingoti](#page-76-5) [\(2005\)](#page-76-5), a um conjunto de métodos estatísticos utilizados quando duas ou mais variáveis são mensuradas simultaneamente. Estes métodos ou técnicas, de acordo com [Gouvêa, Prearo e Romeiro](#page-75-4) [\(2012\)](#page-75-4), podem ser classificados como técnicas de dependência e interdependência. A primeira refere-se às técnicas em que são possíveis identificar uma variável resposta (dependente) e que podem ser explicadas por um conjunto de variáveis explicativas (independentes). O segundo caso refere-se ao conjunto de variáveis analisadas simultaneamente, as variáveis são tratadas de maneira igualitária.

Dentre esses métodos podem-se citar: análise fatorial, análise do discriminante, análise de variância multivariada e análise de componentes principais que têm sido amplamente utilizados em diversas áreas como agronomia, ciências sociais aplicadas, pesquisas educacionais, pesquisas geológicas, pesquisas biológicas e epidemiológicas, jurimetria, engenharia, psicologia, sensometria, entre outras (vejam-se, por exemplo, [Duarte](#page-74-3) [\(1997\)](#page-74-3), [Guevedo](#page-75-5) [\(2008\)](#page-75-5), [Rocha](#page-77-5) [\(2005\)](#page-77-5), [Pilati e Laros](#page-77-6) [\(2007\)](#page-77-6), [Costa et al.](#page-74-4) [\(2005\)](#page-74-4), [Zabala e Silveira](#page-78-4) [\(2014\)](#page-78-4), [Bakke, Leite e Silva](#page-73-5) [\(2008\)](#page-73-5)). O pesquisador, ao decidir qual técnica utilizar, primeiramente deve ter o conhecimento prévio do comportamento dos dados e focar na finalidade da pesquisa para fazer o uso coerente da técnica.

De acordo com [Gouvêa, Prearo e Romeiro](#page-75-4) [\(2012\)](#page-75-4), observa-se uma crescente utilização

das técnicas multivariadas na análise estatística de dados pelo advento da disponibilidade dos pacotes estatísticos e, entretanto, constata-se a ocorrência de erros na aplicabilidade dessas técnicas, seja na inadequação dos objetivos de uso das ferramentas com os objetivos propostos na pesquisa, seja na violação de premissas de aplicação das técnicas. A exigência de que a estrutura de covariância esteja em um determinado formato constitui uma das premissas para o êxito na aplicação de alguns desses recursos. Dentre as técnicas multivariadas que possuem algum pressuposto sobre a estrutura de covariância: análise fatorial, análise dos componentes principais e análise de variância multivariada.

Para a avaliação de interdependência usa-se a técnica de análise fatorial que, de acordo com [Fávero et al.](#page-74-5) [\(2009\)](#page-74-5), é uma técnica que busca sintetizar, reduzir os dados e a criação de indicadores (ou fatores) que representem bem as variáveis originais. Primeiramente tem que verificar se estas correlações são significativas o suficiente para a utilização da técnica. Se a hipótese nula  $(H_0)$  de que a matriz de correlação é igual à identidade não for rejeitada, não é indicado e não faz sentido o uso da análise fatorial.

Outra técnica para avaliar a interdependência denomina-se Análise de Componentes Principais (PCA) que, de acordo com [Santo](#page-78-5) [\(2012\)](#page-78-5), é utilizada para a redução dos dados que permitem identificar padrões nos dados e expressá-los de uma maneira tal que suas semelhanças e diferenças sejam destacadas (componentes). A hipótese a ser testada na matriz de covariância  $\acute{\epsilon} H_0$ : as variáveis são independentes; e a hipótese alternativa,  $H_1$ : as variáveis são dependentes.

A Análise de Variância Multivariada (MANOVA), de acordo com [Reis](#page-77-7) [\(1997\)](#page-77-7), apresenta diferença para o caso univariado ao passo que avalia as diferenças das médias de grupos apenas para a variável resposta. Por sua vez a MANOVA consiste em avaliar as diferenças das médias de grupos para as inúmeras variáveis respostas simultaneamente. Para [Vieira](#page-78-6) [\(2006\)](#page-78-6), quando se existe um fator que apresenta correlação entre os pares de medidas repetidas e que esta permaneça constante ao longo do tempo os modelos univariado e multivariado requerem que as variâncias e as correlações sejam homogêneas a cada instante de tempo. De acordo com [Fávero](#page-74-6) [e Belfiore](#page-74-6) [\(2017\)](#page-74-6), além da premissa de normalidade multivariada das variáveis dependentes, a MANOVA pressupõe igualdade de suas matrizes de covariância.

Conforme [Nascimento](#page-76-6) [\(2016\)](#page-76-6), estudos de dados com medidas repetidas têm uma vasta aplicabilidade em diversas áreas, pode-se destacar como exemplo análises de experimento com plantas com ciclo de vida longo na área de agricultura. Um caso especial de medidas repetidas trata-se de estudos longitudinais. De acordo com [Lima](#page-76-7) [\(1996\)](#page-76-7), a análise de dados longitudinais pode ser realizada através das análises univariada e multivariada de perfis. Na análise de perfil univariado que é uma referência a análise de anova com medidas repetidas, com relação à parcela (ou unidades experimentais), há distribuição F exata, mas, com relação à subparcela, o teste só será exato se atender algumas premissas, dentre estas a estrutura de covariância tem que estar no formato de simetria composta [Couto](#page-74-7) [\(2006\)](#page-74-7).

## <span id="page-14-0"></span>2.2 VARIÂNCIA DE UM VETOR ALEATÓRIO E DISTRIBUIÇÃO NORMAL MULTIVA-RIADA

Seja  $\mathbf{X} = (X_1, X_2, ..., X_p)^T$  um vetor aleatório de dimensão  $p$ . Então segundo [Ferreira](#page-74-8) [\(2008\)](#page-74-8), sua variância ou dispersão é uma matriz  $p \times p$  simétrica definida por,

$$
\Sigma = \begin{bmatrix} E[(X_1 - \mu_1)]^2 & \cdots & E[(X_1 - \mu_1)][(X_p - \mu_p)] \\ E[(X_2 - \mu_2)][(X_1 - \mu_1)] & \cdots & E[(X_2 - \mu_2)][(X_p - \mu_p)] \\ \vdots & \vdots & \ddots \\ E[(X_p - \mu_p)][(X_1 - \mu_1)] & \cdots & E[(X_p - \mu_p)]^2 \end{bmatrix} = \begin{bmatrix} \sigma_{11} & \cdots & \sigma_{1p} \\ \sigma_{21} & \cdots & \sigma_{2p} \\ \vdots & \ddots & \vdots \\ \sigma_{p1} & \cdots & \sigma_{pp} \end{bmatrix},
$$

em que  $E(X) = \mu$  que caracteriza a esperança matemática, tal que:  $E[(X_k - \mu_k)(X_l - \mu_l)] =$  $\int$ −∞ ...  $\int_0^\infty$ −∞  $(x_k - \mu_k)(x_l - \mu_l)f(x_1,...,x_p)dx_1...dx_p$ , para  $k, l = 1,2...,p$ , é a covariância entre a variável  $X_k$  e  $X_l$  também representada por  $\sigma_{kl}$ , para  $k \neq l$ . Os elementos da diagonal principal da matriz contêm as variâncias das variáveis, e os elementos fora da diagonal contêm as covariâncias entre todos os possíveis pares de variáveis.

O coeficiente de correlação entre duas variáveis  $X_k$  e  $X_l$ , para  $k \neq l$ , é definido por:  $\rho_{kl} = \frac{\sigma_{kl}}{\sqrt{\sigma_{kk}}}$  $\frac{\sigma_{kl}}{\sigma_{kk}\sigma_{ll}}$ . A correlação é uma medida da covariação entre as variáveis  $X_k$  e  $X_l$  em uma escala padronizada e possui contradomínio no intervalo  $-\infty$  e  $+\infty$ . Na escala padronizada um valor muito próximo de 1 ou de -1 indica respectivamente que as variáveis estão fortemente correlacionadas, positivamente ou negativamente. Se o coeficiente de correlação populacional for igual a zero indicará que as variáveis não possuem associação entre si [\(FIGUEIREDO;](#page-74-9) [SILVA, 2009\)](#page-74-9).

A função densidade de probabilidade da distribuição normal multivariada é, conforme [Mingoti](#page-76-5) [\(2005\)](#page-76-5), uma extensão do caso univariado (Equação [\(2.1\)](#page-15-0)). No caso multivariado, utilizam-se duas ou mais variáveis aleatórias simultaneamente. De acordo com [Ferreira](#page-74-10) [\(1996\)](#page-74-10), a importância da distribuição normal está na facilidade de tratamento estatístico e devido ao fato que a distribuição amostral de que muitas estatísticas multivariadas seguem uma distribuição aproximadamente normal, como demonstrado no teorema do limite central [\(MARÔCO,](#page-76-8) [2011\)](#page-76-8). Para o caso univariado, a função densidade de probabilidade de uma variável aleatória que segue uma distribuição normal tem como parâmetros a média  $\mu$  e variância  $\sigma^2$  é dada por:

<span id="page-15-0"></span>
$$
f(x) = \frac{1}{\sqrt{2\pi\sigma^2}} \exp\left\{-\frac{1}{2\sigma^2}(x-\mu)^2\right\}, -\infty < x < \infty; \mu \in (-\infty, \infty); \ \sigma > 0. \tag{2.1}
$$

Para o caso multivariado se a variável aleatória for  $p$  dimensional, e portanto caracterizada por um vetor  $X$ , diz-se que este vetor segue uma distribuição normal p-variada com parâmetros  $\mu$  e  $\Sigma$ , sendo  $\mu$  um vetor de médias relacionadas às p variáveis e  $\Sigma$  uma matriz de variâncias e covariâncias associadas às p variáveis. Denota-se por  $\mathbf{X} \sim N_p(\boldsymbol{\mu};\Sigma)$  se a função densidade de X for definida por:

$$
f(x_1, x_2,...,x_p) = (2\pi)^{-p/2} |\Sigma|^{-1/2} \exp \left\{-\frac{1}{2}(\mathbf{X} - \boldsymbol{\mu})' \Sigma^{-1}(\mathbf{X} - \boldsymbol{\mu})\right\},\,
$$

em que |Σ| é o determinante da matriz de covariâncias e Σ uma matriz positiva definida. A quantidade

$$
(\mathbf{X} - \boldsymbol{\mu})' \, \boldsymbol{\Sigma}^{-1} (\mathbf{X} - \boldsymbol{\mu}),
$$

é denominada como a distância de [Mahalanobis](#page-76-9) [\(1936\)](#page-76-9), também conhecida como distância padronizada ou distância estatística, se refere a distância do vetor  $X$  ao vetor de médias  $\mu$ .

### <span id="page-16-0"></span>2.3 ESTRUTURAS DE COVARIÂNCIAS

Existem vários modelos de estruturas de covariâncias, dentre os quais destacam-se neste trabalho a estrutura de independência; estrutura de simetria composta; estrutura autorregres-siva de 1ª ordem e estrutural geral ou não estruturada. De acordo com [He e Chen](#page-75-6) [\(2016\)](#page-75-6), as estruturas de covariâncias são essenciais em aplicações econométricas e estatísticas, incluindo alocação, precificação de ativos e análise fatorial.

De acordo com [Littell et al.](#page-76-10) [\(2006\)](#page-76-10), na seleção da estrutura de covariância adequada, deve-se considerar o maior número de parâmetros e, posteriormente, buscar estruturas que tenham poucos parâmetros e expliquem bem o comportamento da correlação entre as variáveis. A escolha da estrutura adequada, de acordo com [Ferreira](#page-74-11) [\(2012\)](#page-74-11), afeta diretamente as estimativas e os erros padrão.

Segundo [Singer e Andrade](#page-78-7) [\(1986\)](#page-78-7), os parâmetros associados à matriz de covariância têm uma importância fundamental, pois é nessa matriz que estão contidas as informações para correlações entre as variáveis. Conforme apresentado no texto de [Ferreira](#page-74-11) [\(2012\)](#page-74-11):

1) Estrutura Esférica

$$
\Sigma = \sigma^2 \boldsymbol{I} = \sigma^2 \begin{bmatrix} 1 & 0 & \cdots & 0 \\ 0 & 1 & \cdots & 0 \\ \vdots & \vdots & \ddots & \vdots \\ 0 & 0 & \cdots & 1 \end{bmatrix}
$$

.

Neste caso supõe-se que as variáveis são independentes e que as variâncias são homogêneas. Segundo [Cecon et al.](#page-74-1) [\(2008\)](#page-74-1), a estrutura esférica impõe variâncias iguais em todas as ocasiões de medidas e observações independentes com um único parâmetro.

2) Estrutura de Independência

$$
\mathbf{\Sigma} = \begin{bmatrix} \sigma_1^2 & 0 & \cdots & 0 \\ 0 & \sigma_2^2 & \cdots & 0 \\ \vdots & \vdots & \ddots & \vdots \\ 0 & 0 & \cdots & \sigma_p^2 \end{bmatrix}.
$$

Para este caso supõe-se que as variáveis são independentes e que as variâncias são homogêneas ou heterogêneas.

3) Estrutura de simetria composta

A estrutura de simetria composta é dada por:

$$
\mathbf{\Sigma} = \begin{bmatrix} \sigma^2 & \sigma_1 & \cdots & \sigma_1 \\ \sigma_1 & \sigma^2 & \cdots & \sigma_1 \\ \vdots & \vdots & \ddots & \vdots \\ \sigma_1 & \sigma_1 & \cdots & \sigma^2 \end{bmatrix}.
$$

A estrutura de covariância apresentada é um caso em que todas as variâncias e todas as covariâncias são iguais. O coeficiente de correlação entre as variáveis é dado por:  $\frac{\sigma_1}{\sigma^2}$ . Nesta estrutura tem-se dois parâmetros.

4) Estrutura Auto-Regressiva de Primeira ordem (AR(1))

$$
\Sigma = \sigma^2 \begin{bmatrix} 1 & \rho & \cdots & \rho^{p-2} & \rho^{p-1} \\ \rho & 1 & \cdots & \rho^{p-3} & \rho^{p-2} \\ \vdots & \vdots & \ddots & \vdots & \vdots \\ \rho^{p-2} & \rho^{p-3} & \cdots & 1 & \rho \\ \rho^{p-1} & \rho^{p-2} & \rho & \cdots & 1 \end{bmatrix}
$$

 $\,$ 

em que  $p$  denota o número de variáveis. Em estudos longitudinais, que visam analisar variações ao longo de um período de tempo espera-se que a correlação entre as variáveis tomadas em tempos próximos seja maior do que quando comparadas em tempos mais distantes. De acordo com [Cecon et al.](#page-74-1) [\(2008\)](#page-74-1), a estrutura demonstra que a correlação decresce à medida que as distâncias entre as medições vão aumentando. As variâncias entre todas as ocasiões são iguais. Neste caso, temos dois parâmetros  $\sigma^2$  e  $\rho$ , no qual  $\rho$  é o coeficiente de correlação.

5) Estrutura Geral ou Não Estruturada

A estrutura de covariância mais complexa e mais geral é aquela em que todas as variâncias e todas as covariâncias podem ser diferentes entre si, ou seja,

$$
\mathbf{\Sigma} = \begin{bmatrix} \sigma_1^2 & \sigma_{12} & \cdots & \sigma_{1p} \\ \sigma_{12} & \sigma_2^2 & \cdots & \sigma_{2p} \\ \vdots & \vdots & \ddots & \vdots \\ \sigma_{1p} & \sigma_{2p} & \cdots & \sigma_p^2 \end{bmatrix}.
$$

Esta estrutura conta com a desvantagem de possuir vários parâmetros, o que demanda um grande esforço computacional. O número de parâmetros a serem estimados é dado por  $p(p+1)/2$ , no qual p é o número de variáveis.

### <span id="page-18-0"></span>2.4 TESTE DE HIPÓTESES E TAXAS DE ERROS

De acordo com [Casella e Berger](#page-73-6) [\(2002\)](#page-73-6), uma hipótese é uma declaração sobre um parâmetro da população e tem-se o interesse em realizar testes estatísticos a respeito dessa declaração. O objetivo de qualquer teste de hipótese é decidir com base em uma amostra da população, qual de duas hipóteses complementares é verdadeira. As duas hipóteses complementares, neste contexto, são chamadas hipótese nula e hipótese alternativa, denotadas por  $H_0$  e  $H_1$ , respectivamente.

Se  $\theta$  denota um parâmetro populacional, o formato geral da hipótese nula e da hipótese alternativa é  $H_0$ :  $\theta \in \Theta_0$  e  $H_1$ :  $\theta \in \Theta_0^c$ , em que  $\Theta_0$  é algum subconjunto do espaço paramétrico e  $\Theta_0^c$  é seu conjunto complementar.

Em um problema envolvendo um teste de hipóteses, depois de observar a amostra, o experimentador deve decidir se não rejeita  $H_0$  ou se a rejeita como falsa. Um procedimento para testar uma hipótese, ou teste de hipótese, é uma regra que especifica:

- i) Para quais valores amostrais a decisão é não rejeitar  $H_0$ ;
- ii) Para quais valores amostrais  $H_0$  é rejeitada e  $H_1$  é confirmada como verdadeira.

O subconjunto do espaço amostral para o qual  $H_0$  é rejeitada é chamado de região de rejeição ou região crítica. O complemento da região de rejeição é chamado de região de aceitação. Ao decidir quanto a aceitar ou rejeitar a hipótese nula  $H_0$ , um experimentador pode estar cometendo um erro. Geralmente, testes de hipóteses são avaliados e comparados por meio de suas probabilidades de resultar em erros.

Um teste de hipótese de  $H_0$ :  $\theta \in \Theta_0$  *versus*  $H_1$ :  $\theta \in \Theta_0^c$  pode resultar em um de dois tipos de erros. Tradicionalmente, esses dois tipos de erros recebem nomes erro do tipo I e erro do tipo II. Se  $\theta \in \Theta_0$ , mas o teste de hipótese decide incorretamente rejeitar  $H_0$ , então o teste cometeu um erro do tipo I. Se por outro lado,  $\theta \in \Theta_0^c$ , mas o teste decide não rejeitar  $H_0$ , ocorreu um erro do tipo II. Para [Ferreira](#page-74-12) [\(2005\)](#page-74-12), o pesquisador deve procurar um equilíbrio entre as probabilidades destes erros para que o teste de significância tenha um poder e uma significância aceitáveis.

Suponha que R denote a região do espaço amostral que implica em rejeição para um teste. Se  $\theta \in \Theta_0$ , o teste resultará em um erro para  $X \in \mathbb{R}$ , de modo que a probabilidade de um erro do tipo I é  $P_{\theta}$  ( $X \in \mathbb{R}$ ). Se  $\theta \in \Theta_0^c$ , a probabilidade de um erro do tipo II é  $P_{\theta}$  ( $X \in R^c$ ). A função poder ideal de um teste de hipótese com região de rejeição R é a função de  $\theta$  definida por  $\beta(\theta)$ =  $P_{\theta}$  ( $X \in \mathbb{R}$ ). A função poder ideal é zero para todo  $\theta \in \Theta_0$  e um para todo  $\theta \in \Theta_0^c$ . Exceto em situações triviais, este ideal não pode ser realizado. Qualitativamente, um bom teste tem uma função de poder próximo de um para a maior parte de  $\theta \in \Theta_0^c$  e aproxima de zero para a maior parte de  $\theta \in \Theta_0$ .

Após a realização de um teste de hipótese e feita a comparação da taxa do erro tipo I com o nível de significância preestabelecido, de acordo com [Biase e Ferreira](#page-73-7) [\(2011\)](#page-73-7), pode-se nomeá-los como conservador, liberal ou exato:

- (a) Um teste é considerado conservador quando a taxa de erro tipo I é inferior ao nível de significância adotado;
- (b) Um teste é considerado liberal quando a taxa de erro tipo I é superior que o nível de significância adotado;
- (c) Um teste é considerado exato quando a taxa de erro tipo I coincide com nível de significância adotado.

[Fossaluza](#page-75-7) [\(2008\)](#page-75-7) define o poder do teste como a probabilidade de rejeitar  $H_0$  dado que ela é realmente falsa e afirma que conhecer o poder de um teste determina o quanto ele controla o erro tipo II de um teste de hipótese. [Filho](#page-75-8) [\(1999\)](#page-75-8) define como a probabilidade de rejeitar corretamente  $H_0$  dado que esta é realmente falsa, ou seja, está relacionada com a capacidade do teste em identificar diferenças.

[Barbosa](#page-73-8) [\(2014\)](#page-73-8) destaca que o poder de um teste pode ser afetado por três fatores:

- Tamanho da amostra: quanto maior o tamanho da amostra, maior é o poder do teste;
- Nível de significância: quanto maior o nível de significância, mais se reduz a região de aceitação de  $H_0$ . Contudo, tem-se maior chance de rejeição de  $H_0$  e isto proporciona ao pesquisador menor chance de cometer o erro tipo II. O poder que é inversamente proporcional, aumenta. De acordo com [Scudino](#page-78-8) [\(2008\)](#page-78-8), a probabilidade máxima com a qual se pode cometer o erro tipo I é denominada de nível de significância  $(\alpha)$  e é obtido antes das amostras e das hipóteses, de modo que a obtenção das amostras não influenciem a escolha. Em geral usa-se  $\alpha$  = 0,05 ou  $\alpha$  = 0,01. Então existem cinco chances em 100 ou uma chance em 100 desta  $H_0$  ser rejeitada sendo verdadeira. Da mesma maneira pode-se dizer que existe uma confiança de 95% ou 99%, respectivamente, da decisão estar correta ao não rejeitar a  $H_0$ ;
- O verdadeiro valor do parâmetro a ser testado: quanto maior a diferença entre o valor do parâmetro verdadeiro e o valor especificado na hipótese nula, maior será o poder do teste para um determinado tamanho amostral.

De acordo com [Barbosa](#page-73-8) [\(2014\)](#page-73-8) o teste é considerado mais poderoso quando tem um erro tipo I igual a  $\alpha$  e tem um menor  $\beta$  (taxa de erro tipo II). A justificativa para fixar o erro tipo I em  $\alpha$  surge da hipótese de que o erro tipo I é mais sério do que o erro tipo II. Logo, é importante garantir que o erro tipo I é realmente pequeno.

Os testes de hipótese multivariados são utilizados em concordância com [Colenghi](#page-74-13) [\(2008\)](#page-74-13) na avaliação de vetores de média ou sobre estruturas de covariâncias e em geral são mais complexos quando comparados com os testes de hipótese univariados, pois levam em consideração o número de parâmetros contidos na estrutura de uma matriz de covariância adotada. [Rencher](#page-77-8) [\(2003\)](#page-77-8) apresenta alguns contrastes ente os casos:

1. Os testes de hipótese univariados ignoram as correlações entre as variáveis, enquanto os testes multivariados fazem o uso das correlações;

2. Os testes multivariados são mais poderosos na maioria das vezes. Em alguns casos, quando aplicam-se  $p$  testes univariados pode ocorrer de serem não significativos, mas se forem realizados de forma multivariada estes testes podem ser significativos. Pequenos efeitos sobre algumas das variáveis em estudo combinam-se para indicar conjuntamente a significância.

### <span id="page-21-0"></span>2.4.1 Testes de hipótese sobre estruturas de covariância

Os testes de interesse neste trabalho são todos baseados no princípio da razão de verossimilhança que compara a função de verossimilhança sob hipótese nula com a função de verossimilhança ao longo de todo o espaço de parâmetros (a hipótese alternativa), assumindo normalidade multivariada. O quociente das verossimilhanças, em geral, é representado pela estatística Λ. Distribuição da estatística de Λ é frequentemente desconhecida, mas para grandes amostras e em condições muito gerais, [Wald](#page-78-9) [\(1973\)](#page-78-9) mostrou que  $-2ln(\Lambda)$  converge para uma distribuição qui-quadrado sob a hipótese nula verdadeira. Os graus de liberdade, denotados por f, são obtidos pela subtração do número de parâmetros independentes para todo o espaço paramétrico menos o número de parâmetros independentes sob a hipótese nula. O aumento ou a diminuição do número de parâmetros afeta diretamente os graus de liberdade [\(TIMM, 2002\)](#page-78-10).

Na análise multivariada, bem como na análise univariada, ao testar hipóteses sobre as médias, três suposições são essenciais para testes válidos de acordo com [Timm](#page-78-10) [\(2002\)](#page-78-10):

1. Independência, quando se referir ao caso específico de esfericidade;

2. Normalidade multivariada;

3. Igualdade de matrizes de covariância para várias populações ou que uma matriz de covariância tenha um padrão específico para uma ou mais populações.

#### <span id="page-22-0"></span>2.4.2 Testes de hipótese para uma estrutura de covariância (gerais)

Quando se fixa uma matriz em  $H_0$ , o teste geral se adequa à matriz escolhida, sendo, portanto, flexível. De acordo com [Lim, Li e Lee](#page-76-11) [\(2010\)](#page-76-11), as hipóteses do teste de igualdade de matrizes de covariância, ou seja,  $H_0$ :  $\Sigma_1 = ... = \Sigma_n$  *versus*  $H_1$  que não restringe  $\Sigma_i$ 's. Os autores apresentam também exemplos numéricos reais de aplicabilidade. Para serem consideradas iguais, as matrizes precisam ter os mesmos elementos em todas as caselas. Fixa-se uma matriz e não uma estrutura específica, então qualquer alteração vai afastar e modificar o cenário  $H_0$  por não atender ao pressuposto de igualdade. Conforme [Pontes](#page-77-9) [\(2005\)](#page-77-9), esta condição infere não somente na igualdade das variâncias das populações, mas também em uma estrutura de covariância igualitária.

De acordo com [Ferreira](#page-74-8) [\(2008\)](#page-74-8), seja uma amostra aleatória  $\boldsymbol{X}_1,\boldsymbol{X}_2,\ldots,\boldsymbol{X}_n$  em  $\mathbb{R}^p$  de uma  $N_p(\mu, \Sigma)$ , com  $\mu$  e  $\Sigma$  desconhecidos. Os estimadores de máxima verossimilhança são dados por:  $\bar{X}$  e  $S_n$ , no qual  $\bar{X}$  é o vetor de médias amostrais e  $S = \frac{n}{n-1}S_n$ , a matriz de covariâncias amostral positiva definida.

No teste geral, a hipótese nula é dada por H<sub>0</sub> :  $\Sigma = \Sigma_0$ , em que  $\Sigma_0$  denota a matriz simétrica positiva definida de interesse do pesquisador e completamente especificada na hipótese nula. Assim para realizar o teste de hipóteses maximiza-se a verossimilhança do modelo irrestrito. Seja a função de verossimilhança do modelo normal multivariado de uma amostra aleatória de tamanho n:

$$
L(\boldsymbol{X}; \boldsymbol{\mu}, \boldsymbol{\Sigma}) = (2\pi)^{-\frac{np}{2}} |\boldsymbol{\Sigma}|^{-\frac{n}{2}} \exp \left\{-\frac{1}{2}\sum_{j=1}^n (\boldsymbol{X}_j - \boldsymbol{\mu})' \boldsymbol{\Sigma}^{-1} (\boldsymbol{X}_j - \boldsymbol{\mu})\right\}.
$$

Sob a hipótese nula, a função de verossimilhança pode ser escrita por:

$$
L_{\Theta_0}(\boldsymbol{X}; \boldsymbol{\mu}, \boldsymbol{\Sigma}_0) = (2\pi)^{-\frac{np}{2}} |\boldsymbol{\Sigma}_0|^{-\frac{n}{2}} \exp\left\{-\frac{1}{2}tr[(n-1)\boldsymbol{\Sigma}_0^{-1}\boldsymbol{S}]\right\}
$$

$$
\exp\left\{-\frac{1}{2}tr[n\boldsymbol{\Sigma}_0^{-1}(\bar{\boldsymbol{X}}-\boldsymbol{\mu})(\bar{\boldsymbol{X}}-\boldsymbol{\mu})']\right\},
$$

tratando-se de testes de hipóteses,  $\Theta_0$  é um subespaço conhecido como conjunto nulo e é representado por Θ<sup>0</sup> ⊂ R, em que R é o conjunto dos *números reais*. Em geral, esse subespaço corresponde às restrições que são impostas no espaço paramétrico e, neste caso, a hipótese nula  $\Sigma = \Sigma_0$  equivale ao espaço restrito.  $L_{\Theta_0}$  é o máximo da função de verossimilhança para o espaço restrito. A estatística do teste de razão de verossimilhanças é dada por:

$$
\Lambda = \frac{L_{\Theta_0}(\boldsymbol{X}; \hat{\boldsymbol{\mu}}, \Sigma_0)}{L_{\Theta}(\boldsymbol{X}; \hat{\boldsymbol{\mu}}, \hat{\boldsymbol{\Sigma}})} \n= \frac{|\boldsymbol{\Sigma}_0|^{-\frac{n}{2}}}{|\boldsymbol{S}_n|^{-\frac{n}{2}}} \exp \left\{ \frac{-(n\boldsymbol{\Sigma}_0 \boldsymbol{S}_n) + np}{2} \right\} \n= |\boldsymbol{\Sigma}_0^{-1} \boldsymbol{S}_n|^{\frac{n}{2}} \exp \left\{ \frac{-n \times (\boldsymbol{\Sigma}_0^{-1} \boldsymbol{S}_n) + np}{2} \right\}
$$

O traço de uma matriz  $tr(\cdot)$ , definido como a soma dos elementos de sua diagonal principal. Na Equação [2.2,](#page-23-0) o operador matemático multiplicação é ×. Fazendo uma transformação dada por  $-2\ln(\Lambda) = \chi_c^2$ , esta estatística é assintoticamente distribuída (∼) como uma qui-quadrado com f graus de liberdade, como segue,

$$
\chi_c^2 = n \times tr(\Sigma_0^{-1} \mathbf{S}_n) - n \ln |\Sigma_0^{-1} \mathbf{S}_n| - np \quad \dot{\sim} \quad \chi_f^2,
$$
 (2.2)

<span id="page-23-1"></span>.

<span id="page-23-0"></span>.

$$
f = \frac{p(p+1)}{2}
$$

Alguns autores apresentam modificações no teste de razão de verossimilhança. [Korin](#page-75-9) [\(1968\)](#page-75-9) propôs uma modificação com o objetivo de melhorar a aderência para a distribuição qui-quadrado sob a hipótese nula, sobretudo quando se tratar de pequenas amostras. Esta correção, de acordo com [Ferreira](#page-74-8) [\(2008\)](#page-74-8), é dada por:

$$
\chi_c^2 = \left[ (n-1) - \frac{1}{6} \left( 2p + 1 - \frac{2}{p+1} \right) \right] \times tr(\Sigma_0^{-1} \mathbf{S}) - n \ln |\Sigma_0^{-1} \mathbf{S}| - p, \tag{2.3}
$$

que, como anteriormente, tem distribuição assintótica qui-quadrado com  $f = \frac{p(p+1)}{2}$  $\frac{p+1}{2}$  graus de liberdade.

De acordo com [Ferreira](#page-74-8) [\(2008\)](#page-74-8), autores como [Rencher](#page-77-8) [\(2003\)](#page-77-8) e [Timm](#page-78-10) [\(2002\)](#page-78-10) também apresentaram mudanças no teste de razão de verossimilhanças, substituindo n por  $n - 1$  e  $S_n$  por S, mantendo-se a distribuição qui-quadrado com os mesmos graus de liberdade. [Ledoit e Wolf](#page-75-0)

[\(2002\)](#page-75-0) apresentaram também um teste alternativo para este caso, a estatística de teste é dada por:

<span id="page-24-3"></span>
$$
\chi_c^2 = \frac{n}{2} tr \left[ \left( \Sigma_0^{\frac{-1}{2}} S \Sigma_0^{\frac{-1}{2}} - I \right)^2 \right] - \frac{p^2}{2} \left[ \left( \frac{1}{p} tr(\Sigma_0^{\frac{-1}{2}} S \Sigma_0^{\frac{-1}{2}}) \right)^2 + \frac{p^2}{2} \right] \sim \chi_f^2, \tag{2.4}
$$

$$
f = \frac{p(p+1)}{2}.
$$

#### <span id="page-24-0"></span>2.4.3 Testes de identidade

Para o caso particular de testar a hipótese  $H_0$  :  $\Sigma = I$  *versus*  $H_1 : \Sigma \neq I$ , foram encontradas na literatura de [Ferreira](#page-74-8) [\(2008\)](#page-74-8) duas possibilidades a serem seguidas, ambas obedecem a uma distribuição assintótica qui-quadrado:

O teste apresentado a seguir é um caso particular do teste proposto por [Korin](#page-75-9) [\(1968\)](#page-75-9) dado pela Equação [2.3:](#page-23-1)

<span id="page-24-1"></span>
$$
\chi_c^2 = \left[ (n-1) - \frac{1}{6} \left( 2p + 1 - \frac{2}{p+1} \right) \right] \times tr(\mathbf{S}) - n \ln |\mathbf{S}| - p \quad \sim \quad \chi_f^2,
$$
 (2.5)  

$$
f = \frac{p(p+1)}{2}.
$$

[Ledoit e Wolf](#page-75-0) [\(2002\)](#page-75-0) apresentaram também um teste alternativo para este caso, adequado para o caso de o número de variáveis  $p$  exceder o tamanho da amostra  $n$ . Este teste não é limitado pela matriz de covariância amostral ser singular, cuja estatística de teste é dada por:

<span id="page-24-2"></span>
$$
\chi_c^2 = \frac{n}{2} tr \left[ (S - I)^2 \right] - \frac{p^2}{2} \left[ \frac{1}{p} tr(\mathbf{S}) \right]^2 + \frac{p^2}{2} \quad \sim \quad \chi_f^2,
$$
\n
$$
f = \frac{p(p+1)}{2}.
$$
\n(2.6)

### <span id="page-25-0"></span>2.4.4 Testes de independência e esfericidade

Segundo [Ferreira](#page-74-8) [\(2008\)](#page-74-8), para o teste de independência considera-se por hipótese que as covariâncias populacionais são nulas. Dentre seus diversos usos, segundo [Li, Yao et al.](#page-76-12) [\(2016\)](#page-76-12), pode-se mencionar o particular interesse da área biológica para testar a independência genética em estudos genômicos que inspirou uma gama de discussões sobre a importância dos testes de estruturas da matriz de covariância. Neste caso ainda existem duas situações a se considerar:

- (a) Variâncias podem ser diferentes;
- (b) Variâncias podem ser iguais ou homogêneas.

$$
H_0: \Sigma = \Sigma_0 = \begin{bmatrix} \sigma_1^2 & 0 & \cdots & 0 \\ 0 & \sigma_2^2 & \cdots & 0 \\ \vdots & \vdots & \ddots & \vdots \\ 0 & 0 & \cdots & \sigma_p^2 \end{bmatrix}.
$$

Sob a hipótese nula, a função de verossimilhança pode ser escrita por:

$$
L_{\theta_0}(\boldsymbol{X}; \boldsymbol{\mu}, \boldsymbol{\Sigma}_0) = (2\pi)^{-\frac{np}{2}} |\boldsymbol{\Sigma}_0|^{-\frac{n}{2}} \exp \left\{-\frac{1}{2} \sum_{j=1}^n (\boldsymbol{X}_j - \boldsymbol{\mu})' \boldsymbol{\Sigma}_0^{-1} (\boldsymbol{X}_j - \boldsymbol{\mu})\right\}
$$
  

$$
= (2\pi\sigma^2)^{-\frac{np}{2}} \left(\prod_{k=1}^p \sigma_{kk}\right)^{-\frac{n}{2}} \exp \left\{-\sum_{k=1}^p \sum_{j=1}^n \frac{(X_{jk} - \mu_k)^2}{2\sigma_{kk}}\right\},
$$

de forma que a estatística do teste de razão de verossimilhanças é dada por:

$$
\Lambda = \frac{|\mathcal{\boldsymbol{S}}_n|^{\frac{n}{2}}}{\left[\prod_{k=1}^p\sigma_{kk}\right]^{\frac{n}{2}}} = |\mathbf{R}|^{\frac{n}{2}},
$$

em que  $|S_n|^{\frac{n}{2}} = |R| \prod_{k=1}^p \hat{\sigma}_{kk}$ , de forma que a estatística tem distribuição assintótica quiquadrado com  $f =$  $p(p + 1)$  $\frac{1}{2}$  graus de liberdade isto é,

<span id="page-26-0"></span>
$$
\chi_c^2 = -2\ln(\Lambda) \quad \sim \quad \chi_f^2. \tag{2.7}
$$

[Bartlett](#page-73-9) [\(1954\)](#page-73-9) propôs uma correção para melhorar a aproximação assintótica qui-quadrado. Sob a hipótese nula pode ser escrita como:

$$
\chi_c^2 = -\left[ (n-1) - \frac{2p+5}{6} \right] \ln |\mathbf{R}| \quad \sim \quad \chi_f^2,
$$
\n(2.8)

<span id="page-26-1"></span>
$$
f = \frac{p(p+1)}{2}.
$$

O segundo teste é denominado teste de esfericidade. Quando se refere a este teste sobre a estrutura de uma matriz de covariância, as variâncias são homogêneas, definição dada por [Ferreira](#page-74-8) [\(2008\)](#page-74-8). O objetivo é saber se as variáveis em estudo correlacionam-se de modo considerável com a mesma variabilidade, fazendo uma analogia à forma de uma esfera. A aplicação de técnicas multivariadas pode exigir que as variáveis em estudo sejam correlacionadas.

De acordo com [Malhotra](#page-76-13) [\(2012\)](#page-76-13), o teste de esfericidade de bartlett é utilizado quando se deseja verificar a hipótese de que as variáveis não são correlacionadas na população, ou seja, a matriz de correlação é uma estrutura esférica e cada variável se correlaciona perfeitamente com ela própria, mas não apresenta correlação com as outras variáveis em estudo, conforme o texto de [Ferreira](#page-74-8) [\(2008\)](#page-74-8).

Considera-se por hipótese:

- (a) Covariâncias nulas;
- (b) Variâncias iguais ou homogêneas.

Pode-se testar outros casos de esfericidade utilizando matrizes de covariância com estrutura diagonal em que valores de variâncias são constantes e conhecidas.

$$
H_0: \Sigma = \begin{bmatrix} \sigma^2 & 0 & \cdots & 0 \\ 0 & \sigma^2 & \cdots & 0 \\ \vdots & \vdots & \ddots & \vdots \\ 0 & 0 & \cdots & \sigma^2 \end{bmatrix} = \sigma^2 \mathbf{I}.
$$

$$
H_1: \Sigma \neq \sigma^2 \mathbf{I}.
$$

Sob a hipótese nula, a função de verossimilhança pode ser escrita por:

$$
L_{\Theta_0}(\boldsymbol{X}; \boldsymbol{\mu}, \boldsymbol{\Sigma}_0) = (2\pi)^{-\frac{np}{2}} |\sigma^2 \boldsymbol{I}|^{-\frac{n}{2}} \exp \left\{-\frac{1}{2\sigma^2} \sum_{j=1}^n (\boldsymbol{X}_j - \boldsymbol{\mu})' (\boldsymbol{X}_j - \boldsymbol{\mu})\right\}
$$

$$
= (2\pi\sigma^2)^{-\frac{np}{2}} \exp \left\{-\sum_{k=1}^p \sum_{j=1}^n \frac{(X_{jk} - \mu_k)^2}{2\sigma^2}\right\}.
$$

A estatística do teste de razão de verossimilhanças para a hipótese de esfericidade é dada, portanto, por:

<span id="page-27-0"></span>
$$
\Lambda = \frac{|\mathcal{S}_n|^{\frac{n}{2}}}{\left[\frac{tr(\mathcal{S}_n)}{p}\right]^{\frac{np}{2}}} = \frac{|\mathcal{S}|^{\frac{n}{2}}}{\left[\frac{tr(\mathcal{S})}{p}\right]^{\frac{np}{2}}},
$$

tem distribuição assintótica de qui-quadrado, isto é,

<span id="page-27-1"></span>
$$
\chi_c^2 = -2\ln(\Lambda) = n\left\{p\ln\left[\frac{tr(\mathbf{S})}{p}\right] - \ln|\mathbf{S}|\right\} \quad \sim \quad \chi_f^2,
$$
\n
$$
f = \frac{p(p+1)}{2} - 1.
$$
\n(2.9)

[Box](#page-73-0) [\(1949\)](#page-73-0) apresentou uma proposta para obter melhor performance, em que a estatística corrigida é dada por:

$$
\chi_c^2 = -2\ln(\Lambda) = -\left[ (n-1) - \frac{2p^2 + p + 2}{6p} \right] \left\{ \ln|\mathbf{S}| - p\ln\left[\frac{tr(\mathbf{S})}{p}\right] \right\} \sim \chi_f^2,
$$
 (2.10)  

$$
f = \frac{p(p+1)}{2} - 1.
$$

Quando  $p > n$ , [John](#page-75-1) [\(1972\)](#page-75-1) e [Ledoit e Wolf](#page-75-0) [\(2002\)](#page-75-0) apresentaram um teste alternativo desenvolvido com o objetivo de fazer uma nova correção para o existente. A estatística de teste que o torna robusto contra a alta dimensionalidade é dada por:

<span id="page-28-0"></span>
$$
\chi_c^2 = -2\ln(\Lambda) = \frac{n}{2}tr\left[\left(\frac{S}{\frac{tr(S)}{p}} - I\right)^2\right] \sim \chi_f^2,
$$
\n
$$
f = \frac{p(p+1)}{2} - 1.
$$
\n(2.11)

Em [Timm](#page-78-10) [\(2002\)](#page-78-10) foi feito o uso deste mesmo teste, porém foi realizada a mudança nos graus de liberdade, pois ao invés de n, utilizou-se  $n-1$ . Esta mudança foi proposta por [Sugiura](#page-78-11) [\(1972\)](#page-78-11). No presente trabalho este teste será nomeado Sugiura. Testes de esfericidade constituem um caso particular dos testes de simetria composta que serão apresentados na sequência.

### <span id="page-29-0"></span>2.4.5 Teste de simetria composta

[Ledoit e Wolf](#page-75-0) [\(2002\)](#page-75-0) sugeriram um teste para simetria composta, que por definição consiste em testar se as variâncias e covariâncias são idênticas.  $H_0: \Sigma = \sigma^2[(1-\rho)\bm{I}+\rho+\bm{J}],$ em que  $J$  é uma matriz quadrada  $(p \times p)$  composta por 1 em todas as caselas.

<span id="page-29-1"></span>
$$
\chi_c^2 = -2\ln(\Lambda) = \frac{n}{2}tr\left[\left(\frac{\Sigma_0^{\frac{-1}{2}}S\Sigma_0^{\frac{-1}{2}}}{\frac{tr(\Sigma_0^{\frac{-1}{2}}S\Sigma_0^{\frac{-1}{2}})}{p}} - I\right)^2\right] \sim \chi_f^2,
$$
\n(2.12)

### <span id="page-30-0"></span>3 PROCESSO DE SIMULAÇÃO

No âmbito computacional, de acordo com [Banks](#page-73-10) [\(1998\)](#page-73-10), a simulação é uma técnica utilizada para imitar o comportamento de um sistema ou processo real. É uma área que utiliza a geração de números aleatórios, tem inúmeras aplicações em diversas áreas e permite a análise de sistemas complexos que não são passíveis de resolução analítica e também é útil quando se pretende confirmar resultados.

Para que seja aplicada com êxito requer um conhecimento prévio do pesquisador em programação, simulação e estatística. [Fishman](#page-75-10) [\(2001\)](#page-75-10) ressalta que o sucesso de uma simulação de dados depende da modelagem do sistema que deve aproximar-se ao máximo da realidade a ser simulada. De acordo com [Gomes](#page-75-11) [\(1994\)](#page-75-11), a simulação é um jogo de amostragem computacional envolvendo números aleatórios, que tem como objetivo obter informação numérica sobre um modelo complexo de determinado sistema. A eficiência na aplicação da técnica de simulação depende dos seguintes aspectos:

- (a) Técnicas estatísticas necessárias para produzir o desejado comportamento de entrada (*input*) e analisar o comportamento de saída (*output*);
- (b) Conceitos de modelagem de sistemas;
- (c) Linguagens de programação disponíveis.

### <span id="page-31-0"></span>4 METODOLOGIA

Os dados que foram utilizados neste trabalho são de natureza fictícia, obtidos por meio de simulações de Monte Carlo. Foram produzidas observações de distribuições normais multivariadas  $N_p(\mu, \Sigma)$  com o vetor  $\mu \equiv 0$  sem perda de generalidade. Foram considerados diferentes tamanhos amostrais  $(n)$ , número de variáveis  $(p)$ . Em cada cenário, foram geradas  $X_{kl}$  observações independentes no índice k (unidade amostral)  $k = 1,...,n$  e com correlação diferente em cada cenário (índice  $l = 1,...,p$  variáveis).

Primeiramente, foi feita a programação de todos os testes em estudo, respeitando-se a separação entre gerais e específicos (identidade, esfericidade, independência e simetria composta) e a organização em quatro estudos fragmentados (1, 2, 3 e 4), devido ao fato de se estar avaliando não somente a estrutura de covariância, mas também o objetivo peculiar de cada teste. Visando à avaliação de todos os testes em questão, obtidos a partir dos casos mais simples (Estudo 1) até os mais gerais (Estudo 4), os cenários em estudo foram criados através de diversas combinações de *n* e *p*, não sendo permitidos cenários em que  $p > n$ . Avaliou-se o comportamento do nível de significância  $\alpha$  nos cenários com n crescente (5, 10, 20, 30, 50 e 100) e p também crescente (2, 4, 8, 16, 32 e 64). Totalizando 21 cenários em cada estudo.

Depois de terem sido obtidas as n observações das  $p$  variáveis, foram obtidas as estatísticas dos treze testes apresentados nas seções 4.6, 4.7, 4.8 e 4.9. Foram feitas a programação dos testes originais e modificações utilizando o *software* R [\(R Development Core Team, 2018\)](#page-77-10), disponibilizados em anexo.

Para a simulação dos dados, utilizou-se a função mvtnorm da linguagem computacional R, proposto por [Genz e Bretz](#page-75-12) [\(2009\)](#page-75-12), que gera dados aleatórios através de um número de dados  $(n)$  e variáveis  $(p)$  preestabelecidos. Foram geradas 1000 amostras simuladas, dependendo da matriz  $\Sigma$  que originou os dados sob a hipótese nula e sob a hipótese alternativa. Após ser feita a simulação, foi realizada a análise e a interpretação dos testes em relação à taxa de erro tipo-I (com probabilidade nominal  $\alpha$ ) e poder (complementar do erro tipo-II) nos cenários propostos. Para o estudo foi utilizado o nível de significância de  $\alpha = 5\%$ .

No processo de classificação dos testes entre conservadores, exatos e liberais, foi utilizado o intervalo de confiança exato para a proporção baseado na distribuição binomial obtido no *software Sisvar* [\(FERREIRA, 2014\)](#page-74-14). O intervalo utilizado para o nível de significância foi *IC*99%(N):[0,0339;0,0705], pois possui a verdadeira proporção de exatidão de um teste a 1% de significância, valores abaixo do limite inferior denotam um teste conservador e valores acima do limite superior, um teste liberal, em um processo de simulação com 1.000 repetições. O critério utilizado para a indicação do teste mais poderoso foi: dado que um teste foi considerado exato, foi recomendado o teste de maior poder.

**Estudo 1:** Poder dos testes para a identidade:  $H_0$ :  $\Sigma = I$  *versus*  $H_1$ :  $\Sigma \neq I$ .

Para a obtenção da taxa de erro tipo I, primeiramente iniciou-se o cenário em  $H_0$  que é constituído por uma matriz identidade  $(p \times p)$ , que de acordo com [Ferreira](#page-74-8) [\(2008\)](#page-74-8) é uma matriz com variâncias iguais a um e covariâncias nulas. Para a construção da curva de poder foi utilizada uma medida (δ), arbitrária, que caracteriza a razão de determinantes entre a matriz observada e a H<sub>0</sub>. Em que  $\delta = |\Sigma_k|/|\Sigma_1|$  com  $i = 2,3,...,k-1$  refere-se à diferença entre a última matriz gerada sobre a matriz especificada em  $H_0$ , o que caracteriza uma razão de variabilidade  $\delta$  (delta). O valor máximo definido para o  $\delta$  foi 64, para que todos os testes atinjam o poder máximo. Neste estudo os testes envolvidos foram:

Tabela 2 – Estudo 1: testes de identidade avaliados.

| Nome do teste          | Equação         | Código   |
|------------------------|-----------------|----------|
| Korin (1968)           | Equação $(2.5)$ | Korin I  |
| Ledoit e Wolf $(2002)$ | Equação $(2.6)$ | Ledoit I |
| Fonte: Própria autora. |                 |          |

**Estudo 2:** Poder dos testes de esfericidade:  $H_0$ :  $\Sigma = 64I$  versus  $H_1$ :  $\Sigma \neq \sigma^2 I$ .

Partindo de  $H_0$  (que consiste na estrutura de covariância esférica obtida com o maior valor de  $\delta$  do Estudo 1), o afastamento de  $H_0$  foi ocasionado por meio do aumento gradativo do valor de  $\rho$  de 0 até 0,9 em passos de 0,1. Valores de  $\rho$  negativos não foram considerados. Neste estudo, pode-se avaliar também estruturas independentes.

Tabela 3 – Estudo 2: testes de esfericidade avaliados e respectivas siglas usadas.

| Nome do teste                                           | Equação          | Código        |
|---------------------------------------------------------|------------------|---------------|
| Teste de razão de verossimilhança original              | Equação $(2.7)$  | <b>LRT II</b> |
| <b>Bartlett</b> (1954)                                  | Equação $(2.8)$  | bartlett      |
| Teste de razão de verossimilhança original esfericidade | Equação $(2.9)$  | <b>LRTI</b>   |
| Box (1949)                                              | Equação $(2.10)$ | box           |
| Ledoit e Wolf (2002) e John (1972)                      | Equação $(2.11)$ | jlw           |
| Sugiura (1972)                                          | Equação $(2.11)$ | $sug^*$       |

Fonte: Própria autora.

Notas: <sup>∗</sup>[Sugiura](#page-78-11) [\(1972\)](#page-78-11) porém com uma mudança nos graus de liberdade.

Estudo 3: Poder dos testes de simetria composta:

.

$$
H_0: \Sigma = \begin{bmatrix} \sigma^2 & 0.9 & \cdots & 0.9 \\ 0.9 & \sigma^2 & \cdots & 0.9 \\ \vdots & \vdots & \ddots & \vdots \\ 0.9 & 0.9 & \cdots & \sigma^2 \end{bmatrix}
$$

$$
H_1: \Sigma \neq \begin{bmatrix} \sigma^2 & 0.9 & \cdots & 0.9 \\ 0.9 & \sigma^2 & \cdots & 0.9 \\ \vdots & \vdots & \ddots & \vdots \\ 0.9 & 0.9 & \cdots & \sigma^2 \end{bmatrix}
$$

A matriz sob  $H_0$  é uma matriz de simetria composta com a última estrutura determinada no Estudo 2, para  $\rho$  igual a 0,9 e assim afastar de  $H_0$  através de uma relação denominada por epsilon ( $\epsilon$ ). Epsilon consiste no valor de cada potência (0, 1, 2, 3...  $p-1$ ), em que p refere-se ao número de variáveis em estudo. Eleva-se a uma potência epsilon cada elemento da matriz de covariância sob  $H_0$  partindo da primeira casela da matriz, lembrando-se do espelhamento da matriz de covariância a fim de gerar heterogeneidade e delinear a curva poder. Utilizado para  $p > 2$ .

Tabela 4 – Estudo 3: avaliação do teste de simetria composta.

| Nome do teste                           | Equação | Código                 |
|-----------------------------------------|---------|------------------------|
| Ledoit e Wolf $(2002)$ Equação $(2.12)$ |         | $\mathsf{I}\mathsf{w}$ |
| Fonte: Própria autora.                  |         |                        |

Estudo 4: Poder dos testes gerais:  $H_0$ :  $\Sigma$  = Matriz de covariância máxima com formato AR(1) obtida no Estudo 3 versus H<sub>1</sub>:  $\Sigma$ = Matriz de covariância com formato AR(1).

A matriz sob  $H_0$  é a última matriz AR(1) gerada no Estudo 3. O afastamento desta estrutura foi ocasionado por meio do aumento gradativo da quantidade  $\delta$ , assim como no Estudo 1.

Para a análise dos resultados, foram construídos gráficos nos quais o eixo das abcissas representa os valores de  $\delta$  para os Estudos 1 e 4,  $\rho$  para o Estudo 2 e  $\epsilon$  para o Estudo 3. Estas constituem a variabilidade representada no eixo das abcissas. O eixo das ordenadas representa a probabilidade de rejeitar  $H_0$ , que deve estar entre 0 e 1 como toda medida de probabilidade. A

| Nome do teste                      | Equação         | Código                 |
|------------------------------------|-----------------|------------------------|
| Teste de razão de verossimilhanças | Equação $(2.2)$ | LRT III                |
| Timm (2002) e Rencher (2003)       | Equação $(2.2)$ | Rencher                |
| Korin (1968)                       | Equação $(2.3)$ | Korin II               |
| Ledoit e Wolf $(2002)$             | Equação $(2.4)$ | Ledoit II <sup>*</sup> |
|                                    |                 |                        |

Tabela 5 – Estudo 4: testes gerais avaliados para qualquer estrutura.

Fonte: Própria autora.

Notas:\* [Ledoit e Wolf](#page-75-0) [\(2002\)](#page-75-0) substituindo n por  $n - 1$  e  $S_n$  por  $S$ .

linha horizontal pontilhada nos gráficos representa o nível de significância  $\alpha = 0.05$  adotado e as linhas horizontais grossas tracejadas representam os limites do intervalo de confiança (99%) para o nível de significância.

### <span id="page-35-0"></span>5 RESULTADOS E DISCUSSÃO

Para apresentação dos resultados seguiu-se a ordem dos estudos. No Estudo 1 foram avaliados dois testes específicos para identidade, Ledoit I e Korin I, para o caso  $p = 2$  sendo ambos nunca considerados liberais, mantendo sempre a taxa de erro tipo I igual ao nível de significância adotado. Assim os resultados foram de comportamento exatos para todos os  $n=5$ , 10, 20, 30 (Figura [1a-d\)](#page-36-0), n= 50 e 100 (Figura [2a](#page-37-0) e [b\)](#page-37-0).

Observa-se, nos cenários em que o tamanho amostral é pequeno, que o teste Ledoit I foi mais poderoso para todo valor de  $\delta$ :  $n = 5$  (Figura [1a\)](#page-36-0) e  $n = 10$  (Figura [1b\)](#page-36-0) sendo este o teste mais recomendado nestas situações. De acordo com [Nogueira e Pereira](#page-77-11) [\(2013\)](#page-77-11), é importante que se tenham testes com níveis de significância próximo do α adotado *a priori* e que o poder seja elevado, mesmo em situações de amostras pequenas.

Para  $\delta = 2 e \delta = 4$  a curva do poder do teste Ledoit I alcança níveis maiores. Já para  $\delta = 8$ , as curvas se encontram e sobem simultaneamente em direção à probabilidade máxima do poder (1), que ocorreu nos cenários  $n = 20$  (Figura [1c\)](#page-36-0),  $n = 30$  (Figura [1d\)](#page-36-0) e  $n = 50$  (Figura [2a\)](#page-37-0).

Para a (Figura [2b\)](#page-37-0)  $n = 100$ , o teste Ledoit I é mais poderoso para  $\delta = 2$ . Para outros valores de  $\delta$  a curva poder dos dois testes alcança a probabilidade máxima do poder (1). Neste caso era esperado que os testes apresentassem menor poder, uma vez que possuem valores de taxa de erro tipo I baixos. Resume-se neste cenário que o poder dos testes aumenta com a diminuição do  $\delta$  à medida que a amostra dos dados aumenta. No cenário  $p = 2$ , independentemente das combinações n e p, o teste Ledoit I é o mais recomendado.
<span id="page-36-0"></span>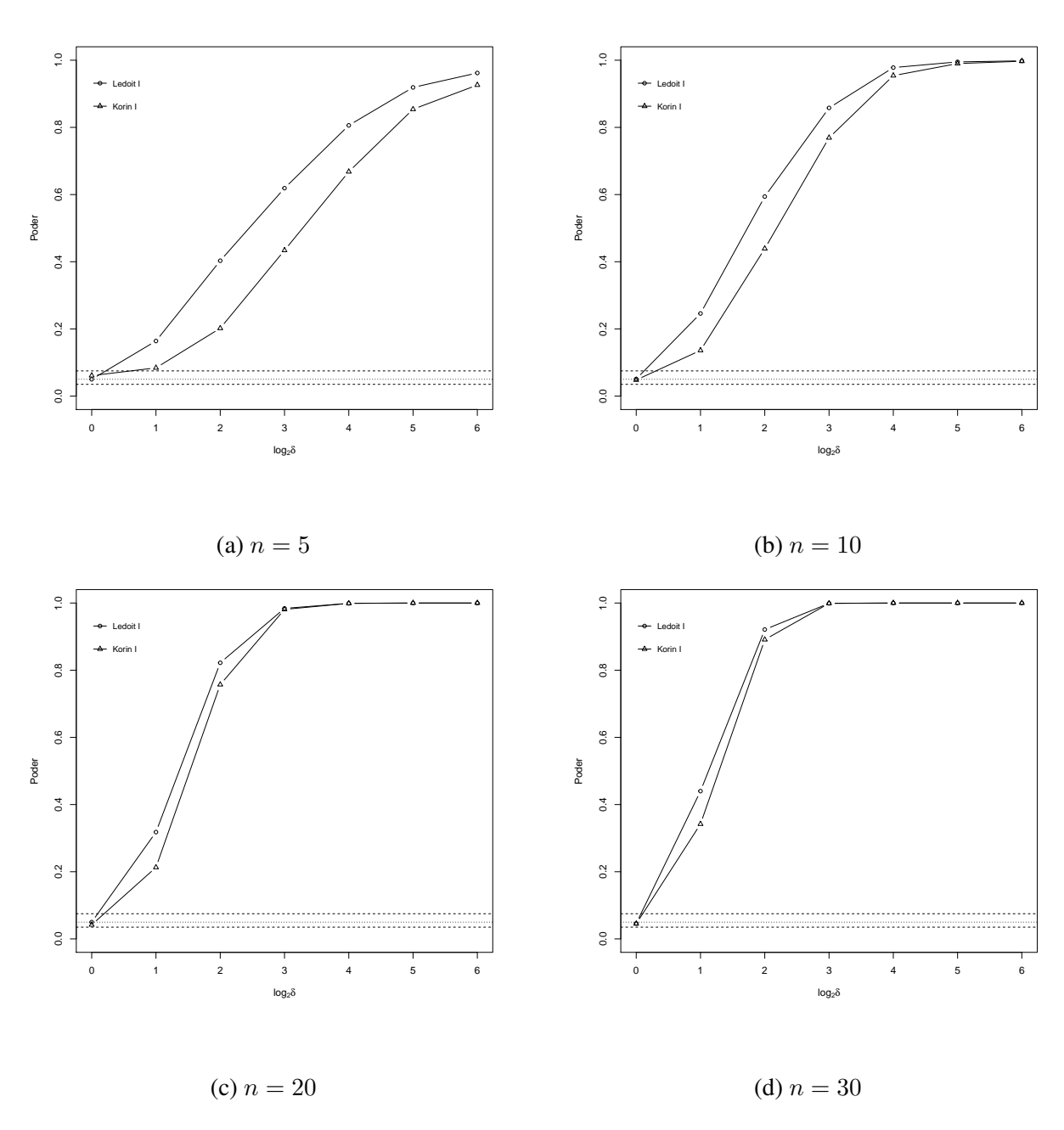

Figura 1 – Taxa de erro tipo I e poder para o Estudo 1  $p = 2$ :  $n = 5$  [\(a\)](#page-36-0),  $n = 10$  [\(b\)](#page-36-0),  $n = 20$  [\(c\)](#page-36-0) e  $n = 30$  [\(d\)](#page-36-0), linhas tracejadas denotam: linha grossa: nível de significância de  $\alpha = 5\%$ , linhas finas: intervalo de confiança.

Para o caso em que o número de variáveis é igual a 4, todos os cenários realizados indicam que os testes Ledoit I e Korin I apresentaram comportamentos exatos,  $n = 10$  (Figura [3a\)](#page-38-0),  $n = 20$  (Figura [3b\)](#page-38-0),  $n = 30$  (Figura [3c\)](#page-38-0),  $n = 50$  (Figura [4a\)](#page-39-0) e  $n = 100$  (Figura [4b\)](#page-39-0).

De todas as situações avaliadas, o teste Ledoit I foi mais poderoso para todos os valores de  $\delta$  (Figura [3\)](#page-38-0). Para  $p = 4$  em amostras pequenas, o teste Ledoit I teve melhor desempenho quando comparado com Korin I. As curvas de poder dos testes só se aproximam com  $n = 100$ .

Os resultados mostraram quais dos testes foi mais poderoso até um certo valor para δ:

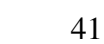

<span id="page-37-0"></span>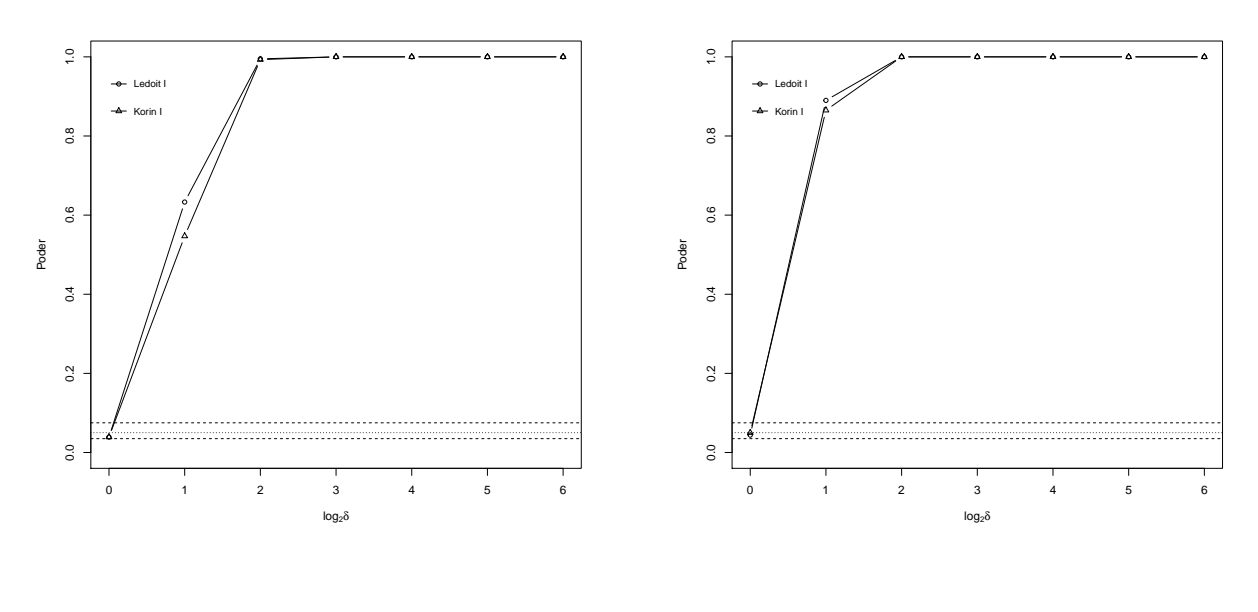

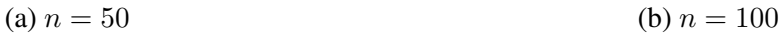

Figura 2 – Taxa de erro tipo I e poder para o Estudo 1,  $p = 2$ :  $n = 50$  [\(a\)](#page-37-0) e  $n = 100$ [\(b\)](#page-37-0), linhas tracejadas denotam: linha grossa: nível de significância de  $\alpha = 5\%$ , linhas finas: intervalo de confiança.

 $n = 20$ : (Figura [3b\)](#page-38-0) de  $\delta = 2$  até  $\delta = 32$  Ledoit I aproxima mais precisamente da probabilidade máxima de poder. Os dois testes atingiram o máximo da curva poder quando  $\delta = 64$ ,  $n = 30$ : (Figura [3c\)](#page-38-0) até  $\delta$  igual a 16, a curva do teste Ledoit I atinge o valor de probabilidade de poder maior. A partir de  $\delta = 32$ , ambos atingem a probabilidade máxima da curva (1),  $n = 50$ : (Figura [4a\)](#page-39-0) para os valores de δ igual a 2, 4 e 8, o teste Ledoit I é mais poderoso, a partir de delta igual a 16, ambos chegam na probabilidade de poder máxima igual a 1.  $n = 100$  (Figura [4b\)](#page-39-0): Para  $\delta = 2 e \delta = 4$  o teste Ledoit I é mais poderoso, para outros valores de delta os dois testes alcançam a probabilidade máxima do poder (1).

Após a análise, independentemente de todas as possíveis combinações, é indicado o uso do teste Ledoit I pelo fato de apresentar a taxa de erro tipo I próximo ao nível de significância adotado e níveis de poder elevados.

<span id="page-38-0"></span>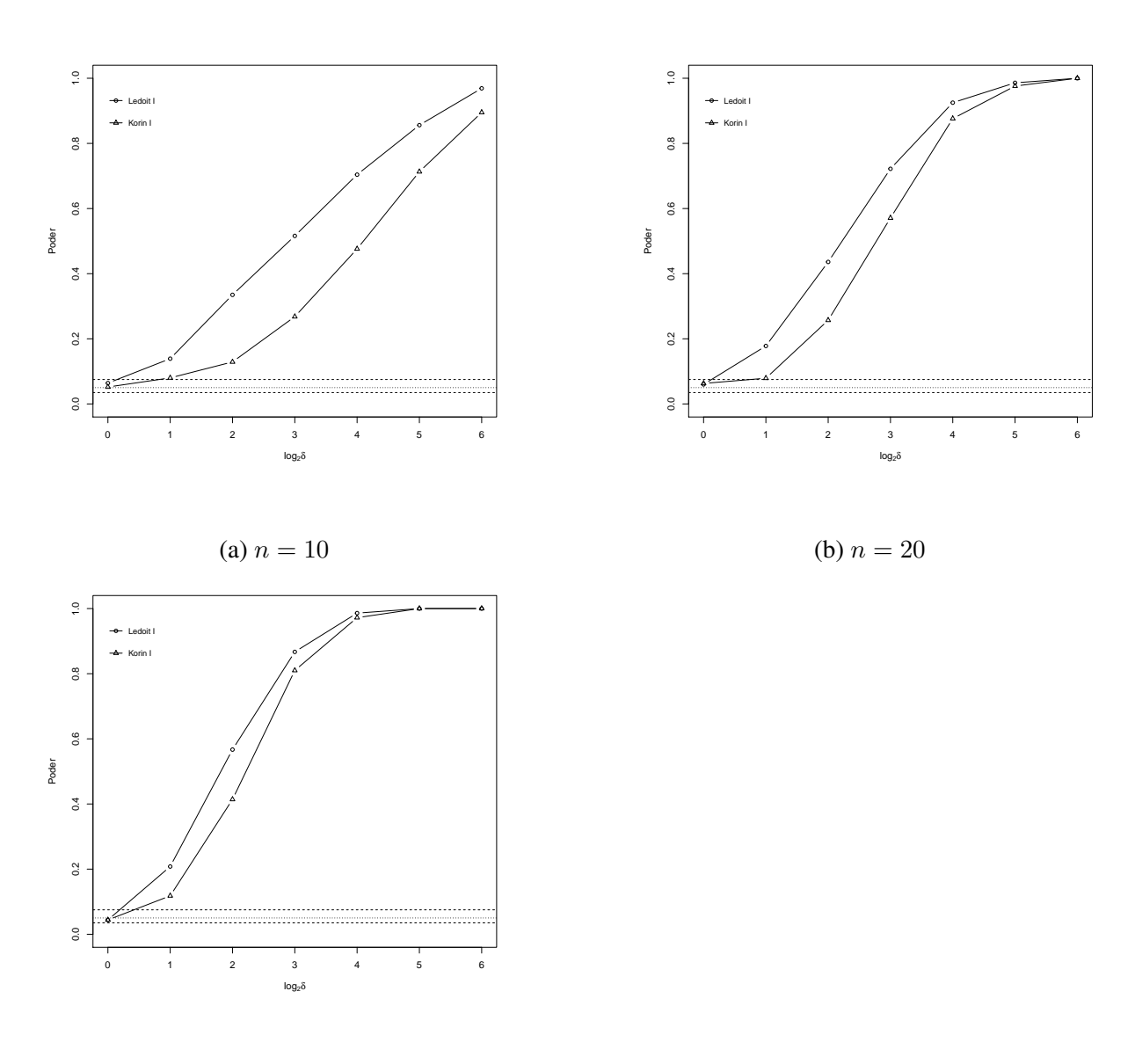

(c)  $n = 30$ 

Figura 3 – Taxa de erro tipo I e poder para o Estudo 1  $p = 4$  e  $n = 10$  [\(a\)](#page-38-0),  $n = 20$  [\(b\)](#page-38-0),  $n = 30$  [\(c\)](#page-38-0), linhas tracejadas denotam: linha grossa: nível de significância de  $\alpha = 5\%$ , linhas finas: intervalo de confiança.

Para o cenário  $p = 8$ , do Estudo 1, Ledoit I apresenta-se liberal e Korin I apresenta-se exato em  $n = 20$  (Figura [5a\)](#page-40-0) e  $n = 30$  (Figura [5b\)](#page-40-0). No cenário  $p = 8$  o aumento do número do tamanho amostral  $n = 50$  (Figura [5c\)](#page-40-0) e  $n = 100$  (Figura [5d\)](#page-40-0) provocou a diminuição da taxa de erro tipo I dos dois testes, Ledoit I que era liberal passou a ser exato e considerado mais poderoso.

<span id="page-39-0"></span>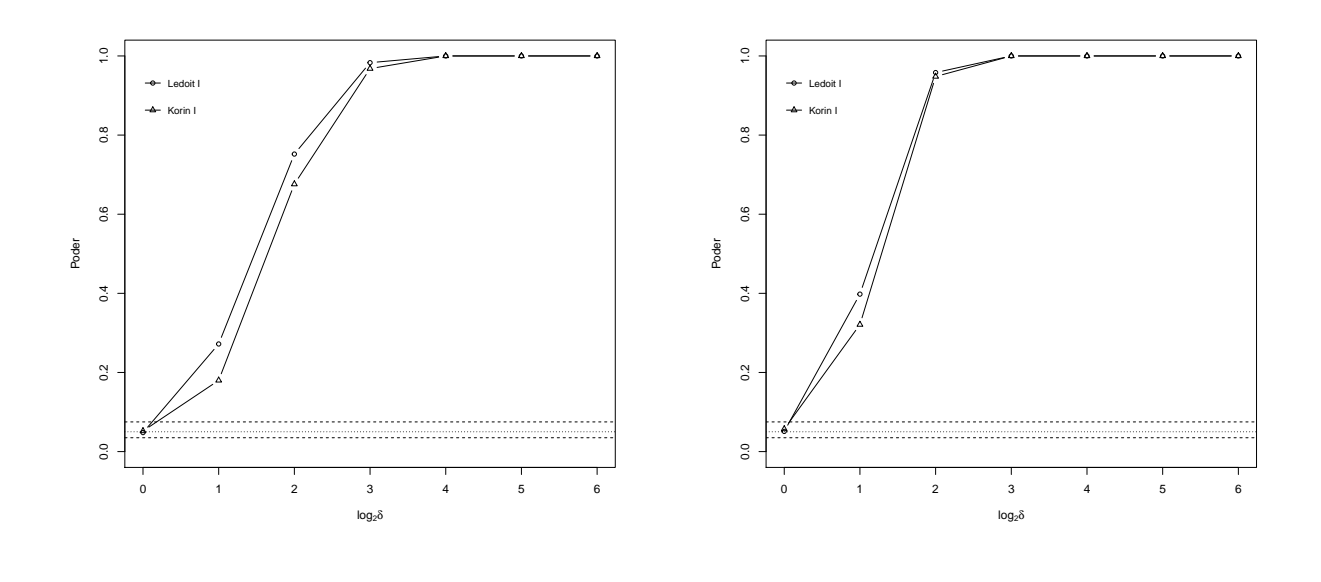

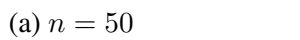

(b)  $n = 100$ 

Figura 4 – Taxa de erro tipo I e poder para o Estudo 1,  $p = 4$ :  $n = 50$  [\(a\)](#page-39-0) e  $n = 100$ [\(b\)](#page-39-0), linhas tracejadas denotam: linha grossa: nível de significância de  $\alpha = 5\%$ , linhas finas: intervalo de confiança.

<span id="page-40-0"></span>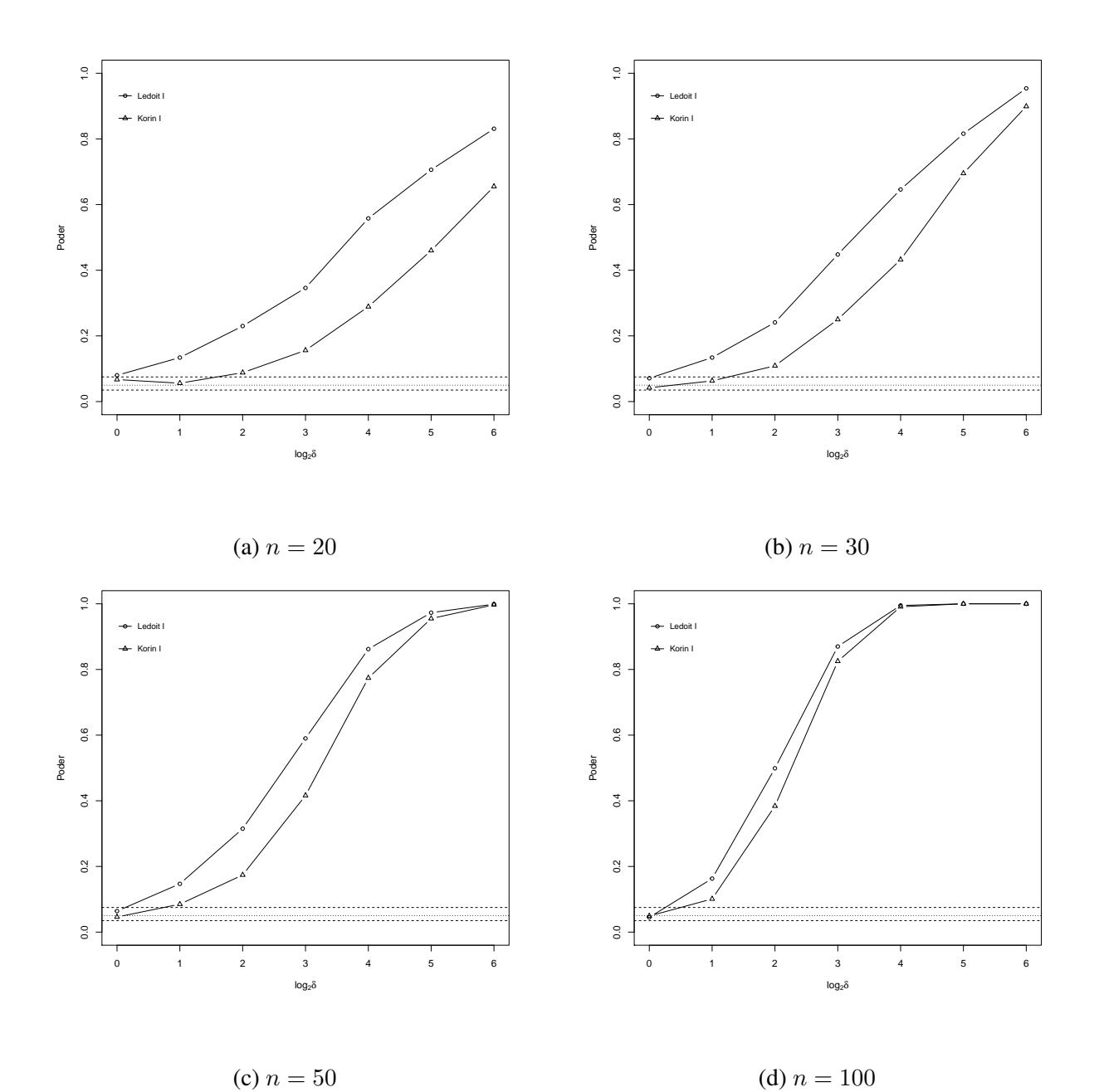

Figura 5 – Taxa de erro tipo I e poder para o Estudo 1 p=8 e  $n=20$  [\(a\)](#page-40-0),  $n=30$  [\(b\)](#page-40-0),  $n=50$  [\(c\)](#page-40-0),  $n=100$ [\(d\)](#page-40-0), linhas tracejadas denotam: linha fina: nível de significância de $\alpha=5\%$ , linhas grossas: intervalo de confiança. Fonte: Própria autora.

O teste Ledoit I é mais poderoso para todo valor de  $\delta$  em  $n = 20$  (Figura [5a\)](#page-40-0),  $n =$ 30 (Figura [5b\)](#page-40-0) e n = 50 (Figura [5c\)](#page-40-0). Ambos os cenários têm como características amostras pequenas.

Cenários nos quais um teste apresentou ser mais poderoso até um dado valor de δ: Para  $n = 100$  (Figura [5d\)](#page-40-0) os valores  $\delta = 2$ ,  $\delta = 4$ ,  $\delta = 8$  e  $\delta = 16$  o teste Ledoit I é mais poderoso, para outras variações de  $\delta$ , ambos os testes alcançam a probabilidade máxima do poder (1). Os resultados sugerem o teste Ledoit I o mais indicado para  $p = 8$  excetuando-se o cenário  $n = 20$  $e p = 8$  que sugere um falso poder por ser liberal.

Os resultados para  $p = 16$  e  $n = 30$  dados pela (Figura [6a\)](#page-42-0) mostram um comportamento liberal de ambos os testes. O teste Ledoit I é mais poderoso, para todo ( $\delta = 2,4,8,16,32,64$ ), mas não se aproxima da probabilidade máxima de rejeição de  $H_0$  no cenário avaliado. Lembrando-se que neste caso trata-se de um poder falso.

Na Figura [6b](#page-42-0) ( $n = 50$ ), Ledoit I é avaliado liberal e Korin I é exato, consegue controlar melhor a taxa de erro tipo I, porém ambos não atingem a probabilidade máxima do poder.

Na Figura [6c](#page-42-0) ( $n = 100$ ), os testes Ledoit I e Korin I são considerados exatos. Para todos os pontos da curva poder o teste Ledoit I foi considerado o mais poderoso.

O poder apresentou um comportamento semelhante para todos os  $n$  utilizados até um  $\delta = 4$ , a partir deste ponto o poder dos testes aumentaram atingindo valores próximos de 90% com  $\delta = 64$ . Em  $p = 16$  o aumento de n ocasionou a diminuição no valor da taxa de erro tipo I e melhoria do poder em ambos os testes.

<span id="page-42-0"></span>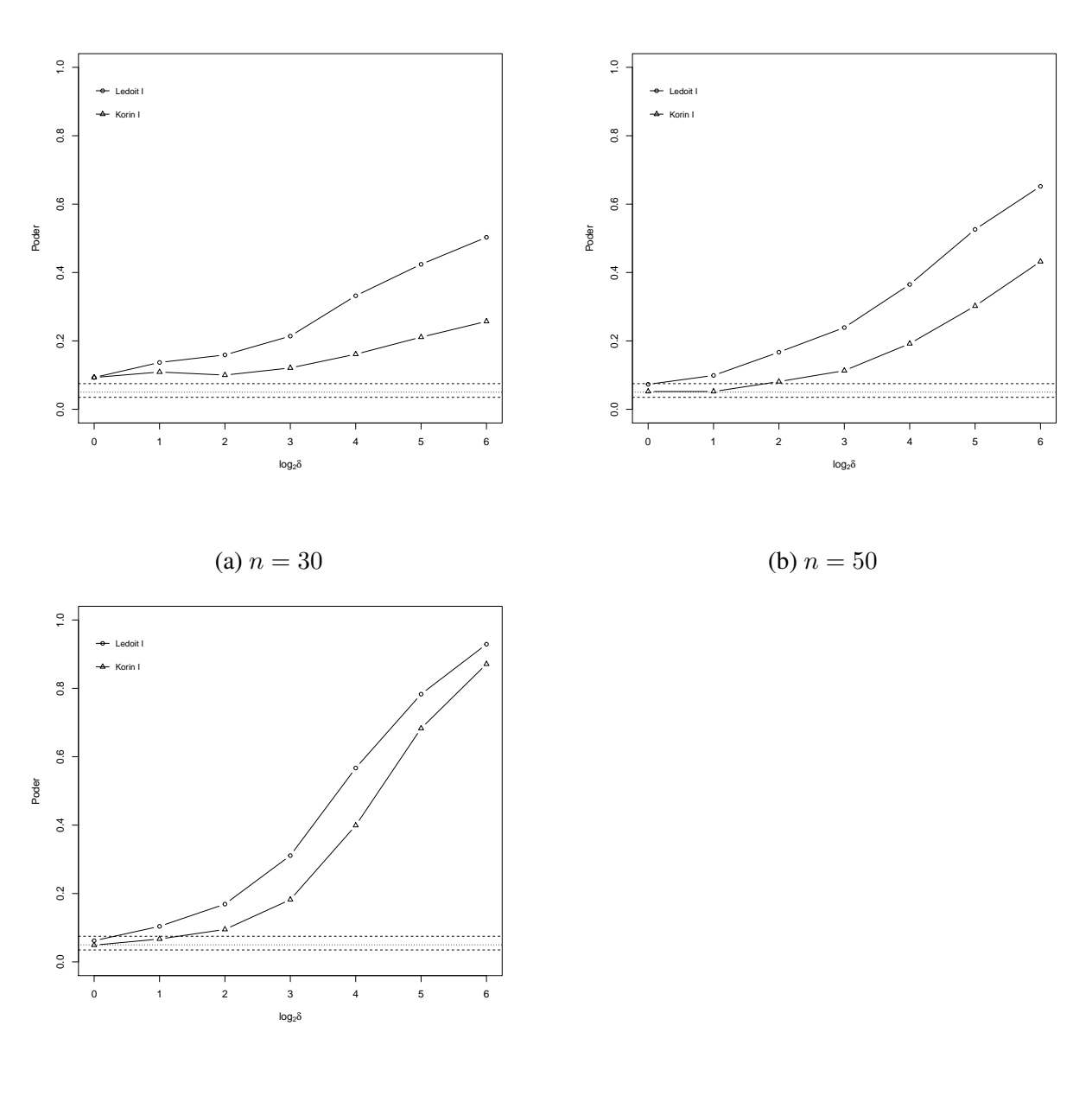

(c)  $n = 100$ 

Figura 6 – Taxa de erro tipo I e poder para o Estudo 1  $p = 16$  e  $n = 30$  [\(a\)](#page-42-0),  $n = 50$  [\(b\)](#page-42-0),  $n = 100$ [\(c\)](#page-42-0), linhas tracejadas denotam: linha fina: nível de significância de  $\alpha = 5\%$ , linhas grossas: intervalo de confiança.

Considerando  $p = 32$  o gráfico do cenário  $n = 50$  exibido na Figura [7a,](#page-43-0) os testes Ledoit I e Korin I são avaliados como liberais. O teste Korin I é mais poderoso que Ledoit I. Não atingem a probabilidade de rejeição 1. Quanto maior o valor da taxa de erro tipo I maior será o poder, porém este não é um resultado confiável.

Interpretando o cenário  $n = 100$  (Figura [7b\)](#page-43-0), o teste Ledoit I foi liberal e Korin I foi avaliado como exato. O teste Ledoit I foi o mais poderoso (falso poder). Korin I não alcançou a probabilidade de rejeição máxima de  $H_0$ , é o teste recomendado neste caso. Fixando  $p = 32$ ,

<span id="page-43-0"></span>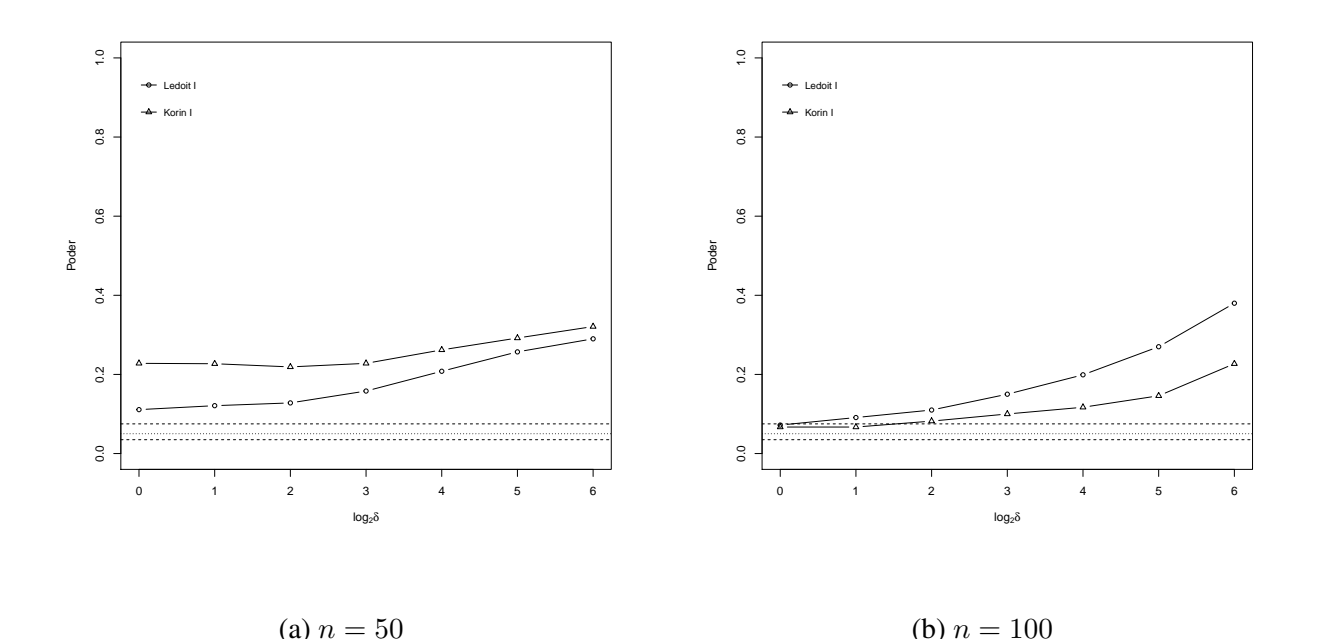

Figura 7 – Taxa de erro tipo I e poder para a estrutura de covariância identidade  $p = 32$  e  $n = 50$ [\(a\)](#page-43-0) ou  $n = 100$  [\(b\)](#page-43-0), linhas tracejadas denotam: linha fina: nível de significância de  $\alpha = 5\%$ , linhas grossas: intervalo de confiança. Fonte: Própria autora.

o aumento do tamanho amostral de 50 para 100 proporcionou a diminuição da taxa de erro tipo I de ambos os testes.

Avaliando  $p = 64$  no esboço do cenário  $n = 100$  (Figura [8\)](#page-44-0), foi detectado que os testes são liberais. O teste Korin I foi o mais poderoso para todo valor de  $\delta$  avaliado sendo também o mais liberal. Ambos apresentam baixo poder, o que é contraditório com o esperado, além disso testes liberais são naturalmente mais poderosos. Neste cenário surge a discussão de que cometer o erro tipo I é mais sério do que o erro tipo II. Foi observado no Estudo 1 que à medida que foi aumentado o valor de  $n \in p$ , ambos os testes se tornam menos poderosos.

Independentemente das combinações propostas de  $n$  e  $p$ , e avaliando a classificação da taxa de erro tipo I ( $\delta = 1$ ), o teste Ledoit I é o mais indicado para o Estudo 1 conforme apresentado na Tabela [6.](#page-44-1) Um fato observado é que o teste Ledoit I criado para situações em que  $p > n$ , neste estudo em que  $n > p$ , situação que evita autovalores não nulos no numerador da estatística Λ segundo [Wang e Yao](#page-78-0) [\(2013\)](#page-78-0), obteve resultado satisfatório.

Tabela 6 – Recomendações de teste no Estudo 1.

<span id="page-44-1"></span>

| р                |                                                      |                                             |   |    |    |    |  |  |
|------------------|------------------------------------------------------|---------------------------------------------|---|----|----|----|--|--|
| $\boldsymbol{n}$ | $\overline{2}$                                       | $\overline{4}$                              | 8 | 16 | 32 | 64 |  |  |
| 5 <sup>5</sup>   | Ledoit I                                             |                                             |   |    |    |    |  |  |
| 10               | Ledoit I Ledoit I                                    |                                             |   |    |    |    |  |  |
| 20               | Ledoit Ledoit L Korin L                              |                                             |   |    |    |    |  |  |
| 30               | Ledoit I Ledoit I Korin I Ledoit I                   |                                             |   |    |    |    |  |  |
| 50               |                                                      | Ledoit I Ledoit I Ledoit I Korin I Ledoit I |   |    |    |    |  |  |
| 100              | Ledoit I Ledoit I Ledoit I Ledoit I Korin I Ledoit I |                                             |   |    |    |    |  |  |

<span id="page-44-0"></span>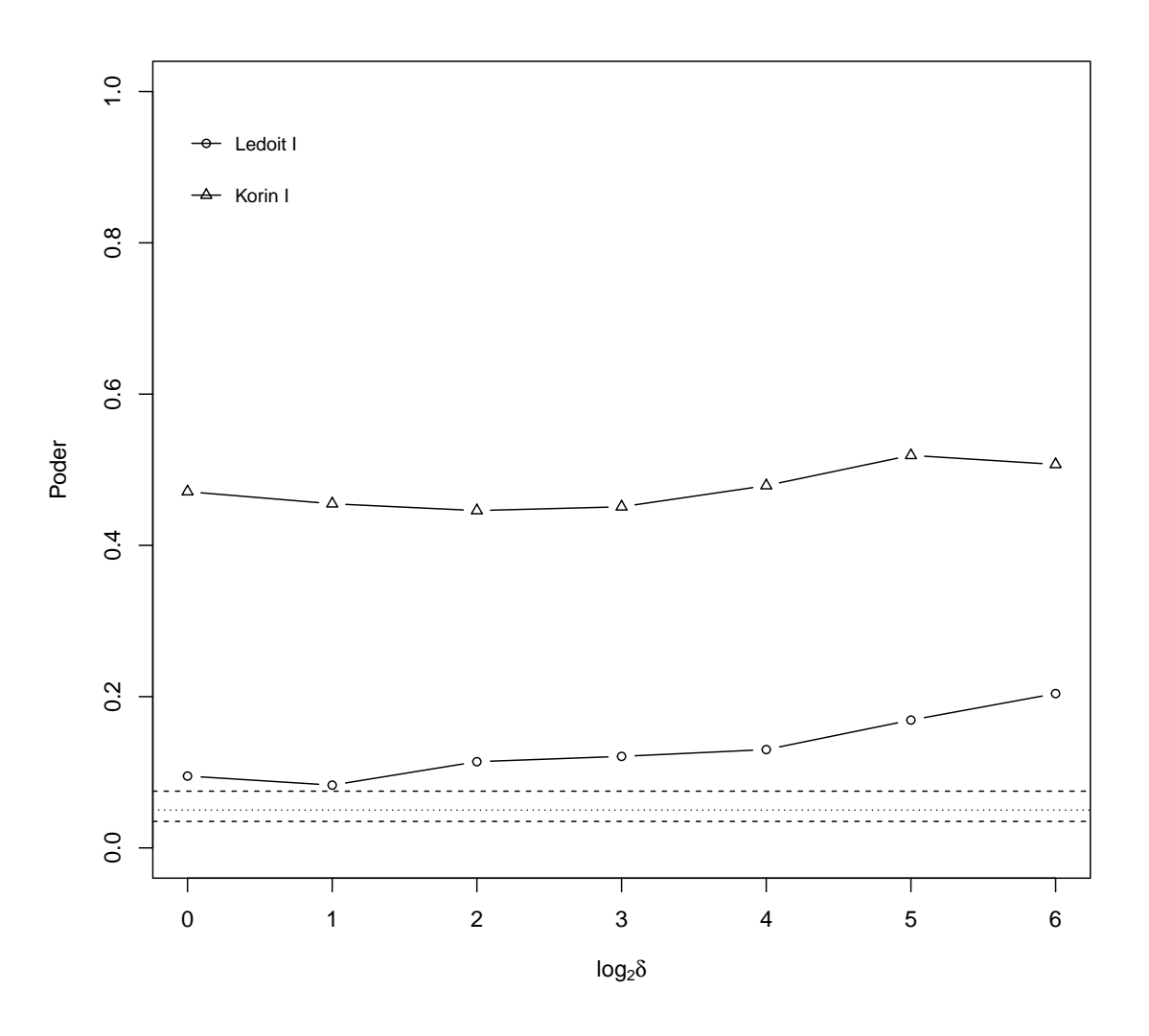

(a)  $n = 100$ 

Figura 8 – Taxa de erro tipo I e poder para o Estudo 1  $p = 64$  e  $n = 100$ , linhas tracejadas (indicadas no gráfico) denotam: linha fina: nível de significância de  $\alpha = 5\%$ , linhas grossas: intervalo de confiança.

No Estudo 2 foram avaliados os testes para esfericidade (Tabela [3\)](#page-32-0). Para  $n = 5 e p = 2$ (Figura [9a\)](#page-47-0), os testes LRT II, jlw e sug são conservadores, box e bartlett são exatos e LRT I é considerado de comportamento liberal. Para  $\rho = (0,1,...,0,3)$ , o teste LRT I é mais poderoso seguido dos testes box, bartlett e LRT II. Para  $\rho = (0,3,...,0,9)$  a sequência decrescente de poder é LRT I, bartlett, box e LRT II. O teste LTR1 é um teste liberal e portanto é esperado que indique um poder superior comparado aos demais. Neste cenário, diante dos resultados obtidos, o teste mais indicado é o bartlett por controlar melhor a taxa de erro tipo I e maior poder entre os exatos.

[Wang e Yao](#page-78-0) [\(2013\)](#page-78-0) propusseram correções para o teste de razão razão de verossimilhança e teste de [John](#page-75-0) [\(1972\)](#page-75-0) para esfericidade em grandes dimensões. Foi avaliado o desempenho destes testes em situações de normalidade e não normalidade, concluíram que, quando o tamanho amostral  $n \notin$  fixo, o poder do teste diminui quando o valor de  $p$  está se próximo de  $n$ , isto pode ser explicado pelo fato de que quando  $p$  está próximo de  $n$ , alguns dos autovalores de  $S_n$  aproximam de zero, fazendo com que o teste quase degenere e perde poder. Neste trabalho no cenário  $n = 5$  e  $p = 2$  em que o tamanho amostral é pequeno e se aproxima do número de variáveis p, o teste jlw também não obteve desempenho satisfatório.

No cenário  $n = 10$  e  $p = 2$  (Figura [9b\)](#page-47-0), nenhum dos testes avaliados apresentaram-se liberais, os testes jlw, sug, bartlett e LRT II são conservadores, box e LRT I são exatos. Em  $\rho = (0,1,...,0,3)$  a sequência de testes mais poderosos é: box, LRT I, jlw, bartlett, sug e LRT II. Para  $\rho = (0, 4, \ldots, 0, 7)$  a sequência apresentou uma alteração: box, LRT I, bartlett, jlw, sug e LRT II, a partir desta sequência foi concluído que o teste mais indicado é box proposto por [Box](#page-73-0) [\(1949\)](#page-73-0), para conduzir a uma melhor aproximação para a distribuição qui-quadrado para pequenas amostras.

Nos cenários  $n = 20$  e 30 e  $p = 2$  (Figura [9c](#page-47-0) e [d\)](#page-47-0) os testes foram classificados em relação à taxa de erro tipo I: LRT I, bartlett e LRT II como conservadores, box, jlw e sug como exatos, de  $\rho=(0,1,...,0,8)$  a sequência em ordem decrescente de poder é box, jlw, sug, LRT I, bartlett e por último o teste LRT II. Para  $\rho = 0.9$ , todos os testes alcançaram a probabilidade máxima de poder. Como no cenário anterior o teste mais eficaz é o box.

De acordo com o caso  $n = 50$  e  $p = 2$  (Figura [10a\)](#page-48-0), são considerados conservadores: LRT I, bartlett, LRT II e exatos: box, jlw e sug. Nenhum dos testes se apresentou liberal. De  $\rho=(0,1,...,0,6)$ , a sequência de poder é a mesma: (box, jlw, sug, LRT I, bartlett e LRT II), para  $\rho = 0.7$  apenas bartlett e LRT II não alcançam a probabilidade máxima de poder, só vindo a ocorrer para todos simultaneamente em  $\rho = 0.9$ .

Mantendo-se o mesmo número de variáveis  $p = 2$  e aumentando-se o número amostral para  $n = 100$  (Figura [10b\)](#page-48-0), a classificação em relação à taxa de erro tipo I foi que são conservadores os testes: LRT I, bartlett, LRT II e exatos: box, jlw e sug. Também nenhum dos testes apresentou-se de comportamento liberal. De  $\rho = 0.1$  a 0.6 a ordem decrescente de poder é: (box, jlw, sug, LRT I, bartlett e LRT II). De  $\rho=(0,6,...,0,9)$ , todos atingiram a probabilidade máxima de poder. Para  $p = 2$ , foi observado que o aumento do número de *n* proporcionou aos testes um poder em direção à probabilidade máxima. Segundo [Hair J. e Babin](#page-75-1) [\(2009\)](#page-75-1), quando o tamanho da amostra é pequeno o teste de hipótese é pouco sensível, também afirma que o aumento do tamanho da amostra implicará no aumento do poder do teste, o que foi notado neste cenário. O teste mais indicado para  $p = 2 e n > 5 e$ , de forma unânime, o box.

<span id="page-47-0"></span>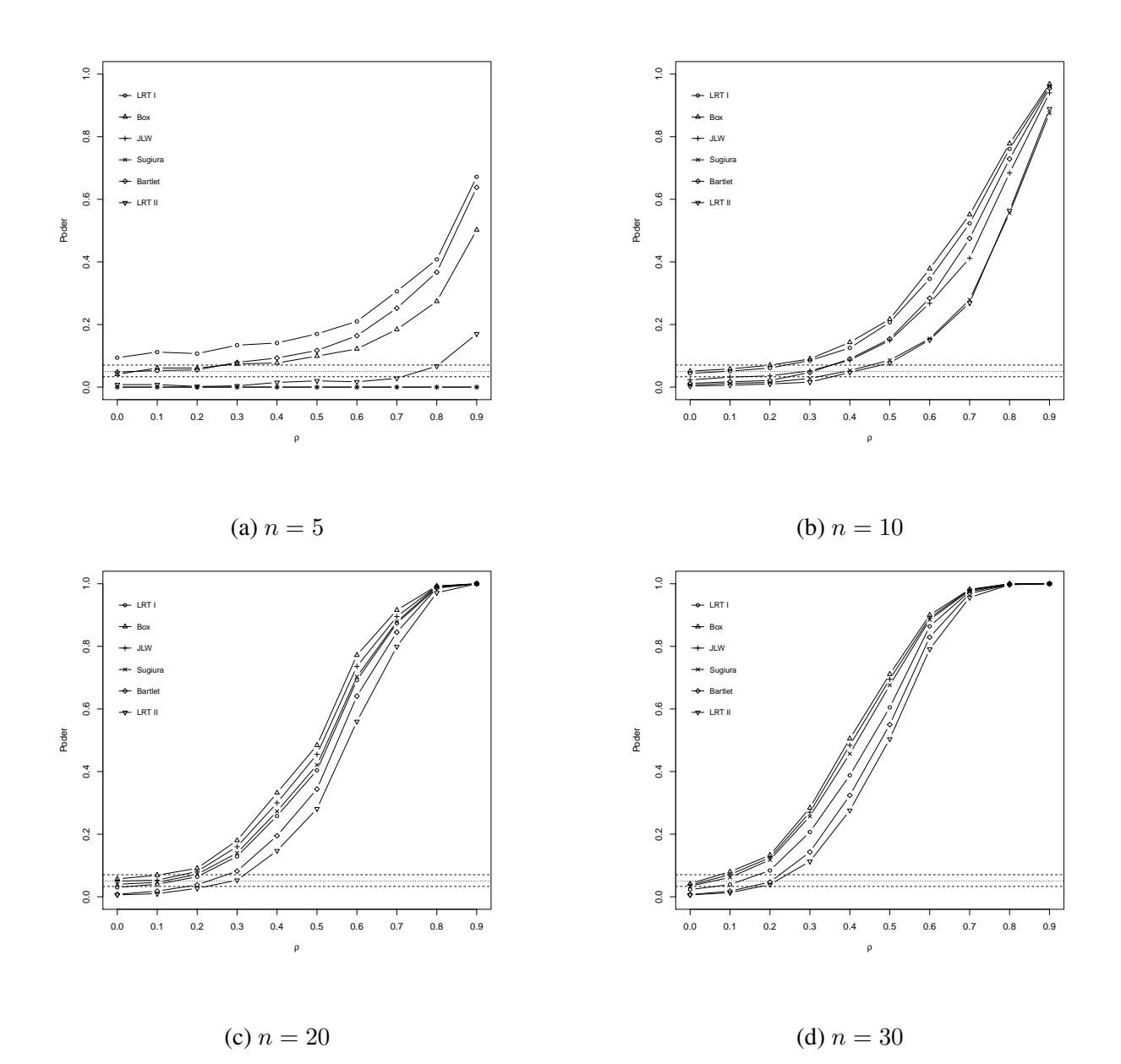

Figura 9 – Taxa de erro tipo I e poder para o Estudo 2  $p = 2$ :  $n = 5$  [\(a\)](#page-47-0),  $n = 10$  [\(b\)](#page-47-0),  $n = 20$  [\(c\)](#page-47-0),  $n = 30$  [\(d\)](#page-47-0), linhas tracejadas denotam: linha fina: nível de significância de  $\alpha = 5\%$ , linhas grossas: intervalo de confiança.

<span id="page-48-0"></span>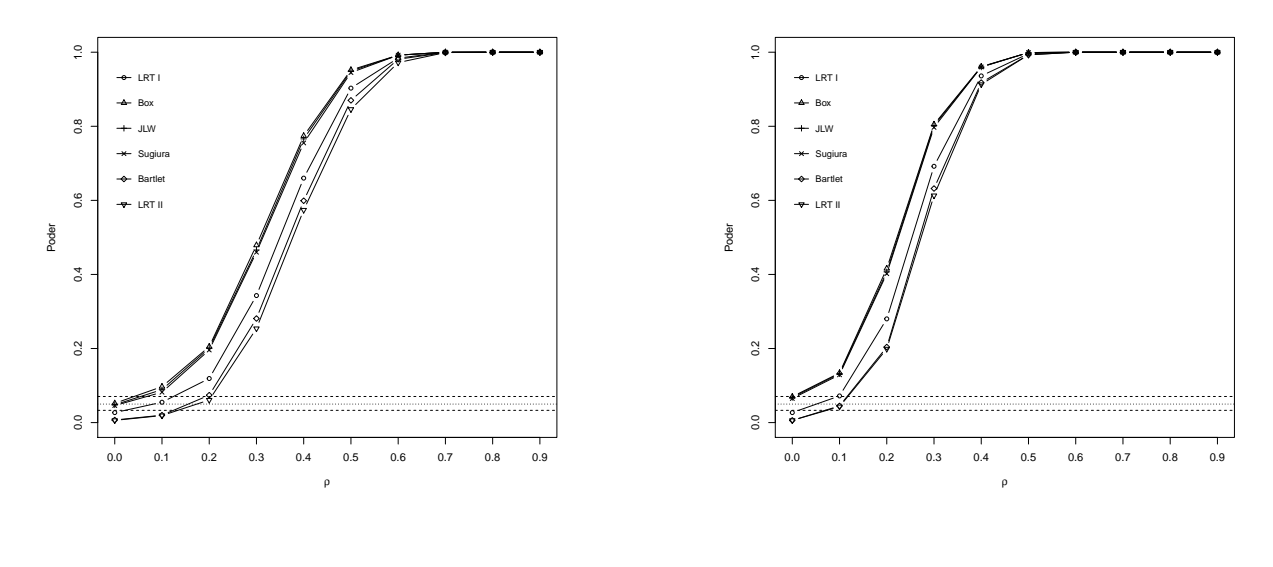

(a)  $n = 50$ (b)  $n = 100$ 

Figura 10 – Taxa de erro tipo I e poder para o Estudo 2  $p = 2$ :  $n = 50$  [\(a\)](#page-48-0) e  $n = 100$ [\(b\)](#page-48-0), linhas tracejadas denotam: linha fina: nível de significância de  $\alpha = 5\%$ , linhas grossas: intervalo de confiança.

O aumento do número de variáveis para  $p = 4$  e as diversas combinações foram exibidas nas Figuras [11](#page-50-0) e [12](#page-51-0), no cenário  $n = 10$  e  $p = 4$  (Figura [11a\)](#page-50-0), os testes sug e LRT II são conservadores; box, jlw e bartlett exatos e LRT I é liberal. Para  $\rho=0,1$  e 0,2, a ordem decrescente de poder é a mesma: LRT I, jlw, box, bartlett, sug e LRT II. Para  $\rho$ =0,3 a  $\rho$ =0,6 LRT I, jlw, bart, sug, box e LRT II,  $\rho=0.7$  jlw, LRT I, sug, bart, box, LRT II,  $\rho=0.8$  jlw, LRT I, bart, sug, box e LRT II e  $\rho$ =0,9 jlw, LRT I, bart, sug, box e LRT II.

Dos testes de esfericidade avaliados, considerando-se o caso  $n = 20,30$  (Figura [11\)](#page-50-0) e  $n = 50,100$  (Figura [12\)](#page-51-0) e  $p = 4$ , receberam classificação de exatidão: LRT I, box, jlw, e sug; conservadores: bartlett e LRT II, nunca apresentando liberais nestes cenários. Seja  $\rho = 0.1$  e  $n = 20$  (Figura [11b\)](#page-50-0), os testes mais poderosos estão na ordem decrescente (LRT I, jlw, box, sug, bartlett e LRT II),  $\rho$ =0,2 tem-se a sequência (jlw, LRT I, sug, box, bartlett e LRT II),  $\rho$ =0,3 segue a ordem (jlw, sug, LRT I, box, bartlett e LRT II). Para  $\rho=0,4$  a  $\rho=0,7$  a sequência de poder segue o mesmo padrão: (jlw, sug, LRT I, box, bart e LRT II), em  $\rho=0.8$  todos atingem a probabilidade máxima, excetuando-se LRT II. Quando o aumento gradativo é máximo  $\rho=0.9$ todos os testes alcançaram a probabilidade máxima de poder. Aumentando o valor de n para 30 (Figura [11c\)](#page-50-0) e mantendo o número de variáveis  $p = 4$  para  $p=0,1$  a sequência do poder máximo até o mínimo é (jlw, LRT I, box, sug, bart e LRT II),  $\rho=0.2$  (jlw, sug, LRT I, box, bartlett e LRT II), a ordenação de  $\rho$ =0,3 até  $\rho$ =0,5 é (jlw, sug, LRT I, box, bartlett e LRT II). Para  $\rho$ =0,6 a sequência tem uma alteração (LRT I, jlw, sug, bartlett e LRT II),  $\rho=0.7$ ,  $\rho=0.8$  e  $\rho=0.9$  todos atingiram o poder máximo.

Os cenários  $n = 50$  e  $p = 4$  (Figura [12a\)](#page-51-0). De  $p=0,1$  até  $p=0,4$  a sequência de poder é (jlw, sug, box, LRT I, bartlett e LRT II) em  $\rho=0.5$ . Excetuando-se o teste LTR2, todos atingem a probabilidade máxima. Já em  $\rho=0.6$  até  $\rho=0.9$ , todas as curvas se coincidem no poder 100%. Pode-se observar que pelo aumento do número amostral, o teste jlw permanece alcançando níveis de poder maior quando comparado aos demais.

Com o número de *n* máximo proposto igual 100 e  $p = 4$  (Figura [12b\)](#page-51-0). Afastando-se o  $\rho$ de 0,1 até 0,3, observa-se um padrão para o poder: jlw, sug, box, LRT I, bartlett e LRT II. Já em  $\rho$  de 0,4 até 0,9 todos atingem a probabilidade máxima. No cenário  $p = 4$  o aumento do número de variáveis proporcionou a diminuição da taxa de erro tipo I e melhora no poder dos testes. O teste LRT I que era um teste liberal, passou a ser exato, LRT II permaneceu como conservador, sug passou de conservador para exato, bartlett mudou a classificação de exato para conservador, box e jlw mantiveram-se exatos. Neste cenário o teste jlw, um teste abrangente criado até para

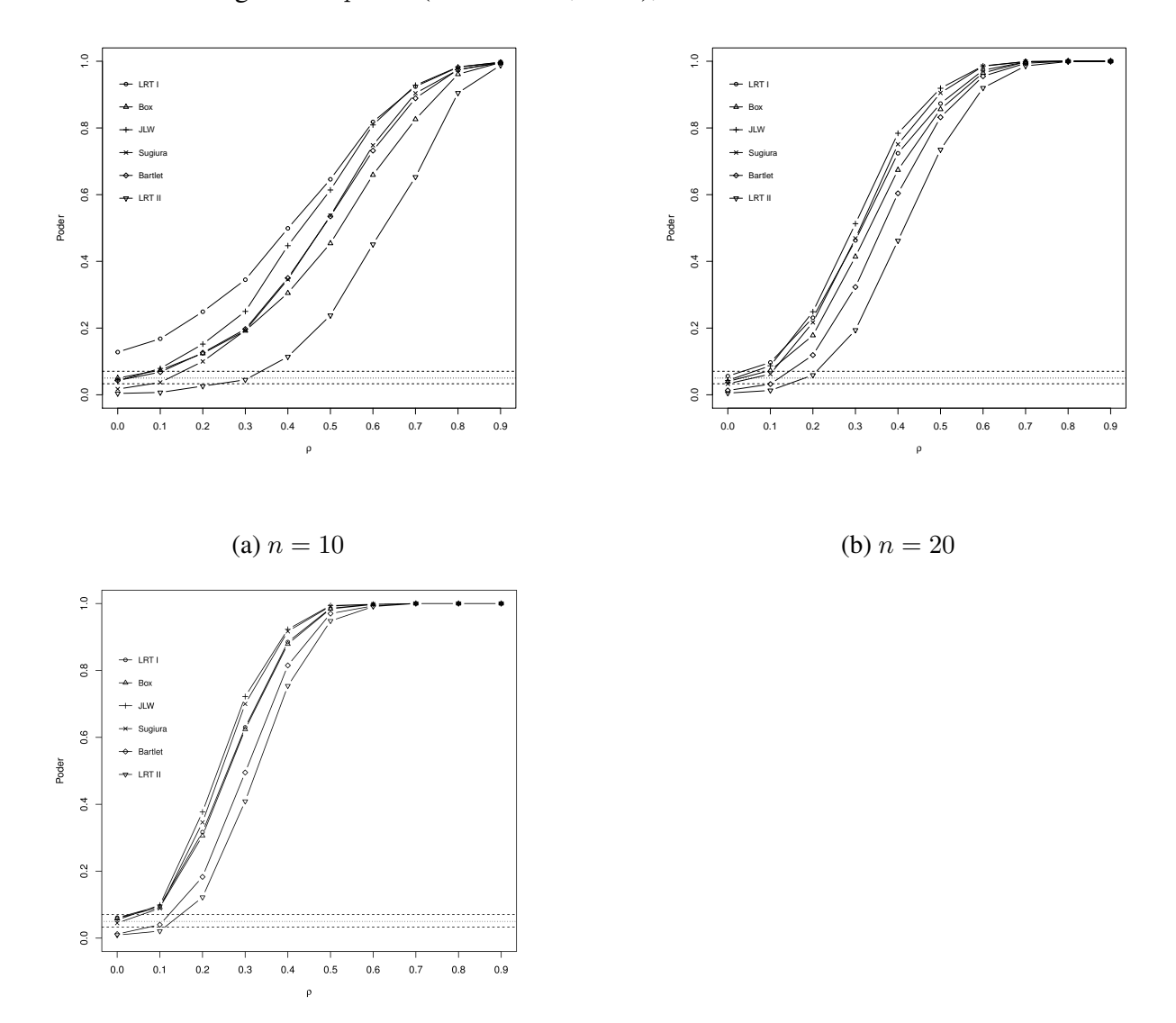

<span id="page-50-0"></span>matrizes não singulares e  $p > n$  [\(FERREIRA, 2008\)](#page-74-0), é um teste satisfatório e recomendado.

(c)  $n = 30$ 

Figura 11 – Taxa de erro tipo I e poder para o Estudo 2  $p = 4$  e  $n = 10$  [\(a\)](#page-50-0),  $n = 20$  [\(b\)](#page-50-0),  $n = 30$  [\(c\)](#page-50-0), linhas tracejadas denotam: linha fina: nível de significância de  $\alpha = 5\%$ , linhas grossas: intervalo de confiança.

<span id="page-51-0"></span>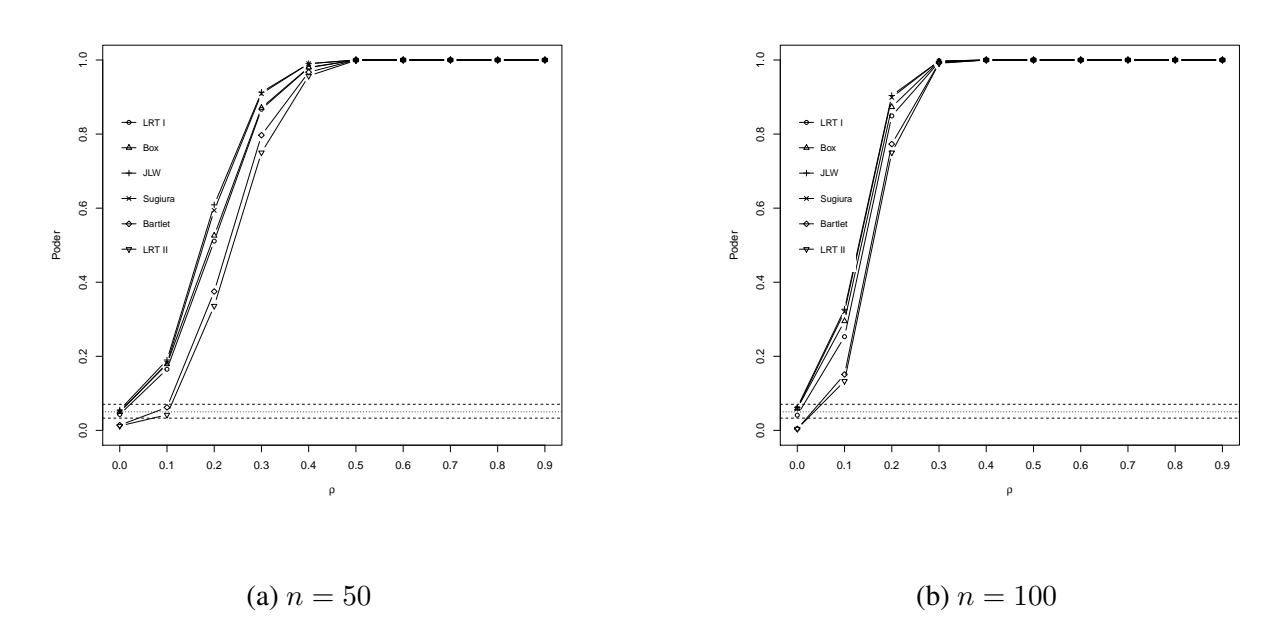

Figura 12 – Taxa de erro tipo I e poder para o Estudo 2  $p = 4: n = 50$  [\(a\)](#page-51-0) ou  $n = 100$ [\(b\)](#page-51-0), linhas tracejadas denotam: linha fina: nível de significância de  $\alpha = 5\%$ , linhas grossas: intervalo de confiança.

Considerando o tamanho amostral  $n = 20$  e o aumento do número de variáveis para  $p = 8$  (Figura [13a\)](#page-52-0), LTR2 é um teste conservador, box e sug são exatos, LRT I, jlw e bartlett são liberais.  $\rho=0,1$  (LRT I, jlw, bartlett, sug, box e LRT II),  $\rho=0,2$  (LTR1, jlw, sug, bartlett, box, LRT II),  $\rho=0.3$  (LRT I, jlw, sug, bartlett, box, LRT II),  $\rho=0.4$  e  $\rho=0.5$  seguem o mesmo padrão (jlw, LRT I, sug, bartlett, box e LRT II). Em  $\rho=0.6$  a sequência é dada por (LTR1, jlw, sug, box e LRT II); em  $\rho=0.7$  (LRT I, box, jlw, sug, bartlett e LRT II). Em  $\rho=0.8$  até  $\rho=0.9$  todos atingiram a probabilidade máxima de poder. O teste LRT I é um teste liberal, naturalmente é esperado nível de poder maior, nesta situação é indicado jlw por ser um teste exato.

Em  $n = 30$  e 50 e  $p = 8$  (Figura [13\)](#page-52-0) LRT II é conservador, box, jlw, sug e bartlett são exatos e LRT I é liberal.  $n = 30$  (Figura [13b\)](#page-52-0) afastando-se a estrutura em  $\rho=0,1$ , a ordenação do poder é a seguinte: LRT I, jlw, sug, box, bartlett e LRT II, de  $\rho=0,2$  até  $\rho=0,5$ , a sequência de poder é dada por jlw, sug, LRT I, box, bartlett e LRT II, de  $\rho$ =0,6 até  $\rho$ =0,9 todos atingiram a probabilidade máxima dada por 1. Como o teste LRT I é liberal, o mais indicado é o teste exato jlw.

Em  $n = 50$  e  $p = 8$  (Figura [13c\)](#page-52-0), o afastamento de  $\rho$  de 0,1 até 0,3 segue o padrão semelhante de poder (jlw, sug, LRT I, box, bartlett e LRT II). De ρ 0,4 até 0,9 todos atingem a probabilidade máxima de poder. A partir desta interpretação é notado que com o aumento do número amostral e de variáveis os testes se mostraram mais poderosos.

Em  $n = 100$  e  $p = 8$  (Figura [13d\)](#page-52-0), são exatos: LRT I, box, jlw, sug; são conservadores:

<span id="page-52-0"></span>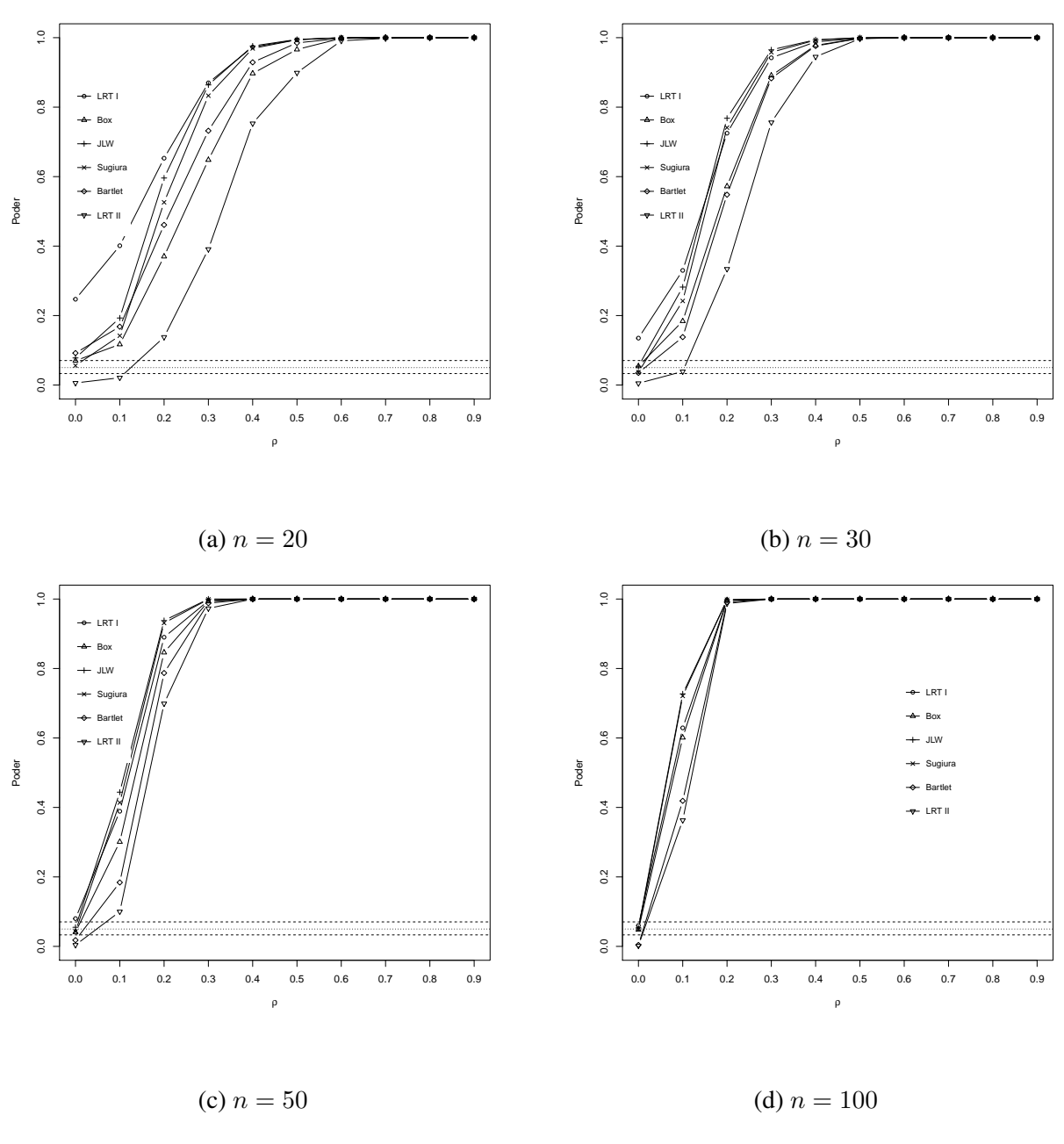

Figura 13 – Taxa de erro tipo I e poder para o Estudo 2  $p=8$  e  $n=20$  [\(a\)](#page-52-0),  $n=30$  [\(b\)](#page-52-0),  $n=50$  [\(c\)](#page-52-0),  $n=100$ [\(d\)](#page-52-0), linhas tracejadas denotam: linha fina: nível de significância de  $\alpha = 5\%$ , linhas grossas: intervalo de confiança.

bartlett e LRT II, de  $\rho=0,1$  até  $\rho=0,2$  a sequência de poder é jlw, sug, LRT I, box, bartlett e LRT II. De 0,3 até 0,9 todos os testes atingiram o máximo de poder.

Em  $n = 30$  e  $p = 16$  (Figura [14a\)](#page-54-0), LRT II é o único teste conservador, sug é o único exato, LRT I, box, jlw, bartlett são liberais. Com o afastamento gradativo de  $\rho=0,1$  (LRT I, bartlett, jlw, sug, box e LRT II);  $\rho=0.2$  a 0.4 LRT I, jlw, bartlett, sug, box e LRT II, em 0.5 até 0,9 todos atingiram o máximo de poder.

Em  $n = 50$  e  $p = 16$  (Figura [14b\)](#page-54-0), LRT II é conservador, box e jlw são exatos, LRT I,

bartlett e sug são liberais, em  $\rho$ =0,1 a sequência decrescente de poder é (LRT I, jlw, sug, bartlett, box e LRT II). ρ=0,2 (jlw, sug, LRT I, bartlett, box e LRT II), todos atingiram o poder máximo em 0,3 até 0,9.

Para o caso  $n = 100$  e  $p = 16$  (Figura [14c\)](#page-54-0), LRT II é conservador, box, jlw, sug, bartlett são exatos e LRT I é liberal, em  $\rho=0,1$  a sequência de poder é dada por jlw, sug, LRT I, bartlett e LRT II, de  $\rho$ =0,2 a  $\rho$ =0,9 todos atingem o máximo de poder, o que era esperado pois, com o aumento amostral e de variáveis o poder aumenta. Diante disso, a indicação para  $p = 16$  é o teste jlw por ser exato.

<span id="page-54-0"></span>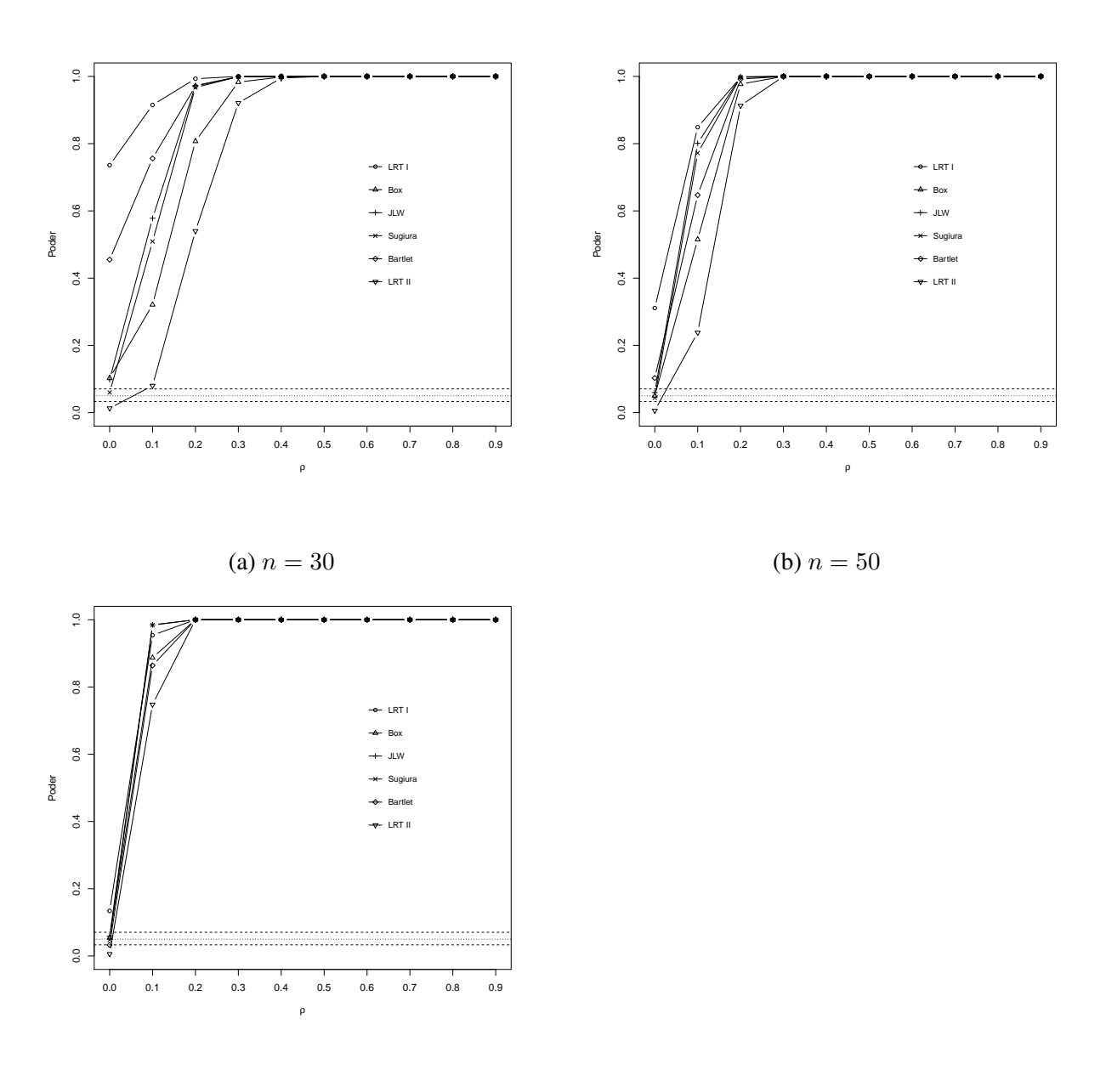

(c)  $n = 100$ 

Figura 14 – Taxa de erro tipo I e poder para o Estudo 2  $p = 16$  e  $n = 30$  [\(a\)](#page-54-0),  $n = 50$  [\(b\)](#page-54-0),  $n = 100$ [\(c\)](#page-54-0), linhas tracejadas denotam: linha fina: nível de significância de  $\alpha = 5\%$ , linhas grossas: intervalo de confiança.

Fonte: Própria autora.

Em  $n = 50$  e  $p = 32$  (Figura [15a\)](#page-55-0), LRT I, box, bartlett são liberais, LRT II e jlw são exatos, nunca se apresentaram conservadores. A sequência de poder com o grau de afastamento  $\rho$  mínimo 0,1 é dada por LRT I, bartlett, jlw, sug, box, LRT II e 0,2 é LRT I, jlw, sug, bartlett, box e LRT II. De 0,3 até 0,9 todos atingem a probabilidade máxima de poder. O teste mais indicado permaneceu sendo jlw por controlar a taxa de erro tipo I.

Em  $n = 100$  e  $p = 32$  (Figura [15b\)](#page-55-0), box, jlw, sug são exatos LRT I e bartlett são liberais e LRT II é conservador. Em  $\rho$ =0,1 apenas box e LRT II não alcançaram o poder de 100%, todos

<span id="page-55-0"></span>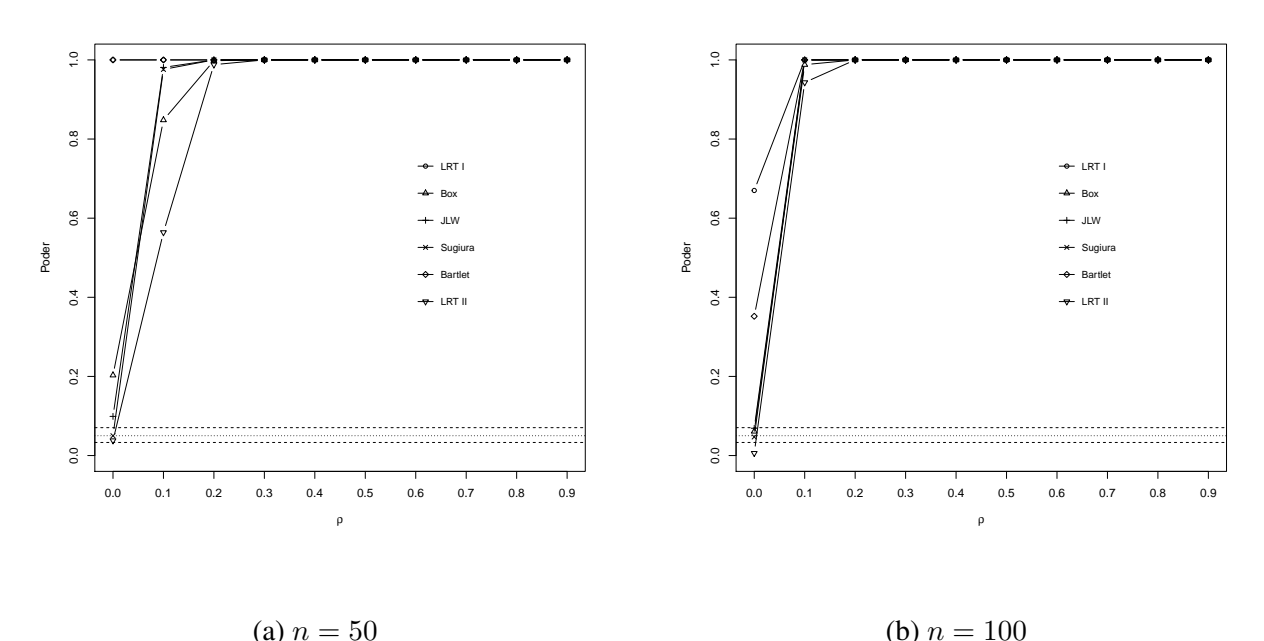

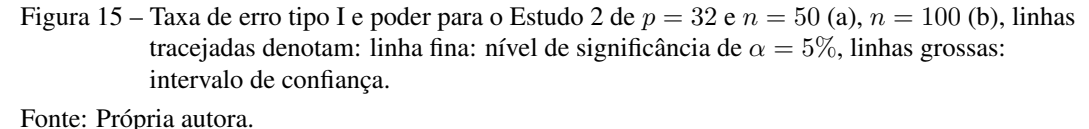

os outros graus de afastamento dado por  $\rho$ , os testes atingiram o poder máximo.

No trabalho de [Wang e Yao](#page-78-0) [\(2013\)](#page-78-0), ao se estudar o comportamento de testes para esfericidade em grandes dimensões para a situação de normalidade quando  $n$  é igual a 64 ou 128, com valores variáveis de p e abaixo das duas alternativas acima mencionadas, o poder dos testes aumenta com o tamanho amostral. Para o tamanho amostral grande  $n = 256$  e p variando de 16 a 240, todos os testes de interesse avaliados têm poder em torno de 1. Situação semelhante ocorre neste estudo, quando  $n = 100$ , tamanho amostral máximo avaliado, os testes apresentam poder elevado.

Em  $n = 100$  e  $p = 64$  (Figura [16\)](#page-56-0) sug é um teste exato, todos os outros testes são liberais, na heterogeneidade  $\rho=0,1$ , todos os testes atingiram o nível de poder máximo, exceto o teste LRT II. Para ρ de 0,1 até 0,9 todos atingem o máximo. No Estudo 2, independentemente das combinações propostas de  $n e p$  apresentadas na Tabela [7,](#page-57-0) o teste que foi mais indicado desconsiderando as situações de falso poder é o jlw.

Neste estudo, assim como no trabalho de [Lim, Li e Lee](#page-76-0) [\(2010\)](#page-76-0), foi possível observar que, em geral, o desempenho do poder dos testes de razão de verossimilhança foram baixos. Segundo os autores, é bem conhecido que a maioria dos testes de razão de verossimilhança baseados no limite de aproximação do qui-quadrado têm grande probabilidade de rejeição, as modificações aplicadas às estatísticas dos testes, podem melhorar o desempenho do qui-quadrado. O fato foi

<span id="page-56-0"></span>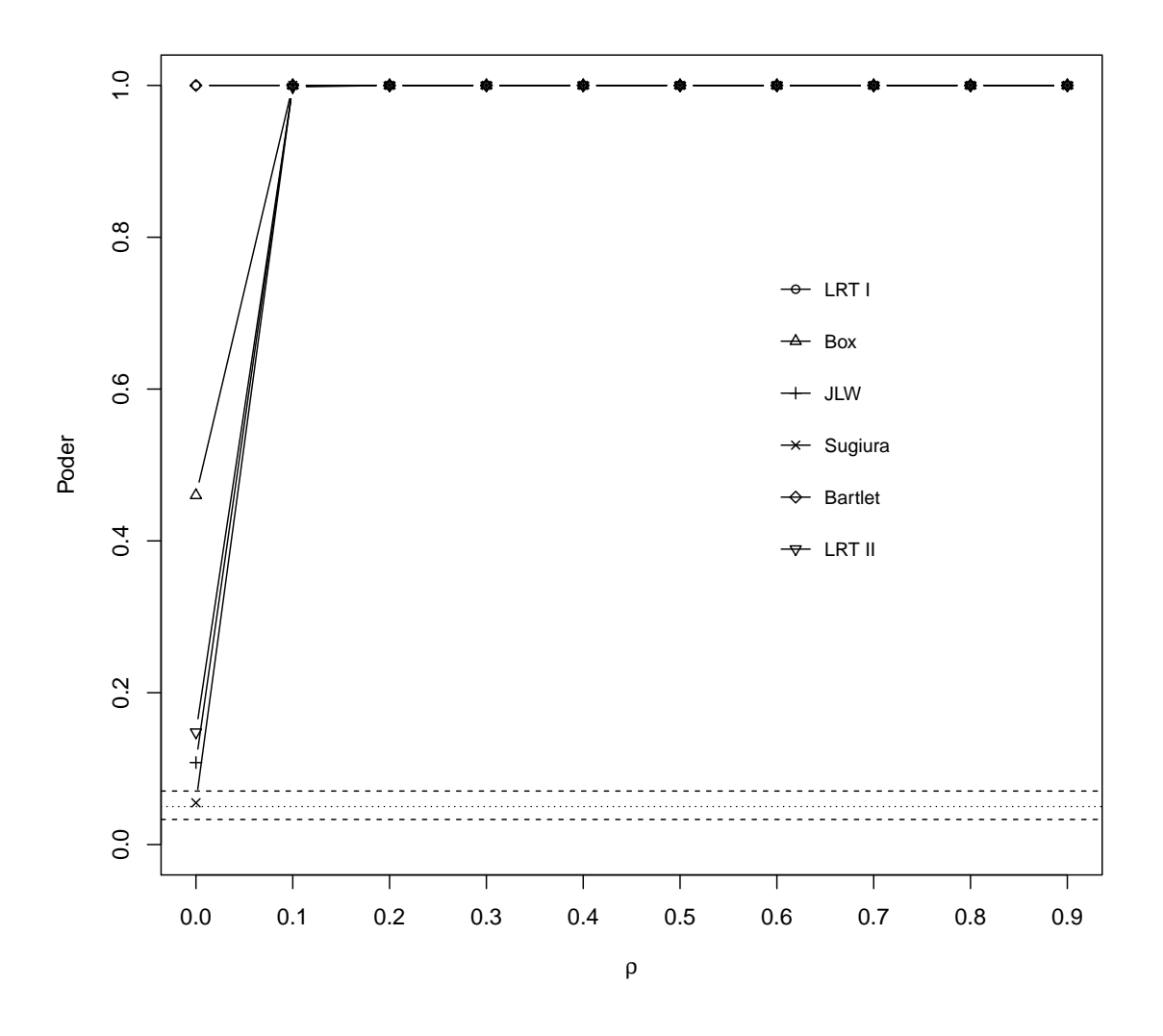

(a)  $n = 100$ 

Figura 16 – Taxa de erro tipo I e poder para o Estudo 2  $p = 64$  e  $n = 100$ , linhas tracejadas (indicadas no gráfico) denotam: linha fina: nível de significância de  $\alpha = 5\%$ , linhas grossas: intervalo de confiança.

notado e as modificações corroboraram para o aumento do nível de poder dos testes nos estudos.

No Estudo 3 (Tabela [4\)](#page-33-0) para  $p = 4$  (Figura [17\)](#page-58-0) e (Figura [18\)](#page-59-0), o aumento de *n* favorece o aumento do nível de poder do teste. Nos seguintes cenários o teste avaliado tem comportamento liberal:  $p = 8$  e  $n = 20$ ;  $p = 16$  e  $n = 30$ ;  $p = 32$  e  $n = 50$ ;  $p = 64$  e  $n = 100$  (Figura [20\)](#page-61-0). Apresentou-se conservador em  $p = 2 e n = 100$ . Todos os outros cenários avaliados foram exatos.

De  $p = 8$  até  $p = 64$  todos os cenários apresentam comportamento semelhante a (Figura [20\)](#page-61-0), poder próximo de 100% em  $p=0,1$ . No Estudo 3 é notado que quanto (> p) e (> n), mais

<span id="page-57-0"></span>

| р      |          |     |     |     |     |     |  |
|--------|----------|-----|-----|-----|-----|-----|--|
| $\, n$ | 2        |     | 8   | 16  | 32  | 64  |  |
| 5      | bartlett |     |     |     |     |     |  |
| 10     | box      | jlw |     |     |     |     |  |
| 20     | box      | jlw | box |     |     |     |  |
| 30     | box      | jlw | jlw | sug |     |     |  |
| 50     | box      | jlw | jlw | jlw | jlw |     |  |
| 100    | box      | jlw | jlw | jlw | jlw | sug |  |

Tabela 7 – Recomendações de teste no Estudo 2.

sensível para detectar o poder o teste se torna.

No trabalho de [Ahmad](#page-73-1) [\(2010\)](#page-73-1), ao avaliar o teste de simetria composta, também foi notado que o poder do teste aumenta ao aumentar  $p$  para qualquer  $n$  avaliado, e também para aumentar  $n$  contra qualquer  $p$ .

A classificação do teste em relação a taxa de erro tipo I é exibida na Tabela [8.](#page-62-0) Pode-se verificar que o teste avaliado foi exato na maioria dos casos, para pequenas amostras e para amostras maiores. Manteve-se conservativo em apenas um cenário em que o número de variáveis é pequeno  $p = 2$  e o tamanho amostral é grande  $n = 100$ .

<span id="page-58-0"></span>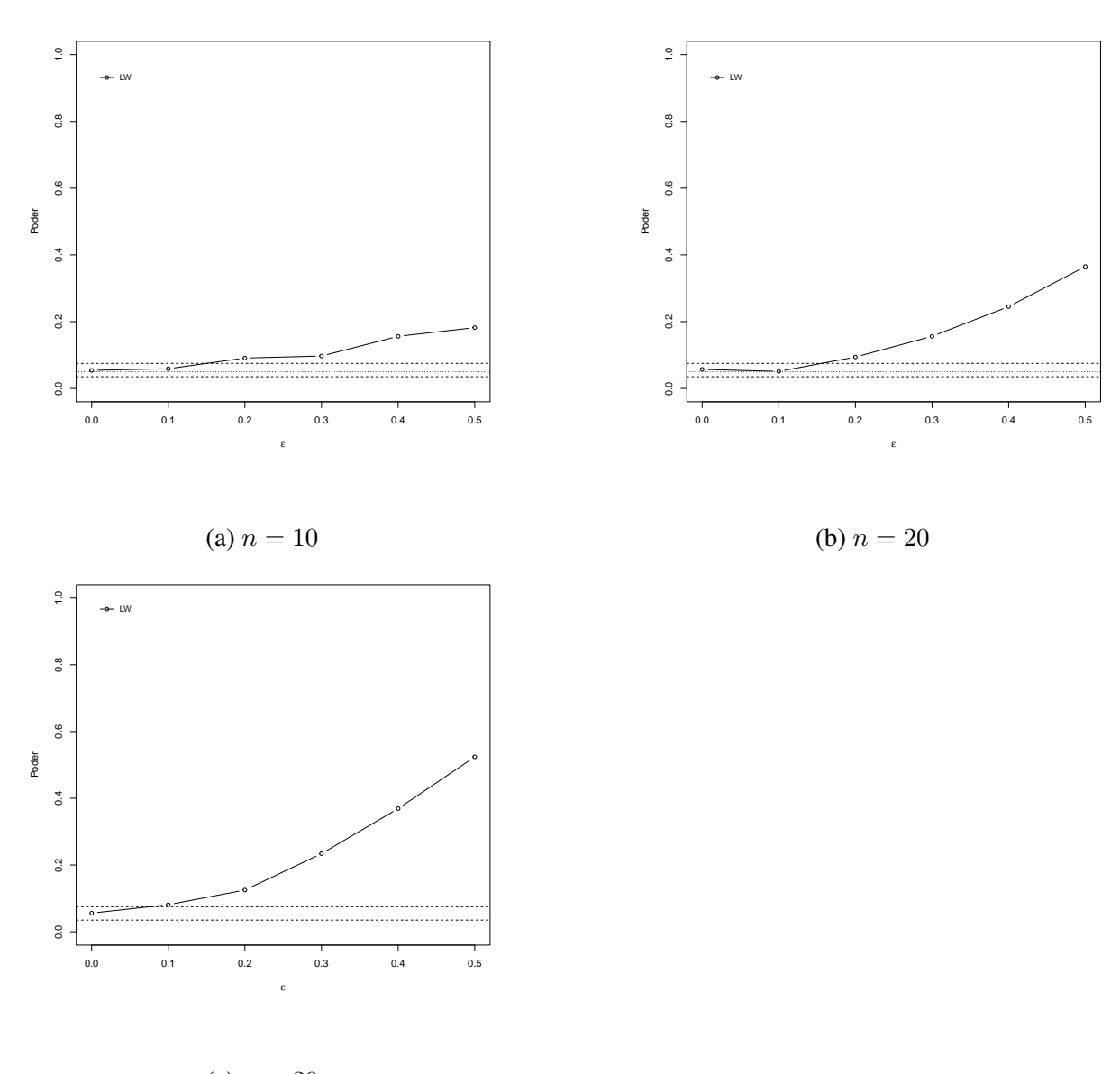

(c)  $n = 30$ 

Figura 17 – Taxa de erro tipo I e poder para o Estudo 3  $p = 4$  e  $n = 10$  [\(a\)](#page-58-0),  $n = 20$  [\(b\)](#page-58-0),  $n = 30$  [\(c\)](#page-58-0), linhas tracejadas denotam: linha fina: nível de significância de  $\alpha = 5\%$ , linhas grossas: intervalo de confiança.

<span id="page-59-0"></span>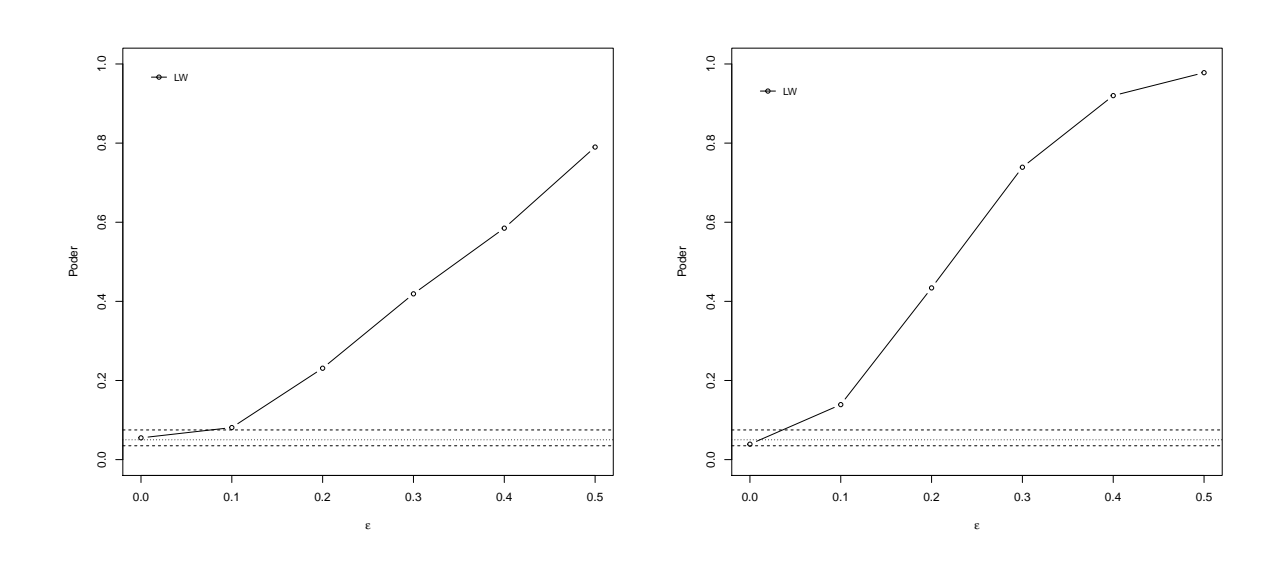

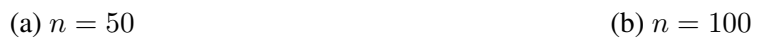

Figura 18 – Taxa de erro tipo I e poder para o Estudo 3  $p = 4$  e  $n = 50$  [\(a\)](#page-59-0) ou  $n = 100$  [\(b\)](#page-59-0), linhas tracejadas denotam: linha fina: nível de significância de  $\alpha = 5\%$ , linhas grossas: intervalo de confiança.

<span id="page-60-0"></span>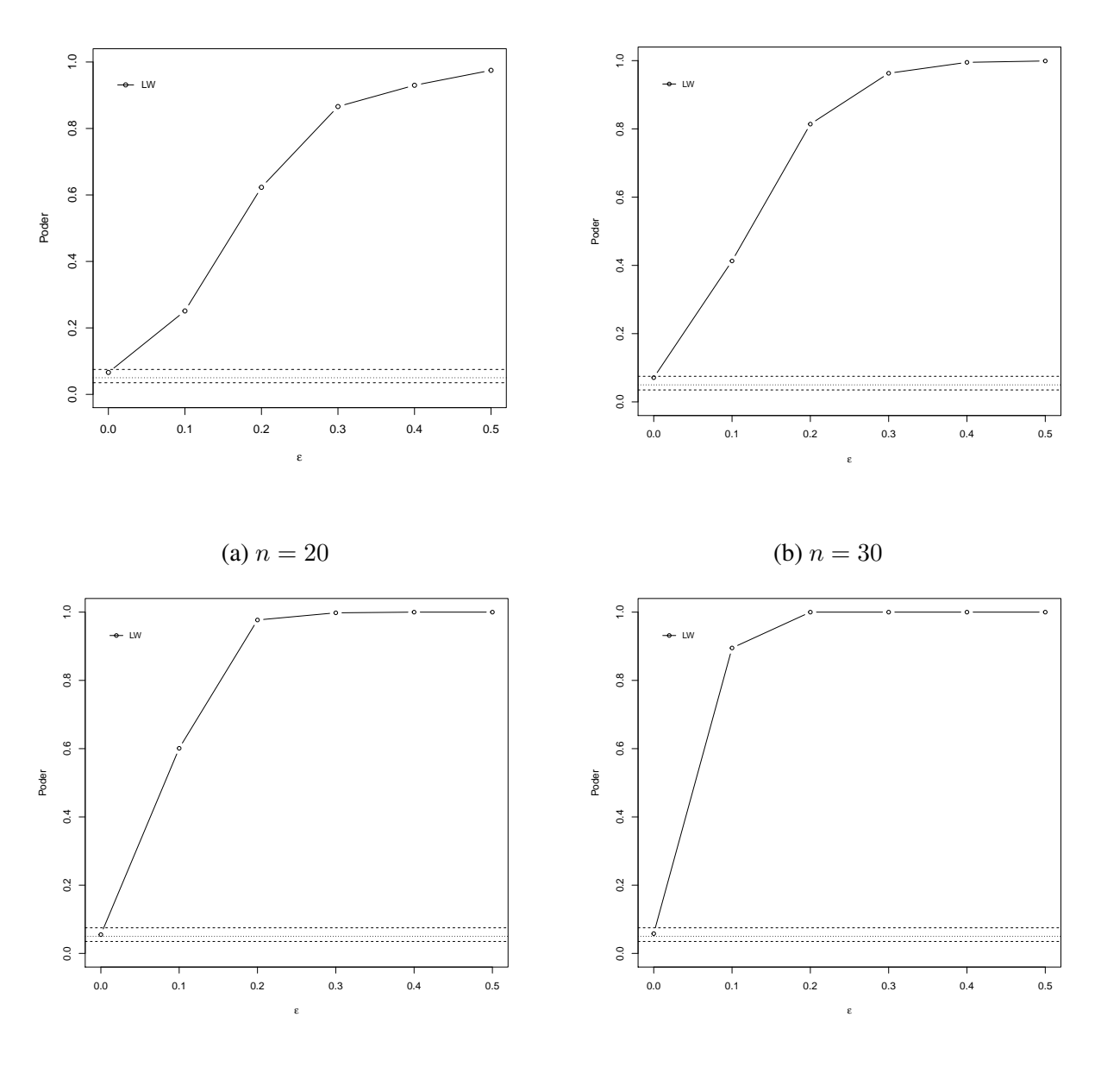

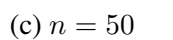

(d)  $n = 100$ 

Figura 19 – Taxa de erro tipo I e poder para o estudo3  $p=8$  e  $n=20$  [\(a\)](#page-60-0),  $n=30$  [\(b\)](#page-60-0),  $n=50$  [\(c\)](#page-60-0),  $n=100$ [\(d\)](#page-60-0), linhas tracejadas denotam: linha fina: nível de significância de $\alpha=5\%$ , linhas grossas: intervalo de confiança. Fonte: Própria autora.

<span id="page-61-0"></span>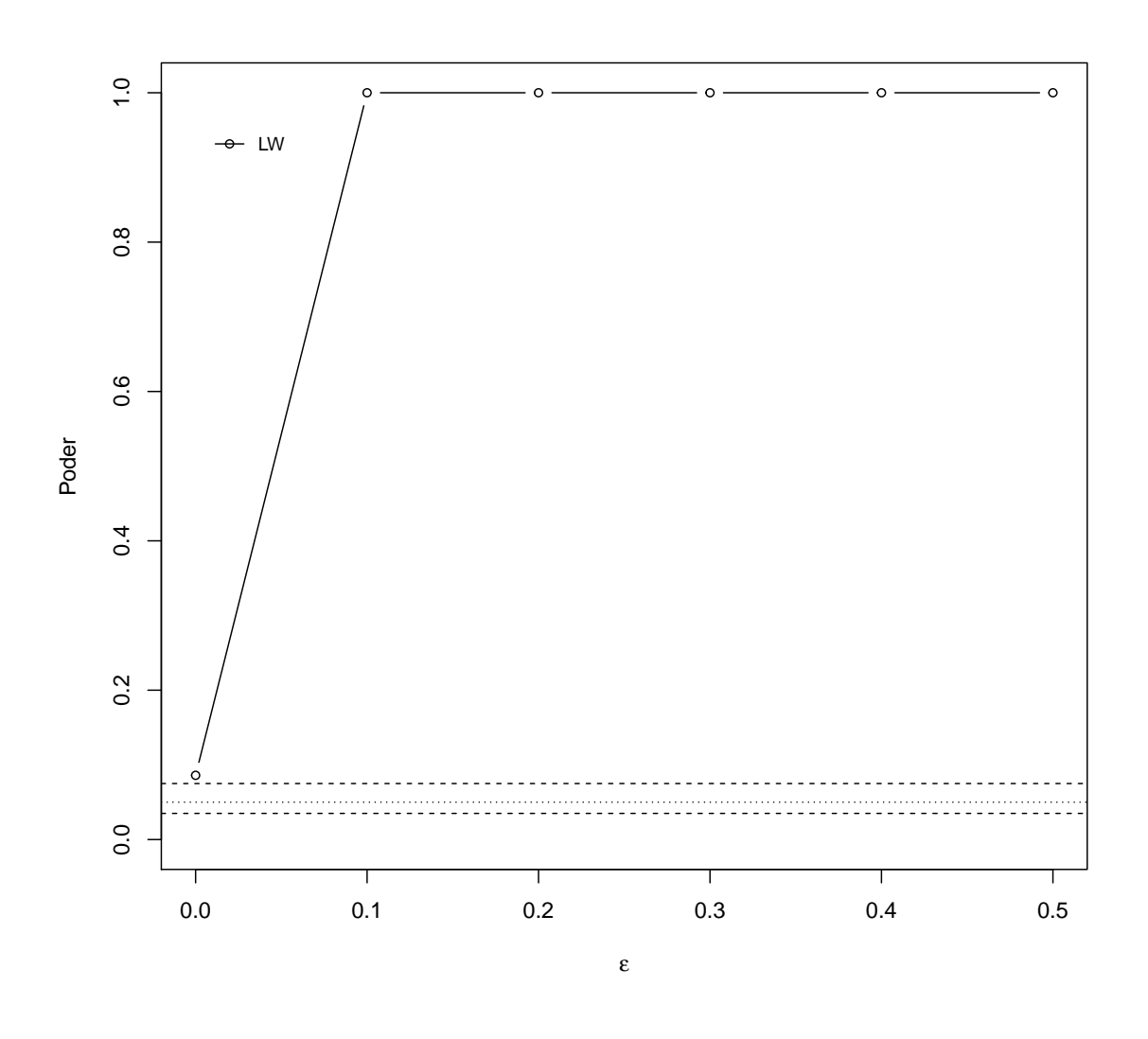

(a)  $n = 100$ 

Figura 20 – Taxa de erro tipo I e poder para o Estudo 3  $p = 64$  e  $n = 100$ , linhas tracejadas (indicadas no gráfico) denotam: linha fina: nível de significância de  $\alpha = 5\%$ , linhas grossas: intervalo de confiança.

| $\boldsymbol{n}$       | $\boldsymbol{p}$ | Classificação em relação a taxa de erro tipo I |
|------------------------|------------------|------------------------------------------------|
| 10                     | 4                | Exato                                          |
| 20                     | 2                | Exato                                          |
| 20                     | 4                | Exato                                          |
| 20                     | 8                | Exato                                          |
| 30                     | 2                | Exato                                          |
| 30                     | 4                | Exato                                          |
| 30                     | 8                | Exato                                          |
| 30                     | 16               | Liberal                                        |
| 50                     | 2                | Exato                                          |
| 50                     | 4                | Exato                                          |
| 50                     | 8                | Exato                                          |
| 50                     | 16               | Exato                                          |
| 50                     | 32               | Exato                                          |
| 100                    | $\overline{2}$   | Conservador                                    |
| 100                    | 4                | Exato                                          |
| 100                    | 8                | Exato                                          |
| 100                    | 16               | Exato                                          |
| 100                    | 32               | Exato                                          |
| 100                    | 64               | Liberal                                        |
| $\Gamma_{\Omega}$ nter |                  | Própria autora                                 |

<span id="page-62-0"></span>Tabela 8 – Classificação da taxa de erro tipo I do teste [Ledoit e Wolf](#page-75-2) [\(2002\)](#page-75-2) (Estudo 3).

No Estudo 4 (Tabela [5\)](#page-34-0), foram avaliados a taxa de erro tipo I ( $\delta = 1$ ) e poder ( $\delta > 1$ ) dos testes que podem ser usado para qualquer tipo de estrutura para a matriz de covariância (testes gerais). Para o caso  $p = 2 n = (5,10,20)$ , LRT III e Rencher são considerados liberais, mantendo a taxa de erro tipo I superior ao nível nominal fixado. Os resultados foram de comportamento exatos em Korin II e Ledoit II. Para  $p = 2 n = 30$  LRT III, Rencher e Ledoit II são liberais e Korin II é exato. Em  $p = 2 e n = (50 e 100)$  LRT III, Korin II e Ledoit II apresentaram os valores da taxa de erro tipo I inclusos no intervalo de confiança nominal adotado, porém Rencher é dito liberal.

Nos cenários em que  $n = 5$  e  $p = 2$ , (Figura [21a\)](#page-63-0). Em  $\delta = 2$  a sequência de poder é: (Rencher, LRT III, Ledoit II, Korin II), para os graus de heterogeneidade ( $\delta$ =4,8,16,32) seguem o mesmo padrão: (Rencher, Ledoit II, LRT III, Korin II) e  $\delta = 64$  (Ledoit II, Rencher, LRT III e Korin II). Neste cenário as linhas que representam os testes LRT III e Ledoit II se cruzam em  $\delta = 2$ .

Nos cenários em que  $p = 2$  e ( $n = 5$ ,  $n = 10$  e  $n = 20$ ), o teste Ledoit II obtive melhor desempenho de acordo com o critério de avaliação adotado neste estudo. No caso  $p = 2$ para  $n = 30$ , em relação às variabilidades ( $\delta = 8,16,32,64$ ) todos os testes atingiram o poder máximo, eles eram liberais excetuando-se Korin II (exato) à medida que se aumenta o número do tamanho amostral  $n > 50$ , os testes apresentaram-se mais sensíveis para a captação do poder, Rencher permanece liberal e os outros passam a ser exatos. O teste Ledoit II é o mais indicado

<span id="page-63-0"></span>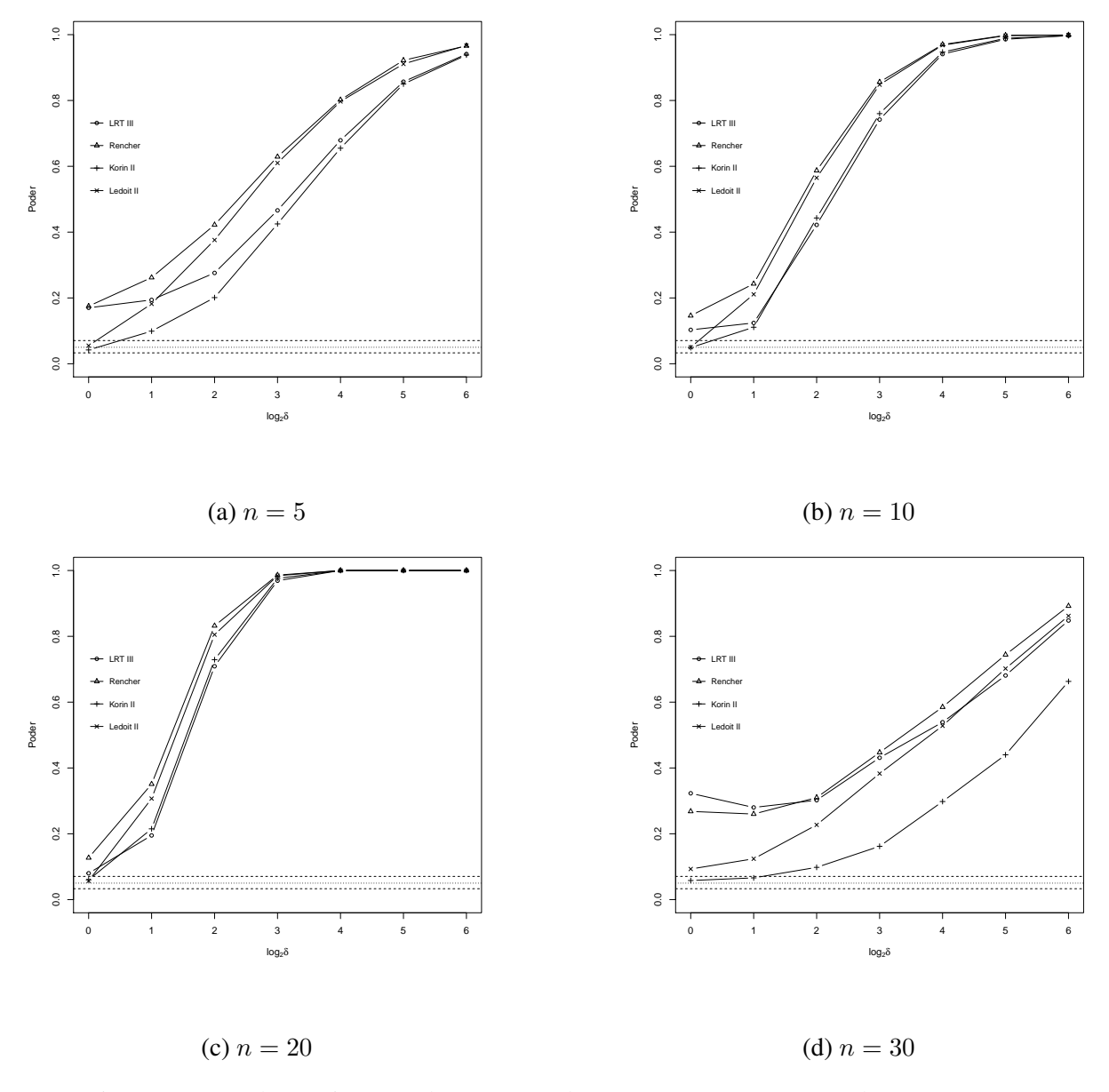

por ser exato e alcançar um poder relevante.

Figura 21 – Taxa de erro tipo I e poder para o estudo 4  $p = 2$ :  $n = 5$  [\(a\)](#page-63-0),  $n = 10$  [\(b\)](#page-63-0),  $n = 20$  [\(c\)](#page-63-0),  $n = 30$  [\(d\)](#page-63-0), linhas tracejadas denotam: linha fina: nível de significância de  $\alpha = 5\%$ , linhas grossas: intervalo de confiança.

<span id="page-64-0"></span>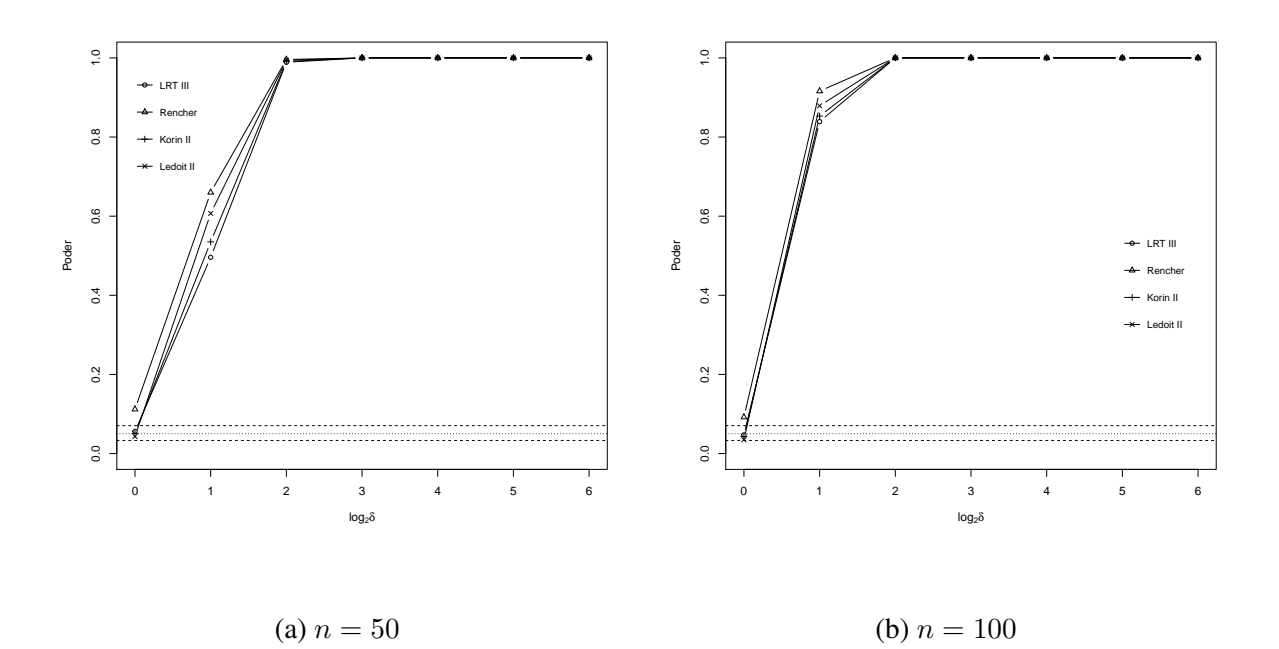

Figura 22 – Taxa de erro tipo I e poder para o estudo 4  $p = 2$ :  $n = 50$  [\(a\)](#page-64-0) e  $n = 100$  [\(b\)](#page-64-0), linhas tracejadas denotam: linha fina: nível de significância de  $\alpha = 5\%$ , linhas grossas: intervalo de confiança.

Para o caso em que o número de variáveis é igual a 4, nos cenários em que  $n = 10,20,30$ os testes Ledoit II e Korin II apresentaram comportamentos exatos e LRT III e Rencher foram liberais. Para  $n = 50$  e 100, os testes Ledoit II e Korin II permanecem exatos, LRT III passa a ser exato e Rencher permanece liberal no controle da taxa do erro tipo I.

Na Figura [\(23\)](#page-65-0), percebe-se que os testes LRT III e Rencher são liberais até o tamanho amostral  $n = 30$ . A taxa de erro tipo I de todos os testes diminuiu e o poder aumentou com o aumento do tamanho amostral. Para  $n = 50$  e  $n = 100$  (Figura [24\)](#page-66-0) o teste LRT III passa a ser exato e Rencher permanece liberal.

<span id="page-65-0"></span>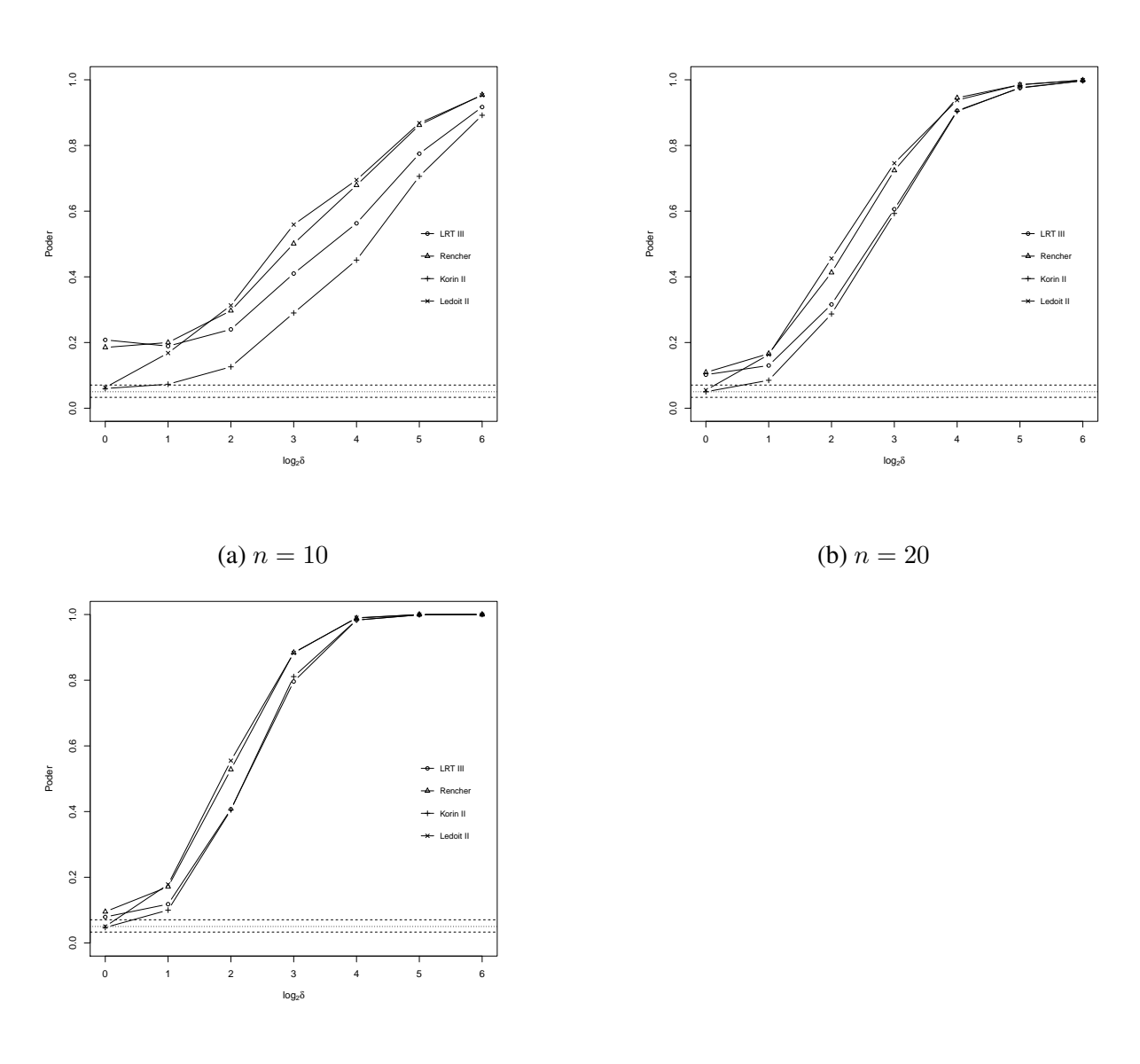

(c)  $n = 30$ 

Figura 23 – Taxa de erro tipo I e poder para o Estudo 4  $p = 4$  e  $n = 10$  [\(a\)](#page-65-0),  $n = 20$  [\(b\)](#page-65-0),  $n = 30$  [\(c\)](#page-65-0), linhas tracejadas denotam: linha fina: nível de significância de  $\alpha = 5\%$ , linhas grossas: intervalo de confiança.

Seja os cenários  $n = 20, 30, 50$  e  $p = 8$  (Figura [25\)](#page-67-0). A classificação foi: LRT III e Rencher liberais e Korin II e Ledoit II como exatos. Já n = 100 Rencher se mostrou não controlando a taxa de erro tipo I (liberal). Já os testes LRT III, Korin II e ledoid II foram exatos.

O cenário  $p = 8$  foi resumido nos seguintes resultados: os testes LRT III e Rencher foram liberais quando o tamanho amostral é pequeno, à medida que o valor de  $n$  aumenta, a taxa de erro tipo I de ambos diminuem, LRT III passa a ser exato em  $n = 100$  e Rencher permanece liberal. Os outros testes permanecem exatos para todo valor de n. Todas as curvas alcançam níveis de poder melhores em  $n = 100$ .

<span id="page-66-0"></span>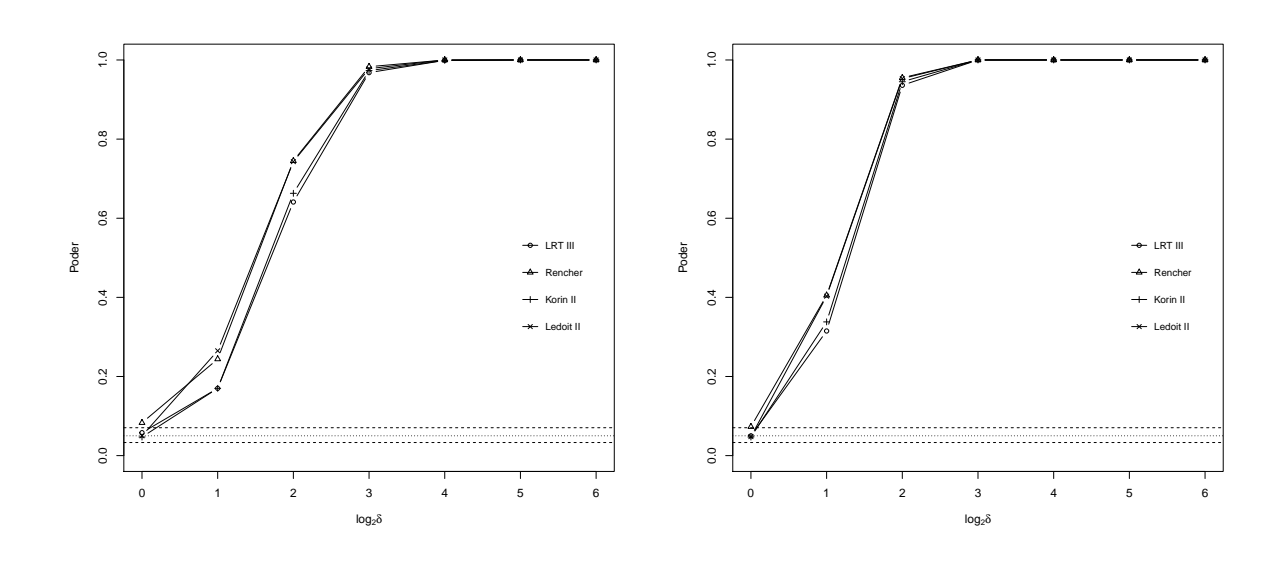

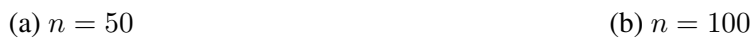

Figura 24 – Taxa de erro tipo I e poder para o Estudo 4  $p = 4$  e  $n = 50$  [\(a\)](#page-66-0) ou  $n = 100$  [\(b\)](#page-66-0), linhas tracejadas denotam: linha fina: nível de significância de  $\alpha = 5\%$ , linhas grossas: intervalo de confiança.

<span id="page-67-0"></span>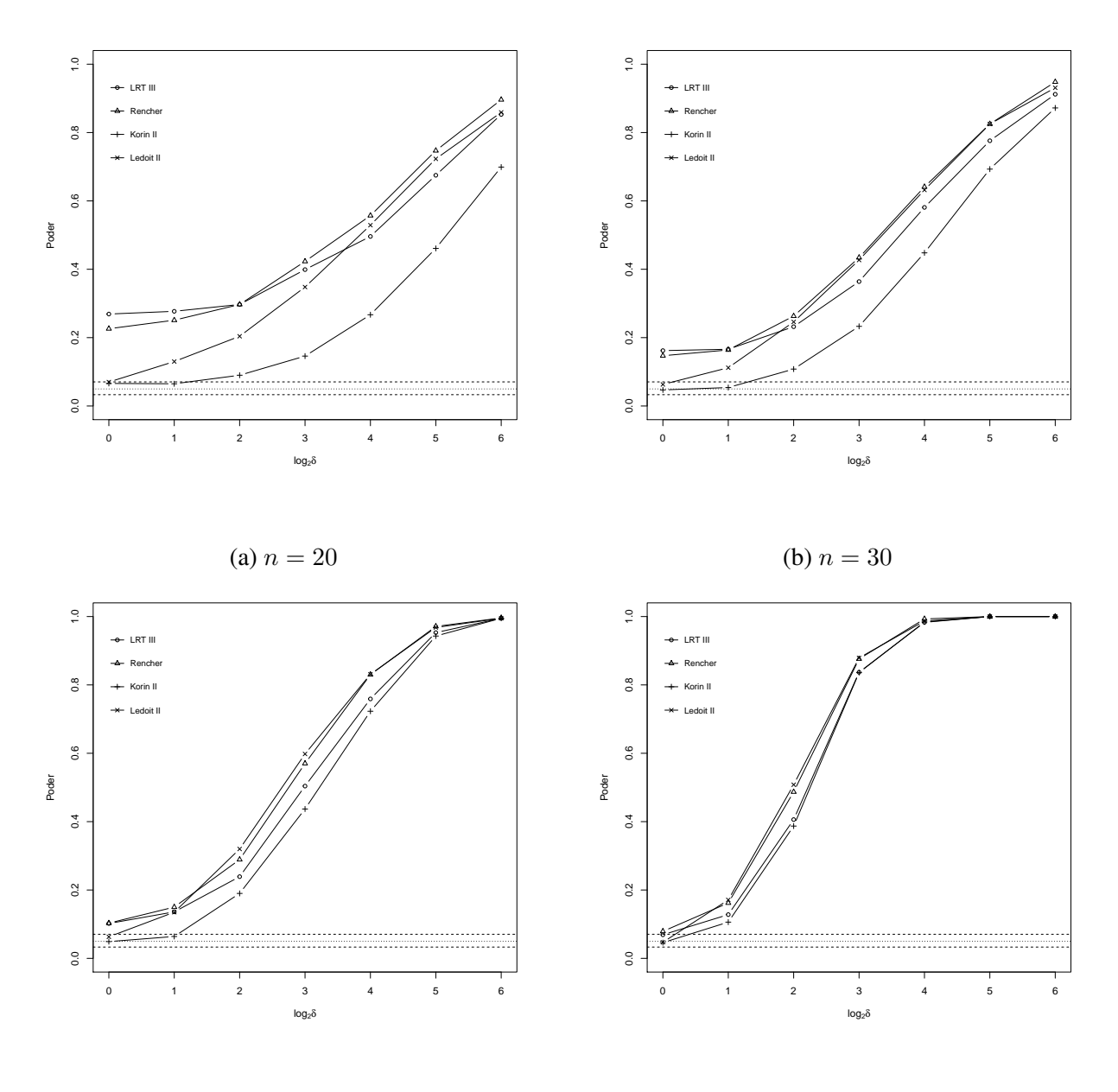

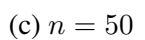

(d)  $n = 100$ 

Figura 25 – Taxa de erro tipo I e poder para o Estudo 4  $p=8$  e  $n=20$  [\(a\)](#page-67-0),  $n=30$  [\(b\)](#page-67-0),  $n=50$  [\(c\)](#page-67-0),  $n=100$ [\(d\)](#page-67-0), linhas tracejadas (indicadas no gráfico) denotam: linha fina: nível de significância de  $\alpha = 5\%$ , linhas grossas: intervalo de confiança. Fonte: Própria autora.

<span id="page-68-0"></span>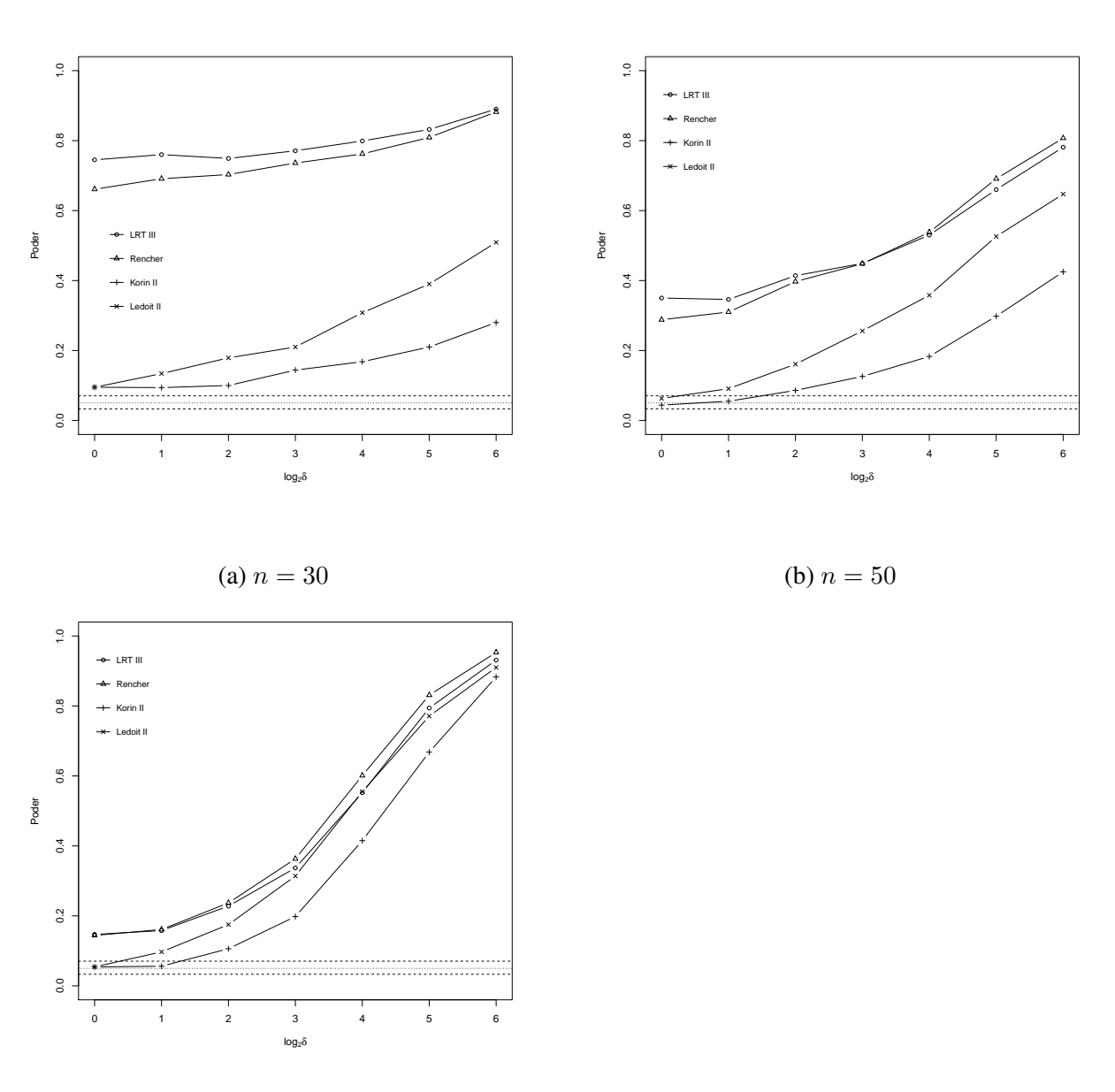

(c)  $n = 100$ 

Figura 26 – Taxa de erro tipo I e poder para o Estudo 4  $p = 16$  e  $n = 30$  [\(a\)](#page-68-0),  $n = 50$  [\(b\)](#page-68-0),  $n = 100$ [\(c\)](#page-68-0), linhas tracejadas (indicadas no gráfico) denotam: linha fina: nível de significância de  $\alpha = 5\%$ , linhas grossas: intervalo de confiança.

Fonte: Própria autora.

Para  $n = 30$  e  $p = 16$  todos os testes avaliados no Estudo 4 são liberais. Para  $n = 50$  e  $n = 100$  os testes LRT III e Rencher são liberais e Korin II e Ledoit II são exatos. No cenário  $p = 16$  (Figura [26\)](#page-68-0) todos os testes são liberais quando o tamanho amostral é pequeno, à medida que o n aumenta a taxa de erro tipo I de todos os testes diminuíram consideravelmente, LRT III e Rencher permaneceram liberais em  $n = 100$ , já os testes Ledoit II e Korin II tornaram-se exatos e poderosos.

Para  $n = 50$  e  $p = 32$  todos os testes avaliados no Estudo 4 são liberais. Para  $n = 100$ 

<span id="page-69-0"></span>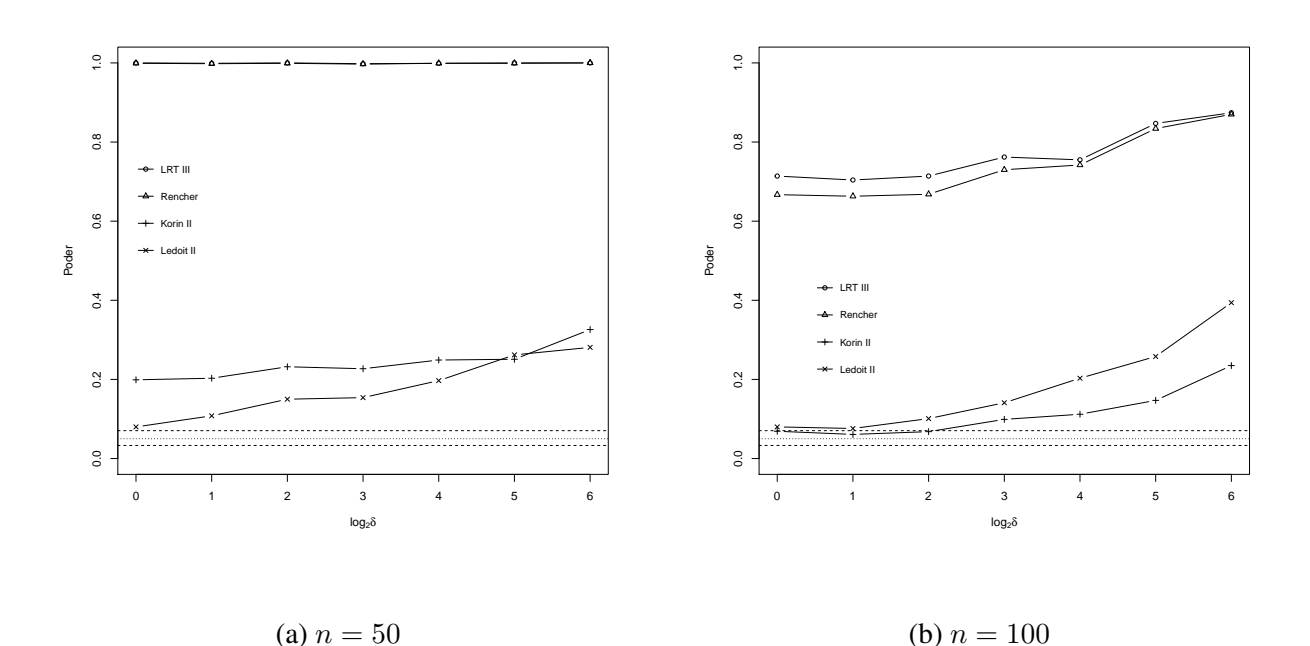

Figura 27 – Taxa de erro tipo I e poder para o Estudo 4  $p = 32$  e  $n = 50$  [\(a\)](#page-69-0),  $n = 100$  [\(b\)](#page-69-0)., linhas tracejadas (indicadas no gráfico) denotam: linha fina: nível de significância de  $\alpha = 5\%$ , linhas grossas: intervalo de confiança.

os testes LRT III, Rencher e Ledoit II são liberais e Korin II exato.

Em  $n = 50$  (Figura [27a\)](#page-69-0), em  $\delta = 2, 4, 8, 16, 32$  e 64 o poder dos testes segue o padrão semelhante com esta sequência (LRT III, Rencher, Korin II, Ledoit II). Os testes LRT III e Rencher neste cenário foram muito liberais, as linhas de poder dos testes Korin II e Ledoit II se cruzam em um único ponto  $\delta = 32$ , ambos os testes foram pouco poderosos.

Em  $n = 100$  (Figura [27b\)](#page-69-0), em  $\delta = 2, 4, 8, 16, 32$  e 64 o poder dos testes segue o mesmo padrão (LRT III, Rencher, Ledoit II e Korin II). Neste cenário a taxa de erro tipo I de todos os testes avaliados diminui consideravelmente, os testes LRT III e Rencher que eram muito liberais em  $n = 50$ , permanecem liberais, mas foi notado uma queda na taxa de erro tipo I e poder, as linhas que representam o poder dos testes korin II e Ledoit II não se cruzam em nenhum valor de  $\delta$ . Neste cenário o teste Korin II que era liberal em  $n = 50$  passa a ser exato em  $n = 100$ , sendo o teste indicado nesta situação, mesmo não atingindo o valor de poder recomendado.

Para  $p = 64$  e  $n = 100$  (Figura [28\)](#page-70-0), todos os testes são liberais, os testes LRT III e Rencher atingem o poder máximo (falso poder) em  $(\delta=2)$ , Korin II e Ledoit II são pouco poderosos. Ledoit II que é menos liberal comparado aos demais é o indicado.

A classificação em relação à taxa de erro tipo I foi apresentada na Tabela [9,](#page-70-1) a recomendação do teste Ledoit II neste estudo foi definida não considerando as situações de falso poder.

<span id="page-70-0"></span>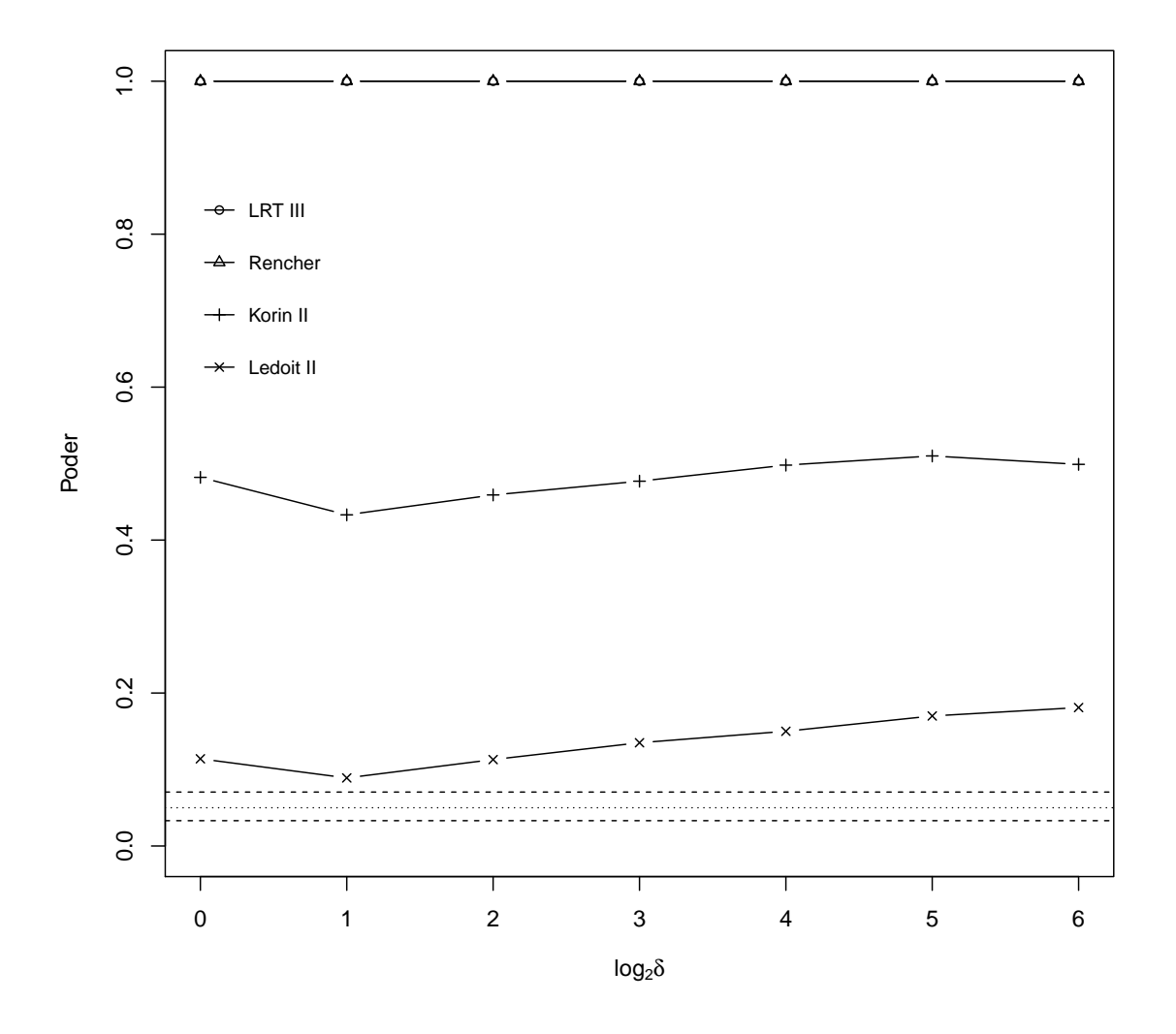

(a)  $n = 100$ 

Figura 28 – Taxa de erro tipo I e poder para o Estudo 4  $p = 64$  e  $n = 100$ , linhas tracejadas (indicadas no gráfico) denotam: linha fina: nível de significância de  $\alpha = 5\%$ , linhas grossas: intervalo de confiança.

<span id="page-70-1"></span>Fonte: Própria autora.

Tabela 9 – Recomendações de teste no Estudo 4.

| р                |                                                 |                                              |   |    |                                                           |  |  |  |
|------------------|-------------------------------------------------|----------------------------------------------|---|----|-----------------------------------------------------------|--|--|--|
| $\boldsymbol{n}$ | $\mathcal{D}_{\mathcal{L}}$                     | 4                                            | 8 | 16 | 32                                                        |  |  |  |
| $5\overline{)}$  | Ledoit II                                       |                                              |   |    |                                                           |  |  |  |
| 10               | Ledoit II Ledoit II                             |                                              |   |    |                                                           |  |  |  |
| 20               | Ledoit II Ledoit II Ledoit II                   |                                              |   |    |                                                           |  |  |  |
| 30               |                                                 | Korin II – Ledoit II – Ledoit II – Ledoit II |   |    |                                                           |  |  |  |
| 50               | LRT III Ledoit II Ledoit II Ledoit II Ledoit II |                                              |   |    |                                                           |  |  |  |
| 100              |                                                 |                                              |   |    | Ledoit II Ledoit II Ledoit II Ledoit II Korin II Korin II |  |  |  |

O teste de identidade mais adequado foi [Ledoit e Wolf](#page-75-2) [\(2002\)](#page-75-2) (Ledoit I), teste que obteve níveis de poder melhores e criação mais recente. Também foi evidenciado entre os testes de esfericidade, que o teste recomendado a partir do critério exatidão e poder na maioria das combinações de n e p foi [Ledoit e Wolf](#page-75-2) [\(2002\)](#page-75-2) e [John](#page-75-0) [\(1972\)](#page-75-0) (jlw), seguido de [Box](#page-73-0) [\(1949\)](#page-73-0) (box), o teste menos recomendado: Teste de razão de verossimilhança original (LRT II). Uma classificação detalhada em relação à taxa de erro tipo I e poder do teste de simetria composta [Ledoit e Wolf](#page-75-2) [\(2002\)](#page-75-2) (lw) possibilita ao pesquisador uma referência do comportamento do teste de acordo com o tamanho amostral (n) e número de variáveis (p). Além disso, foi detectado nos testes gerais, independentemente das combinações de n e p, que o teste mais indicado é o [Ledoit e Wolf](#page-75-2) [\(2002\)](#page-75-2) (Ledoit II) e os testes menos recomendados são Teste de razão de verossimilhanças (LRT III) e [Timm](#page-78-1) [\(2002\)](#page-78-1) e [Rencher](#page-77-0) [\(2003\)](#page-77-0) (Rencher).
### 6 CONCLUSÕES

Como forma de facilitar as aplicações que demandem a utilização dos testes de interesse, foram programados em linguagem R, de uma forma a torná-los acessíveis.

O teste de identidade mais adequado foi [Ledoit e Wolf](#page-75-0) [\(2002\)](#page-75-0) (Ledoit I), teste que obteve níveis de poder melhores e criação mais recente. Também foi evidenciado entre os testes de esfericidade, que o teste recomendado a partir do critério exatidão e poder na maioria das combinações de n e p foi [Ledoit e Wolf](#page-75-0) [\(2002\)](#page-75-0) e [John](#page-75-1) [\(1972\)](#page-75-1) (jlw), seguido de [Box](#page-73-0) [\(1949\)](#page-73-0) (box), o teste menos recomendado: Teste de razão de verossimilhança original (LRT II). Uma classificação detalhada em relação à taxa de erro tipo I e poder do teste de simetria composta [Ledoit e Wolf](#page-75-0) [\(2002\)](#page-75-0) (lw) possibilita ao pesquisador uma referência do comportamento do teste de acordo com o tamanho amostral  $(n)$  e número de variáveis  $(p)$ . Além disso, foi detectado nos testes gerais, independentemente das combinações de  $n e p$ , que o teste mais indicado é o [Ledoit e Wolf](#page-75-0) [\(2002\)](#page-75-0) (Ledoit II) e os testes menos recomendados são Teste de razão de verossimilhanças (LRT III) e [Timm](#page-78-0) [\(2002\)](#page-78-0) e [Rencher](#page-77-0) [\(2003\)](#page-77-0) (Rencher).

### 7 TRABALHOS FUTUROS

Para futuros trabalhos sugere-se que sejam incorporados no Estudo 2 estruturas independentes e também outros estudos com a influência de outras estruturas de covariâncias, além das estruturas necessárias em métodos estatísticos.

Um aspecto importante no processo de comparação dos testes é a robustez. Um teste é dito robusto, de acordo com [Borges e Ferreira](#page-73-1) [\(2003\)](#page-73-1), se, ao violar uma das pressuposições básicas, mantiver o mesmo desempenho. Foi avaliado neste estudo apenas populações normais e outras distribuições podem ser avaliadas para o estudo da robustez dos testes.

Um teste importante na literatura é usado para verificar se a matriz de covariâncias atende à condição H-F, uma condição para usar a Análise de Variância Univariada no modelo com parcelas subdivididas. [Mauchly](#page-76-0) [\(1940\)](#page-76-0) propôs o teste denominado de esfericidade para testar se as variâncias são homogêneas e as covariâncias são nulas, pressuposto importante para a utilização deste modelo e que pretende-se avaliar seu desempenho em breve.

## REFERÊNCIAS

AHMAD, M. A practical test for univariate and multivariate normality. Nuffield College, UK, 2010.

BAKKE, H. A.; LEITE, A. S. de M.; SILVA, L. B. da. Estatística multivariada: aplicação da análise fatorial na engenharia de produção. Revista Gestão Industrial, Ponta Grossa, v. 4, n. 4, p. 01–14, 2008.

BANKS, J. **Handbook of simulation**: principles, methodology, advances, applications, and practice. ilustrada. USA: John Wiley & Sons, 1998. 849 p. ISBN 0471134031, 9780471134039.

BARBOSA, E. et al. Avaliação dos testes multivariados da razão de verossimilhança e  $T^2$ de hotelling: um estudo por simulação de dados. Revista de Estatística da Universidade Federal de Ouro Preto, Ouro Preto-MG, v. 3, n. 3, p. 265–269, 2014.

BARBOSA, E. M. Testes de Hipóteses e Aplicações. 2014. 30 f. Monografia (Bacharel em Estatística) — Universidade Estadual da Paraíba, Centro de Ciências e Tecnologia, Campina Grande-PB, 2014.

BARROS, A. d. A. et al. Estruturas de co-variância residuais para análise de medidas repetidas do peso de ovinos deslanados castrados e inteiros. 2011. 36 f. Dissertação (Mestrado em Ciências Agrárias) — Universidade Federal de Alagoas, Rio Largo-AL, 2011.

BARTLETT, M. S. A note on the multiplying factors for various  $\chi^2$  approximations. **Journal** of the Royal Statistical Society. Series B (Methodological), London, p. 296–298, 1954.

BIASE, N. G.; FERREIRA, D. F. Testes de igualdade e de comparações múltiplas para várias proporções binomiais independentes. Revista Brasileira de Biometria, São Paulo, v. 29, n. 4, p. 549–570, 2011.

<span id="page-73-1"></span>BORGES, L. C.; FERREIRA, D. F. Poder e taxas de erro tipo I dos testes Scott-Knott, Tukey e Student-Newman-Keuls sob distribuições normal e não normais dos resíduos. Revista de matemática e estatística, v. 21, n. 1, p. 67–83, 2003.

<span id="page-73-0"></span>BOX, G. E. A general distribution theory for a class of likelihood criteria. **Biometrika**, Oxford University Press, Blackley-Manchester, v. 36, n. 3/4, p. 317–346, 1949.

CANTELMO, N. F.; FERREIRA, D. F. Desempenho de testes de normalidade multivariados avaliado por simulação monte carlo. Ciência e agrotecnologia, Editora da Universidade Federal de Lavras, Lavras-MG, v. 31, n. 6, p. 1630–1636, 2007.

CASELLA, G.; BERGER, R. Statistical Inference. Duxbury Pacific Grove: Duxbury Thomson Learning, 2002. v. 2. 660 p. (Duxbury advanced series, v. 2). ISBN 9780495391876. CECON, P. R. et al. Análise de medidas repetidas na avaliação de clones de café 'conilon'. Pesquisa agropecuária brasileira, Viçosa-MG, v. 43, n. 9, 2008.

CIRILLO, M. Â. Propostas de testes multivariados para comparar matrizes de covariâncias de populações normais dependentes. 2006. 111 f. Tese (Doutorado em Estatística e Experimentação Agropecuária) — Universidade Federal de Lavras, Lavras-MG, 2006.

COLENGHI, F. K. R. Estudo comparativo de testes de hipóteses multivariados para o vetor de médias via simulação de Monte Carlo. 2008. 135 f. Dissertação (Mestrado em Estatística) — Universidade Federal de Minas Gerais, Belo Horizonte-MG, 2008.

COSTA, S. S. d. et al. Indicadores epidemiológicos aplicáveis a estudos sobre a associação entre saneamento e saúde de base municipal. Revista Engenharia Sanitária, Rio de Janeiro, v. 10, n. 2, p. 118–127, 2005.

COUTO, M. R. M. Análise de variância multivariada aplicada a dados com medidas repetidas. 2006. 67 f. Monografia (Especialização em Estatística e Modelagem Quantitativa) — Universidade Federal de Santa Maria, Santa Maria-RS, 2006.

DUARTE, J. B. Princípios e utilização de técncias multivariadas no melhoramento de plantas. 1997. 70 f. Monografia (Trabalho final da disciplina (Genética e Melhoramento de Espécies Alógamas) curso de Pós-graduação em Genética e Melhoramento de Plantas) — ESALQ-USP, Piracicaba-SP, 1997.

FARIA, B. F. P. Teste F na regressão linear múltipla para dados temporais em correlação serial. 2011. 96 f. Dissertação (Mestrado) — Universidade Aberta, Lisboa-Portugal, 2011.

FÁVERO, L. P.; BELFIORE, P. Métodos Quantitativos com Stata: Procedimentos, Rotinas e Análise de Resultados. Rio de Janeiro: Elsevier Brasil, 2017. v. 1.

FÁVERO, L. P. et al. Análise de dados: modelagem multivariada para tomada de decisões. Rio de janeiro: Elsevier, 2009. 672 p.

FERREIRA, D. F. Análise multivariada. Lavras: UFLA, v. 22, p. 394, 1996.

. Estatística básica. Lavras: Editora: UFLA, 2005. 662 p.

. Estatística multivariada. Lavras: UFLA, 2008.

. Sisvar: a guide for its bootstrap procedures in multiple comparisons. Ciência e agrotecnologia, SciELO Brasil, v. 38, n. 2, p. 109–112, 2014.

FERREIRA, W. L. Análise de dados com medidas repetidas em experimento com ingestão de café. 2012. 108 f. Dissertação (Mestrado em Estatística e Experimentação Agropecuária), Lavras-MG, 2012.

FIGUEIREDO, D. B. F.; SILVA, J. A. d. J. Desvendando os mistérios do coeficiente de

correlação de pearson (r). Revista Política Hoje, Pernambuco, v. 18, n. 1, p. 115–46, 2009.

FILHO, U. Introdução à bioestatística: para simples mortais. 3. ed. São Paulo: Negócio Editora, 1999. ISBN 9788586014369.

FISHMAN, G. Discrete-Event Simulation: Modeling, Programming, and Analysis. Berlin: Springer Science & Business Media, 2001.

FOSSALUZA, V. Testes de hipóteses em eleições majoritárias. 2008. 59 f. Dissertação (Mestrado em Estatística) — Instituto de Matemática e Estatística-USP, São Paulo, 2008.

GENZ, A.; BRETZ, F. Computation of multivariate normal and t probabilities. Heidelberg: Springer Science & Business Media, 2009. v. 195. 126 p.

GOMES, M. I. Simulação e estatística. ISEGI, Lisboa-Portugal, 1994.

GOUVÊA, M. A.; PREARO, L. C.; ROMEIRO, M. do C. Avaliação da aplicação de técnicas multivariadas de interdependência em teses e dissertações de algumas instituições de ensino superior. Revista de Administração, São Paulo, v. 45, n. 1, p. 338–355, 2012.

GUEVEDO, D. Estatística multivariada e ciência política: estudo sobre a estrutura do voto partidário utilizando os resultados das eleições majoritárias de 2000 a 2006 (Santa Maria-RS). 2008. 103 f. Monografia (Trabalho de Conclusão de Curso (Especialização)) — Universidade Federal de Santa Maria, Faculdade de Odontologia, Santa Maria- RS, 2008.

HAIR J., A. R.; BABIN, B. Multivariate data analysis. 5. ed. Englewood Cliffs, NJ: Prentice Hall, 2009. v. 7. 785 p.

HE, J.; CHEN, S. X. Testing super-diagonal structure in high dimensional covariance matrices. Elsevier, China, v. 194, n. 2, p. 283–297, 2016.

HUYNH, H.; FELDT, L. S. Conditions under which mean square ratios in repeated measurements designs have exact f-distributions. Journal of the American Statistical Association, Taylor & Francis, v. 65, n. 332, p. 1582–1589, 1970.

. Estimation of the box correction for degrees of freedom from sample data in randomized block and split-plot designs. Journal of educational statistics, Sage Publications Sage CA: Thousand Oaks, CA, v. 1, n. 1, p. 69–82, 1976.

<span id="page-75-1"></span>JOHN, S. The distribution of a statistic used for testing sphericity of normal distributions. Biometrika, Oxford University Press, v. 59, n. 1, p. 169–173, 1972.

KORIN, B. P. On the distribution of a statistic used for testing a covariance matrix. Biometrika, v. 55, n. 1, p. 171–178, 1968.

<span id="page-75-0"></span>LEDOIT, O.; WOLF, M. Some hypothesis tests for the covariance matrix when the dimension is large compared to the sample size. Annals of Statistics, p. 1081–1102, 2002.

LI, Z.; YAO, J. et al. Testing the sphericity of a covariance matrix when the dimension is much larger than the sample size. Electronic Journal of Statistics, v. 10, n. 2, p. 2973–3010, 2016.

LIM, J.; LI, E.; LEE, S.-J. Likelihood ratio tests of correlated multivariate samples. Journal of Multivariate Analysis, Elsevier, Korea, v. 101, n. 3, p. 541–554, 2010.

LIMA, C. d. Análise de dados longitudinais provenientes de experimentos em blocos casualizados. 1996. 126 f. Tese (Doutorado em Estatística e Experimentação Agronômica) — Escola Superior de Agricultura Luiz de Queiroz- ESALQ, Piracicaba-SP, 1996.

LITTELL, R.; HENRY, P.; AMMERMAN, C. Statistical analysis of repeated measures data using sas procedures. Journal of animal science, Gainesville, v. 76, n. 4, p. 1216–1231, 1998.

LITTELL, R. C. et al. SAS for mixed models. USA: SAS institute, 2006.

MACHADO, M. A. G.; MAGALHÃES, M. S. de; COSTA, A. F. B. Gráfico de controle de vmax para o monitoramento da matriz de covariâncias. Production, Associação Brasileira de Engenharia de Produção, São Paulo, v. 18, n. 2, p. 222–239, 2008.

MAHALANOBIS, P. C. On the generalized distance in statistics. Proceedings of the National Institute of Sciences of Índia, Calcutá, v. 2, p. 49–55, 1936.

MALHEIROS, E. B. Precisão da análise de dados longitudinais, com diferentes estruturas para a matriz de variâncias e covariâncias, quando se utiliza o esquema em parcelas subdivididas. Revista de Matemática e Estatística, Universidade Estadual Paulista, São Paulo, n. 17, p. 263–273, 1999.

MALHOTRA, N. K. Pesquisa de marketing: uma orientação aplicada. 6. ed. Porto Alegre: Bookman, 2012. 768 p.

MARIGUELE, K. H. et al. Métodos de análise de dados longitudinais para o melhoramento genético da pinha. Pesquisa Agropecuária Brasileira, scielo, Brasília, v. 46, p. 1657 – 1664, 12 2011. ISSN 0100-204X.

MARÔCO, J. Análise estatística com o SPSS Statistics. Lisboa: Report Number, Lda, 2011. v. 18 a 22. 990 p. ISBN 9789899676343.

<span id="page-76-0"></span>MAUCHLY, J. W. Significance test for sphericity of a normal n-variate distribution. The Annals of Mathematical Statistics, JSTOR, v. 11, n. 2, p. 204–209, 1940.

MILLIKEN, G. A.; JOHNSON, D. E. Analysis of messy data volume 1: designed experiments. [S.l.]: CRC Press, 2009. v. 1.

MINGOTI, S. A. Análise de dados através de métodos de estatística multivariada: uma abordagem aplicada. 2. ed. Belo Horizonte: UFMG, 2005. 295 p.

NASCIMENTO, A. R. B. Análise da produtividade de cultivares de café utilizando modelos lineares mistos. 2016. 48 f. Monografia (Bacharel em Estatística) — Universidade de Brasília, Brasília, 2016.

NEVES, A. C. P. d.; LÉLIS, M. T. Exportações estaduais no brasil: estimativas para as elasticidades preço e renda. Revista de Economia Política, SciElo, São Paulo, v. 27, n. 2, p. 301 – 319, 06 2007. ISSN 0101-3157.

NOGUEIRA, D. A.; PEREIRA, G. M. Desempenho de testes para homogeneidade de variâncias em delineamentos inteiramente casualizados. Sigmae, Alfenas, v. 2, n. 1, p. 7–22, 2013.

OLIVEIRA, T. F. d. et al. Modelo de efeitos fixos com medida repetida aplicado em experimentos de melhoramento genético do cupuaçuzeiro. Revista Brasileira de Fruticultura, Jaboticabal, v. 37, n. 4, p. 993–1000, 2015.

PILATI, R.; LAROS, J. A. Modelos de equações estruturais em psicologia: conceitos e aplicações. Psicologia: Teoria e Pesquisa, scielo, Brasília, v. 23, n. 2, p.  $205 - 216$ , 06  $2007$ . ISSN 0102-3772.

PONTES, A. C. F. Análise de variância multivariada com a utilização de testes nãoparamétricos e componentes principais baseados em matrizes de postos. 2005. 106 f. Tese (Doutorado em Agronomia) — Escola Superior de Agricultura Luiz de Queiroz, Universidade de São Paulo, Piracicaba, 2005.

PREARO, L. C. O uso de técnicas estatísticas multivariadas em dissertações e teses sobre o comportamento do consumidor: um estudo exploratório. 2008. 100 f. Dissertação (Mestrado) — Universidade de São Paulo, São Paulo-SP, 2008.

R Development Core Team. R: A Language and Environment for Statistical Computing. Vienna, Austria, 2018. ISBN 3-900051-07-0. Disponível em: [<http://www.R-project.org>.](http://www.R-project.org)

REIS, E. Discriminating analysis (analise discriminante). Estatistica Multivariada Aplicada. Edições Silabo, Lisbon, Portugal, p. 201–244, 1997.

<span id="page-77-0"></span>RENCHER, A. C. Methods of multivariate analysis. USA: John Wiley & Sons, 2003. v. 492.

RIBEIRO, R. Testes de hipótese multivariados para matrizes de covariâncias em processos autocorrelacionados com aplicações em controle de qualidade. 2010. 138 f. Dissertação (Mestrado em Estatística-Programa de Pós-Graduação em Estatística.) — Universidade Federal de Minas Gerais, Belo Horizonte-MG, 2010.

RIBOLDI, J. et al. Precisão e poder de testes de homocedasticidade paramétricos e não-paramétricos avaliados por simulação. Revista Brasileira de Biometria, São Paulo, v. 32, n. 3, p. 334–344, 2014.

ROCHA, M. C. Testes baseados em correlação canônica para avaliar a consonância de painéis sensoriais. 2005. 71 f. Dissertação (Mestrado em Estatística Aplicada e Biometria) — Universidade Federal de Alfenas, Alfenas-MG, 2015.

SANTO, R. do E. Utilização da análise de componentes principais na compressão de imagens digitais. Einstein, São Paulo, v. 10, n. 2, 2012.

SCUDINO, P. A Utilização de Alguns Testes Estatísticos para a Análise da Variabilidade do Preço do Mel nos Municípios de Angra dos Reis e Mangaratiba, Estado do Rio de Janeiro. 2008. 51 f. Monografia (Licenciatura e Bacharelado em Matemática) — Universidade Federal Rural do Rio de Janeiro, Serópadica, RJ (Brasil), 2008.

SILVA, V. S. P. d. Testes para a igualdade de matrizes de covariâncias de duas populações normais multivariadas dependentes. 2015. 150 f. Tese (Doutorado em Estatística e Experimentação Agropecuária) — Universidade Federal de Lavras, Lavras-MG, 2015.

SINGER, J. M.; ANDRADE, D. d. Análise de dados longitudinais. Simpósio Nacional de Probabilidade e Estatística, Embrapa São Paulo, v. 7, 1986.

SUGIURA, N. Locally best invariant test for sphericity and the limiting distributions. The Annals of Mathematical Statistics, JSTOR, Hiroshima, v. 43, n. 4, p. 1312–1316, 1972.

SULLIVAN, J. H. et al. Step-down analysis for changes in the covariance matrix and other parameters. Journal of Quality Technology, American Society for Quality, USA, v. 39, n. 1, p. 66, 2007.

<span id="page-78-0"></span>TIMM, N. Applied multivariate analysis. 2002. New York,USA: Springer, 2002.

VELOSO, R. B. et al. Ajuste de um modelo de altura total para eucalyptus em dados com erros auto correlacionados–rbras, 57 reunião anual da região brasileira da sociedade internacional de biometria–seagro. Piracicaba: ESALQ, 2012.

VIEIRA, F. T. P. d. A. Uma abordagem multivariada em experimento silvipastoril com Leucena leucocephala (Lam.) de Wit. no agreste de Pernambuco. 2006. 72 f. Dissertação (Mestrado em Biometria e Estatística Aplicada) — Universidade Federal Rural de Pernambuco, Recife, 2006.

WALD, A. Sequential Analysis. Mineola, New York: Dover Publications, 1973. (Dover books on advanced mathematics). ISBN 9780486615790.

WANG, Q.; YAO, J. On the sphericity test with large-dimensional observations. Electron. J. Statist., The Institute of Mathematical Statistics and the Bernoulli Society, S.I, v. 7, p. 2164–2192, 2013.

XAVIER, L. H.; DIAS, C. Acurácia do modelo univariado para análise de medidas repetidas por simulação multidimensional. Scientia Agricola, Piracicaba-SP, v. 58, n. 2, p. 241–250, 2001.

ZABALA, F. J.; SILVEIRA, F. F. Jurimetria: Estatística aplicada ao direito. Revista Direito e Liberdade, Natal, v. 16, n. 1, p. 87–103, 2014. Quadrimestral.

# APÊNDICES

## APÊNDICE A-ROTINAS R

#### Estudo 1

```
rm(list=ls())
require(mvtnorm)
require(Matrix)
require(expm)
teste - function(dados,
          sigma0,
           statistic=c("bartlet","box","jlw",
                  "korin1","korin2","ledoit1",
                  "ledoit2","LRT1","LRT2",
                  "LRT3","lw","rencher","sugiura"),
           ponly=T
){
 # Gerais : "LRT3","rencher","korin2","ledoit2"
 # Independencia: "LRT2","bartlet"
 # Esferecidade: "LRT1","box","jlw",sugiura"
 # Outros. - "lw": testa H0: Sigma = sigma2 * Sigma0, para Sigma0 uma matriz simetrica,
 # positiva definida e conhecida
 # - "ledoit1": testa exclusivamente H0: Sigma = Identidade
 # - "korin1": testa exclusivamente H0: Sigma = Identidade
 tr - function(X) return( sum(diag(X)) )
 n - nrow(dados)
 p - ncol(dados)
 if(p n) stop("Mais variaveis que observacoes!")
 S - var(dados)
 S.n - S * ((n-1)/n)
 I - diag(p)
 det.r-det(S.n)/(prod(diag(S.n)))
 switch (statistic,
     LRT3={
       chi.calc - n*tr(solve(sigma0)%*%S.n)-n*log(det(solve(sigma0)%*%S.n))-n*p
       f-(p*(p+1))/2},
      rencher={ ##modificao feita por Timm e Rencher de acordo com Ferreira (2008)
       chi.calc - (n-1)*tr(solve(sigma0)%*%S) -(n-1)*log(det(solve(sigma0)%*%S))-(n-1)*p
       f-(p-1)*(p+2)/2
      },
      korin2={ ##modificao feita por Korin pg.230 de acordo com Ferreira (2008)
       chi.calc - ( (n-1) - (2*p +1 -2/(p+1))/6 ) *( tr(solve(sigma0)%*%S) -log(det(solve(sigma0)%*%S)) -p )
       f-p^*(p+1)/2},
      korin1={## HO: sigma0=I
       chi.calc - ((n-1)-(1/6)*(2*pi+1-(2/(p+1))))*(tr(S) -log(det(S)) - p)f-p*(p+1)/2
      },
      ledoit1={## HO: sigma0=I Modificao feita por Leidot e wolf de acordo com Ferreira (2008) pg.231
       # S - p*S/sum(diag(S))
       chi.calc - (n/2)<sup>*</sup>tr( (S-I)%*%(S-I) ) - (p^2/2)*( (1/p)*tr(S) )^2 + (p^2/2)f-p*(p+1)/2
```

```
},
      ledoit2={##
         chi.calc - (n/2)*tr( (solve(sqrtm(sigma0))%*%S%*%solve( sqrtm(sigma0) ) - diag(p))%*%(solve( sqrtm(sigma0) )%*%S%*%solve( sqrtm(sigma0) ) - diag(p)) ) -
(p^2/2)*( (1/p)*tr(solve( sqrtm(sigma0) )%*%S%*%solve( sqrtm(sigma0) )) )^2 + (p^2)/2
       f-p*(p+1)/2},
      LRT2={## Testes de independencia e esfericidade
       ##Teste da razo de verossimilhanas Ferreira (2008) pgina 237 (6.2.17)
       chi.calc - -n*log(det.r)
       f-p*(p+1)/2
     },
      bartlet={##Barlett(1954)
       ## De acordo com o livro do Daniel pgina 237 (6.2.18
       chi.calc - -((n-1)-((2*p+5)/6))*log(det.r)
       f-p*(p+1)/2
      },
      LRT1={### A estatstica do teste de razo de verossimilhana para a hiptese de esfericidade Ferreira (2008) pg. 239 (6.2.23)
       chi.calc - -n*(log(det(S))-p*log(tr(S)/p) )
       f-p*(p+1)/2
      },
      box={## Modificao feita por box(1949)
       ##De acordo com Ferreira (2008) pg.240 (6.2.24)
       chi.calc - -((n-1)-(2*(p^2)+p+2)/(6*p) )*(log(det(S))-p*log(tr(S)/p))
       f-(p*(p+1)/2)-1
      },
      ###Modificao feita por jonh (1972) e ledoit e wolf(2002)
      ##De acordo com Ferreira (2008) pg.240 (6.2.25)
      jlw={
       chi.calc - (n/2)*tr( (p*S/tr(S) - I)%*%(p*S/tr(S) - I) )
       f-(p*(p+1)/2)-1
      },
      ########Ledoit e wolf(2002)
      ## De acordo com Ferreira (2008) pg. 240 (6.2.26)
      lw={
       A-eigen(sigma0)
       A.val-A$values
       A.vec-A$vectors
       Ainv.1_2-solve(A.vec%*%diag(sqrt(A.val))%*%t(A.vec))
       chi.calc - (n/2)*tr(((Ainv.1_2%*%S%*%Ainv.1_2/(tr(Ainv.1_2%*%S%*%Ainv.1_2)/p))-I)^2)
       f-(p*(p+1)/2)-1
      },
      ##De acordo com Timm (2002), Sugiura(1972)
      sugiura={
      chi.calc - ((n-1)*p/2)*(p*tr(S%*%S)/(tr(S))^2 - 1)
       f-(p*(p+1)/2)-1
     }
 )
 if(ponly){
  return(1-pchisq(chi.calc,df=f))
 }else{
  return( data.frame(Statistic=statistic, Chisq=chi.calc, DF=f, pvalue=(1-pchisq(chi.calc,df=f)) ) )
 }
}
tr - function(X) return( sum(diag(X)) )
## Controle
N - 1000
N.sig - 1000
n - 5
p - 2
delta - c(1,2,4,8,16,32,64)
Sigma0 - diag(1,p)
```

```
#
beta.led1 - c()
beta.kor1 - c()
for(j in 1:length(delta)){
 Sigma_w - (delta[j]^(1/p))*Sigma0
 valoresp.led1 - c()
 valoresp.kor1 - c()
 for(i in 1:N){
  Y - rmvnorm(n,mean=rep(0,p), sigma=Sigma_w)
  valoresp.led1[i] - teste(Y,statistic="ledoit1")
  valoresp.kor1[i] - teste(Y,statistic="korin1")
 }
 beta.led1 - c(beta.led1, length(which( valoresp.led1 = 0.05 ))/N)
 beta.kor1 - c(beta.kor1, length(which( valoresp.kor1 = 0.05 ))/N)
}
write.table( data.frame(delta,beta.led1,beta.kor1),
```

```
file='saidas/estudo1-n5-p2.txt',
row.names=F, quote=F )
```
### Estudo 2

```
rm(list=ls())
require(mvtnorm)
require(Matrix)
require(expm)
# H. Seltman, May 2014
# Goal: convert a correlation matrix and variance vector
# into the corresponding covariance matrix
#
# Input:
# 'corMat' is a square matrix with 1's on the diagonal
# and valid correlations on the off-diagonal
# 'varVec' is a valid variance vector, with length
# matching the dimension of 'covMat'. A single
# row or single column matrix is also allowed.
# Output:
# the covariance matrix
#
# A warning is given if the covariance matrix is not
# positive definite.
cor2cov - function(corMat, varVec) {
 # test the input
 if (!is.matrix(corMat)) stop("'corMat must be a matrix")
 n = nrow(corMat)
 if (ncol(corMat) != n) stop("'corMat' must be square")
 if (mode(corMat) != "numeric") stop("'corMat must be numeric")
 if (mode(varVec) != "numeric") stop("'varVec must be numeric")
 if (!is.null(dim(varVec))) {
  if (length(dim(varVec)) != 2) stop("'varVec' should be a vector")
  if (any(dim(varVec)==1)) stop("'varVec' cannot be a matrix")
  varVec = as.numeric(varVec) # convert row or col matrix to a vector
```

```
if (!all(diag(corMat) == 1)) stop("correlation matrices have 1 on the diagonal")
 if (\text{any}(\text{corMat -1 } | \text{corMat +1}))stop("correlations must be between -1 and 1")
 if (any(varVec = 0)) stop("variances must be non-negative")
 if (length(varVec) != n) stop("length of 'varMat' does not match 'corMat' size")
 # Compute the covariance
 sdMat = diag(sqrt(varVec))
 rtn = sdMat %*% corMat %*% t(sdMat)
 if (det(rtn)=0) warning("covariance matrix is not positive definite")
 return(rtn)
}
teste - function(dados,
           sigma0,
           statistic=c("bartlet","box","jlw",
                  "korin1","korin2","ledoit1",
                  "ledoit2","LRT1","LRT2",
                  "LRT3","lw","rencher","sugiura"),
           ponly=T
){
 # Gerais : "LRT3","rencher","korin2","ledoit2"
 # Independencia: "LRT2","bartlet"
 # Esferecidade: "LRT1","box","jlw",sugiura"
 # Outros. - "lw": testa H0: Sigma = sigma2 * Sigma0, para Sigma0 uma matriz simetrica,
 # positiva definida e conhecida
 # - "ledoit1": testa exclusivamente H0: Sigma = Identidade
 # - "korin1": testa exclusivamente H0: Sigma = Identidade
 tr - function(X) return( sum(diag(X)) )
 n - nrow(dados)
 p - ncol(dados)
 if(p n) stop("Mais variaveis que observacoes!")
 S - var(dados)
 S.n - S * ((n-1)/n)
 I - diag(p)
 det.r-det(S.n)/(prod(diag(S.n)))
 switch (statistic,
     LRT3={
       chi.calc - n*tr(solve(sigma0)%*%S.n)-n*log(det(solve(sigma0)%*%S.n))-n*p
       f-(p*(p+1))/2},
      rencher={ ##modificao feita por Timm e Rencher de acordo com Ferreira (2008)
       chi.calc - (n-1)*tr(solve(sigma0)%*%S) -(n-1)*log(det(solve(sigma0)%*%S))-(n-1)*p
       f-(p-1)*(p+2)/2
      },
      korin2={ ##modificao feita por Korin pg.230 de acordo com Ferreira (2008)
       chi.calc - ( (n-1) - (2*p +1 -2/(p+1))/6 ) *( tr(solve(sigma0)%*%S) -log(det(solve(sigma0)%*%S)) -p )
       f-p*(p+1)/2
      },
      korin1={## HO: sigma0=I
       chi.calc - ((n-1)-(1/6)*(2*p+1-(2/(p+1))))*(tr(S) - log(det(S)) - p)f-p*(p+1)/2
      },
      ledoit1={## HO: sigma0=I Modificao feita por Leidot e wolf de acordo com Ferreira (2008) pg.231
       # S - p*S/sum(diag(S))
```

```
chi.calc - (n/2)*tr( (S-I)%*%(S-I) ) - (p^2/2)*( (1/p)*tr(S) )^2 + (p^2/2)
f-p*(p+1)/2
```

```
},
```

```
ledoit2={##
```
chi.calc - (n/2)\*tr( (solve(sqrtm(sigma0))%\*%S%\*%solve( sqrtm(sigma0) ) - diag(p))%\*%(solve( sqrtm(sigma0) )%\*%S%\*%solve( sqrtm(sigma0) ) - diag(p)) ) - (p^2/2)\*( (1/p)\*tr(solve( sqrtm(sigma0) )%\*%S%\*%solve( sqrtm(sigma0) )) )^2 + (p^2)/2

#### f-p\*(p+1)/2

```
},
      LRT2={## Testes de independencia e esfericidade
       ##Teste da razo de verossimilhanas Ferreira (2008) pgina 237 (6.2.17)
       chi.calc - -n*log(det.r)
       f-p*(p+1)/2},
      bartlet={##Barlett(1954)
       ## De acordo com Ferreira (2008) pgina 237 (6.2.18
       chi.calc - -((n-1)-((2*p+5)/6))*log(det.r)
       f-p*(p+1)/2},
      LRT1={### A estatstica do teste de razo de verossimilhana para a hiptese de esfericidade Ferreira (2008) pg. 239 (6.2.23)
       chi.calc - -n*(log(det(S))-p*log(tr(S)/p) )
       f-p*(p+1)/2
      },
      box={## Modificao feita por box(1949)
       ##De acordo com Ferreira (2008) pg.240 (6.2.24)
       chi.calc - -((n-1)-(2*(p^2)+p+2)/(6*p) )*(log(det(S))-p*log(tr(S)/p))
       f-(p*(p+1)/2)-1
      },
      ###Modificao feita por jonh (1972) e ledoit e wolf(2002)
      ##De acordo com Ferreira (2008) pg.240 (6.2.25)
      jlw={
       chi.calc - (n/2)<sup>*</sup>tr( (p<sup>*</sup>S/tr(S) - I)%<sup>*%</sup>(p<sup>*</sup>S/tr(S) - I))
       f-(p*(p+1)/2)-1
      },
      ########Ledoit e wolf(2002)
      ## De acordo com Ferreira (2008) pg. 240 (6.2.26)
      lw={
       A-eigen(sigma0)
       A.val-A$values
       A.vec-A$vectors
       Ainv.1_2-solve(A.vec%*%diag(sqrt(A.val))%*%t(A.vec))
       chi.calc - (n/2)*tr(((Ainv.1_2%*%S%*%Ainv.1_2/(tr(Ainv.1_2%*%S%*%Ainv.1_2)/p))-I)^2)
       f-(p*(p+1)/2)-1
      },
      ##De acordo com o livro do Timm (2002) Sugiura(1972)
      sugiura={
       chi.calc - ((n-1)*p/2)*(p*tr(S%*%S)/(tr(S))^2 - 1)
       f-(p*(p+1)/2)-1
      }
 if(ponly){
 return(1-pchisq(chi.calc,df=f))
 }else{
  return( data.frame(Statistic=statistic, Chisq=chi.calc, DF=f, pvalue=(1-pchisq(chi.calc,df=f)) ) )
tr - function(X) return( sum(diag(X)) )
## Controle
N - 1000
N.sig - 1000
n - 5
p - 2
rho - seq(from=0, to=0.9, by=0.1)
cors - matrix(1,p,p)
Sigma0 - (64^(1/p))*diag(1,p)
beta.lrt2 - c()
beta.bart - c()
```
)

} }

#

```
beta.lrt1 - c()
beta.box - c()
beta.jlw -c()beta.sug - c()
for(j in 1:length(rho)){
 cors[lower.tri(cors)] - rho[j]
 cors - as.matrix(forceSymmetric(cors, uplo="L"))
 # print(cors)
 Sigma_w - suppressWarnings( cor2cov(cors,diag(Sigma0)) )
 valoresp.bart - c()
 valoresp.lrt2 - c()
 valoresp.lrt1 - c()
 valoresp.box - c()
 valoresp.jlw - c()
 valoresp.sug - c()
 for(i in 1:N){
  Y - suppressWarnings( rmvnorm(n,mean=rep(0,p), sigma=Sigma_w) )
  valoresp.bart[i] - teste(Y,statistic="LRT2")
   valoresp.lrt2[i] - teste(Y,statistic="bartlet")
  valoresp.lrt1[i] - teste(Y,statistic="LRT1")
  valoresp.box[i] - teste(Y,statistic="box")
  valoresp.jlw[i] - teste(Y,statistic="jlw")
   valoresp.sug[i] - teste(Y,statistic="sugiura")
 }
 beta.bart - c(beta.bart, length(which( valoresp.bart = 0.05 ))/N)
 beta.lrt2 - c(beta.lrt2, length(which( valoresp.lrt2 = 0.05 ))/N)
 beta.lrt1 - c(beta.lrt1, length(which( valoresp.lrt1 = 0.05 ))/N)
 beta.box - c(beta.box, length(which( valoresp.box = 0.05 ))/N)
 beta.jlw - c(beta.jlw, length(which( valoresp.jlw = 0.05 ))/N)
 beta.sug - c(beta.sug, length(which( valoresp.sug = 0.05 ))/N)
}
```

```
write.table( data.frame(rho,beta.lrt1,beta.box,beta.jlw,beta.sug,beta.bart,beta.lrt2),
       file='saidas/estudo2-n5-p2.txt',
       row.names=F, quote=F )
```
### Estudo 3

rm(list=ls()) require(mvtnorm) require(Matrix) require(expm)

# H. Seltman, May 2014

- # Goal: convert a correlation matrix and variance vector
- # into the corresponding covariance matrix
- #

# Input:

- # 'corMat' is a square matrix with 1's on the diagonal
- # and valid correlations on the off-diagonal
- # 'varVec' is a valid variance vector, with length
- # matching the dimension of 'covMat'. A single
- # row or single column matrix is also allowed.
- # Output:
- # the covariance matrix

```
#
```

```
# A warning is given if the covariance matrix is not
# positive definite.
cor2cov - function(corMat, varVec) {
 # test the input
 if (!is.matrix(corMat)) stop("'corMat must be a matrix")
 n = nrow(corMat)
 if (ncol(corMat) != n) stop("'corMat' must be square")
 if (mode(corMat) != "numeric") stop("'corMat must be numeric")
 if (mode(varVec) != "numeric") stop("'varVec must be numeric")
 if (!is.null(dim(varVec))) {
  if (length(dim(varVec)) != 2) stop("'varVec' should be a vector")
  if (any(dim(varVec)==1)) stop("'varVec' cannot be a matrix")
  varVec = as.numeric(varVec) # convert row or col matrix to a vector
 }
 if (!all(diag(corMat) == 1)) stop("correlation matrices have 1 on the diagonal")
 if (\text{any}(\text{corMat -1 } | \text{corMat +1}))stop("correlations must be between -1 and 1")
 if (any(varVec = 0)) stop("variances must be non-negative")
 if (length(varVec) != n) stop("length of 'varMat' does not match 'corMat' size")
 # Compute the covariance
 sdMat = diag(sqrt(varVec))
 rtn = sdMat %*% corMat %*% t(sdMat)
 if (det(rtn)=0) warning("covariance matrix is not positive definite")
 return(rtn)
}
teste - function(dados,
           sigma0,
           statistic=c("bartlet","box","jlw",
                  "korin1","korin2","ledoit1",
                  "ledoit2","LRT1","LRT2",
                  "LRT3","lw","rencher","sugiura"),
           ponly=T
){
 # Gerais : "LRT3","rencher","korin2","ledoit2"
 # Independencia: "LRT2","bartlet"
 # Esferecidade: "LRT1","box","jlw",sugiura"
 # Outros. - "lw": testa H0: Sigma = sigma2 * Sigma0, para Sigma0 uma matriz simetrica,
 # positiva definida e conhecida
 # - "ledoit1": testa exclusivamente H0: Sigma = Identidade
 # - "korin1": testa exclusivamente H0: Sigma = Identidade
 tr - function(X) return( sum(diag(X)) )
 n - nrow(dados)
 p - ncol(dados)
 if(p n) stop("Mais variaveis que observacoes!")
 S - var(dados)
 S.n - S *(n-1)/n)I - diag(p)
 det.r-det(S.n)/(prod(diag(S.n)))
 switch (statistic,
     LRT3={
       chi.calc - n*tr(solve(sigma0)%*%S.n)-n*log(det(solve(sigma0)%*%S.n))-n*p
       f-(p*(p+1))/2
      },
      rencher={ ##modificao feita por Timm e Rencher de acordo com Ferreira (2008)
       chi.calc - (n-1)*tr(solve(sigma0)%*%S) -(n-1)*log(det(solve(sigma0)%*%S))-(n-1)*p
       f-(p-1)*(p+2)/2
      },
      korin2={ ##modificao feita por Korin pg.230 de acordo com Ferreira (2008)
       chi.calc - ( (n-1) - (2*p +1 -2/(p+1))/6 ) *( tr(solve(sigma0)%*%S) -log(det(solve(sigma0)%*%S)) -p )
```

```
f-p*(p+1)/2
      },
      korin1={## HO: sigma0=I
       chi.calc - ((n-1)-(1/6)*(2*p+1-(2/(p+1))))*(tr(S) -log(det(S)) - p)f-p*(p+1)/2
      },
      ledoit1={## HO: sigma0=I Modificao feita por Leidot e wolf de acordo com Ferreira (2008) pg.231
       # S - p*S/sum(diag(S))
       {\sf chi.calc} \cdot (n/2)^*{\sf tr}(\ (S\text{-}I)\%^*\% (S\text{-}I) \ ) \cdot (p\text{-}2/2)^*\big(\ (1/p)^*{\sf tr}(S) \ \big)\text{-}2 + (p\text{-}2/2)f-p*(p+1)/2},
      ledoit2={##
          chi.calc - (n/2)*tr( (solve(sqrtm(sigma0))%*%S%*%solve( sqrtm(sigma0) ) - diag(p))%*%(solve( sqrtm(sigma0) )%*%S%*%solve( sqrtm(sigma0) ) - diag(p)) ) -
(p^2/2)*( (1/p)*tr(solve( sqrtm(sigma0) )%*%S%*%solve( sqrtm(sigma0) )) )^2 + (p^2)/2
       f-p*(p+1)/2
      },
      LRT2={## Testes de independencia e esfericidade
       ##Teste da razo de verossimilhanas Ferreira (2008) pgina 237 (6.2.17)
       chi.calc - -n*log(det.r)
       f-p*(p+1)/2},
      bartlet={##Barlett(1954)
       ## De acordo com Ferreira (2008) pgina 237 (6.2.18
       chi.calc - -((n-1)-((2*p+5)/6))*log(det.r)
       f-p*(p+1)/2
      },
      LRT1={### A estatstica do teste de razo de verossimilhana para a hiptese de esfericidade Ferreira (2008) pg. 239 (6.2.23)
       chi.calc - -n*(log(det(S))-p*log(tr(S)/p) )
       f-p*(p+1)/2
      },
      box={## Modificao feita por box(1949)
       ##De acordo com Ferreira (2008) pg.240 (6.2.24)
       chi.calc - -((n-1)-(2*(p^2)+p+2)/(6*p) )*(log(det(S))-p*log(tr(S)/p))
       f-(p*(p+1)/2)-1
      },
      ###Modificao feita por jonh (1972) e ledoit e wolf(2002)
      ##De acordo com Ferreira (2008) pg.240 (6.2.25)
      jlw={
       chi.calc - (n/2)^*tr( (p^*S/tr(S) - 1)\%*%(p^*S/tr(S) - 1) )f-(p*(p+1)/2)-1
      },
      ########Ledoit e wolf(2002)
      ## De acordo com Ferreira (2008) pg. 240 (6.2.26)
      lw={
       A-eigen(sigma0)
       A.val-A$values
       A.vec-A$vectors
       Ainv.1_2-solve(A.vec%*%diag(sqrt(A.val))%*%t(A.vec))
       chi.calc - (n/2)*tr(
        ( (Ainv.1_2%*%S%*%Ainv.1_2/(tr(Ainv.1_2%*%S%*%Ainv.1_2)/p))-I) %*%
        ( (Ainv.1_2%*%S%*%Ainv.1_2/(tr(Ainv.1_2%*%S%*%Ainv.1_2)/p))-I)
         )
       f-(p*(p+1)/2)-1
      },
      ##De acordo com Timm (2002), Sugiura(1972)
      sugiura={
       chi.calc - ((n-1)*p/2)*(p*tr(S%*%S)/(tr(S))^2 - 1)
       f-(p*(p+1)/2)-1
      }
 \lambdaif(ponly){
  return(1-pchisq(chi.calc,df=f))
```

```
}else{
  return( data.frame(Statistic=statistic, Chisq=chi.calc, DF=f, pvalue=(1-pchisq(chi.calc,df=f)) ) )
 }
}
```
tr - function(X) return( sum(diag(X)) )

cors - as.matrix(forceSymmetric(cors, uplo="L"))

rhos - c(rhos, (rho^(1 + (0:(p-2))\*epsilon[j]))[1:(p-k)])

cors.w - as.matrix(forceSymmetric(cors.w, uplo="L")) Sigma\_w - suppressWarnings( cor2cov(cors.w,diag(Sigma0)) )

valoresp.lw[i] - teste(Y,statistic="lw",sigma0=Sigma0)

beta.lw - c(beta.lw, length(which( valoresp.lw = 0.05 ))/N)

# Goal: convert a correlation matrix and variance vector # into the corresponding covariance matrix

# 'corMat' is a square matrix with 1's on the diagonal # and valid correlations on the off-diagonal

write.table( data.frame(epsilon,beta.lw), file='saidas/estudo3-n100-p64.txt', row.names=F, quote=F )

Y - suppressWarnings( rmvnorm(n,mean=rep(0,p), sigma=Sigma\_w) )

# epsilon - sort( $c(0, 1/2$ <sup>^</sup>c $(0.5)$ )) epsilon -  $seq(0, 0.5, length.out = 6)$ 

for(j in 1:length(epsilon)){

cors.w[lower.tri(cors)] - rhos

valoresp.lw - c()

for(i in 1:N){

Estudo 4

rm(list=ls()) require(mvtnorm) require(Matrix) require(expm) # H. Seltman, May 2014

# # Input:

}

}

rhos - c() for(k in 1:(p-1)){

} cors.w - cors

Sigma0 - suppressWarnings( cor2cov(cors,diag((64^(1/p))\*diag(1,p))) )

## Controle N - 1000 N.sig - 1000 n - 100 p - 64 rho - 0.9 cors - matrix(1,p,p) cors[lower.tri(cors)] - rho

# beta.lw - c() # 'varVec' is a valid variance vector, with length # matching the dimension of 'covMat'. A single # row or single column matrix is also allowed. # Output: # the covariance matrix # # A warning is given if the covariance matrix is not # positive definite. cor2cov - function(corMat, varVec) { # test the input if (!is.matrix(corMat)) stop("'corMat must be a matrix") n = nrow(corMat) if (ncol(corMat) != n) stop("'corMat' must be square") if (mode(corMat) != "numeric") stop("'corMat must be numeric") if (mode(varVec) != "numeric") stop("'varVec must be numeric") if (!is.null(dim(varVec))) { if (length(dim(varVec)) != 2) stop("'varVec' should be a vector") if (any(dim(varVec)==1)) stop("'varVec' cannot be a matrix") varVec = as.numeric(varVec) # convert row or col matrix to a vector } if  $(|all(diag(corMat) == 1)) stop("correlation matrices have 1 on the diagonal")$ if (any(corMat -1 | corMat +1)) stop("correlations must be between -1 and 1") if (any(varVec = 0)) stop("variances must be non-negative") if (length(varVec) != n) stop("length of 'varMat' does not match 'corMat' size") # Compute the covariance sdMat = diag(sqrt(varVec)) rtn = sdMat %\*% corMat %\*% t(sdMat) if (det(rtn)=0) warning("covariance matrix is not positive definite") return(rtn) } teste - function(dados, sigma<sub>0</sub>. statistic=c("bartlet","box","jlw", "korin1","korin2","ledoit1", "ledoit2","LRT1","LRT2", "LRT3","lw","rencher","sugiura"), ponly=T ){ # Gerais : "LRT3","rencher","korin2","ledoit2" # Independencia: "LRT2","bartlet" # Esferecidade: "LRT1","box","jlw",sugiura" # Outros. - "lw": testa H0: Sigma = sigma2 \* Sigma0, para Sigma0 uma matriz simetrica, # positiva definida e conhecida # - "ledoit1": testa exclusivamente H0: Sigma = Identidade # - "korin1": testa exclusivamente H0: Sigma = Identidade  $tr$  - function(X) return( sum(diag(X))) n - nrow(dados) p - ncol(dados) if(p n) stop("Mais variaveis que observacoes!") S - var(dados) S.n - S  $*(n-1)/n)$ I - diag(p) det.r-det(S.n)/(prod(diag(S.n))) switch (statistic, LRT3={

chi.calc - n\*tr(solve(sigma0)%\*%S.n)-n\*log(det(solve(sigma0)%\*%S.n))-n\*p  $f-(p*(p+1))/2$ 

```
},
```

```
rencher={ ##modificao feita por Timm e Rencher de acordo com Ferreira (2008)
      chi.calc - (n-1)*tr(solve(sigma0)%*%S) -(n-1)*log(det(solve(sigma0)%*%S))-(n-1)*p
      f-(p-1)*(p+2)/2
     },
     korin2={ ##modificao feita por Korin pg.230 de acordo com Ferreira (2008)
      chi.calc - ( (n-1) - (2*p +1 -2/(p+1))/6 ) *( tr(solve(sigma0)%*%S) -log(det(solve(sigma0)%*%S)) -p )
      f-p*(p+1)/2},
     korin1={## HO: sigma0=I
      chi.calc - ((n-1)-(1/6)*(2^{\star}p+1-(2/(p+1))))^{*}( tr(S) -log(det(S)) - p )
      f-p*(p+1)/2},
     ledoit1={## HO: sigma0=I Modificao feita por Leidot e wolf de acordo com Ferreira (2008) pg.231
      # S - p*S/sum(diag(S))
       chi.calc - (n/2)*tr( (S-I)%*%(S-I) ) - (p^2/2)*( (1/p)*tr(S) )^2 + (p^2/2)
      f-p*(p+1)/2
     },
     ledoit2={##
         chi.calc - (n/2)*tr( (solve(sqrtm(sigma0))%*%S%*%solve( sqrtm(sigma0) ) - diag(p))%*%(solve( sqrtm(sigma0) )%*%S%*%solve( sqrtm(sigma0) ) - diag(p)) ) -
(p^2/2)*( (1/p)*tr(solve( sqrtm(sigma0) )%*%S%*%solve( sqrtm(sigma0) )) )^2 + (p^2)/2
      f-p*(p+1)/2},
     LRT2={## Testes de independencia e esfericidade
      ##Teste da razo de verossimilhanas Ferreira (2008) pgina 237 (6.2.17)
       chi.calc - -n*log(det.r)
      f-p*(p+1)/2
     },
     bartlet={##Barlett(1954)
       ## De acordo com Ferreira (2008) pgina 237 (6.2.18
       chi.calc - -((n-1)-((2*p+5)/6))*log(det.r)
      f-p*(p+1)/2
     },
     LRT1={### A estatstica do teste de razo de verossimilhana para a hiptese de esfericidade Ferreira (2008) pg. 239 (6.2.23)
      chi.calc - -n*(log(det(S))-p*log(tr(S)/p) )
      f-p*(p+1)/2},
     box={## Modificao feita por box(1949)
      ##De acordo com Ferreira (2008) pg.240 (6.2.24)
       chi.calc - -((n-1)-(2*(p^2)+p+2)/(6*p) )*(log(det(S))-p*log(tr(S)/p))
      f-(p*(p+1)/2)-1
     },
     ###Modificao feita por jonh (1972) e ledoit e wolf(2002)
      ##De acordo com Ferreira (2008) pg.240 (6.2.25)
     jlw={
      chi.calc - (n/2)*tr( (p*S/tr(S) - I)%*%(p*S/tr(S) - I) )
      f-(p*(p+1)/2)-1
     },
     ########Ledoit e wolf(2002)
     ## De acordo com Ferreira (2008) pg. 240 (6.2.26)
     lw={
       A-eigen(sigma0)
      A.val-A$values
      A.vec-A$vectors
      Ainv.1_2-solve(A.vec%*%diag(sqrt(A.val))%*%t(A.vec))
      chi.calc - (n/2)*tr(((Ainv.1_2%*%S%*%Ainv.1_2/(tr(Ainv.1_2%*%S%*%Ainv.1_2)/p))-I)^2)
      f-(p*(p+1)/2)-1
     },
     ##De acordo com o livro do Timm (2002), Sugiura(1972)
     sugiura={
      chi.calc - ((n-1)*p/2)*(p*tr(S%*%S)/(tr(S))^2 - 1)
      f-(p*(p+1)/2)-1
```

```
}
```

```
if(ponly){
  return(1-pchisq(chi.calc,df=f))
 }else{
  return( data.frame(Statistic=statistic, Chisq=chi.calc, DF=f, pvalue=(1-pchisq(chi.calc,df=f)) ) )
 }
}
tr - function(X) return( sum(diag(X)) )
## Controle
N - 1000
N.sig - 1000
n - 5
p - 2
delta - c(1,2,4,8,16,32,64)
rho - 0.9
cors - matrix(1,p,p)
cors[lower.tri(cors)] - rho
cors - as.matrix(forceSymmetric(cors, uplo="L"))
Sigma0 - suppressWarnings( cor2cov(cors,diag((64^(1/p))*diag(1,p))) )
Sigma0
rhos - c()
for(k in 1:(p-1)){
 rhos - c(rhos, (rho^(1 + (0:(p-2))))[1:(p-k)])
}
cors.w - cors
cors.w[lower.tri(cors)] - rhos
cors.w - as.matrix(forceSymmetric(cors.w, uplo="L"))
Sigma0 - suppressWarnings( cor2cov(cors.w,diag(Sigma0)) )
beta.lrt3 - c()
beta.renc - c()
beta.kor2 - c()
beta.led2 - c()
for(j in 1:length(delta)){
 Sigma_w - (delta[j]^(1/p))*Sigma0
 print(Sigma_w)
 valoresp.lrt3 - c()
 valoresp.renc - c()
 valoresp.kor2 - c()
 valoresp.led2 - c()
 for(i in 1:N){
  Y - rmvnorm(n,mean=rep(0,p), sigma=Sigma_w)
  valoresp.lrt3[i] - teste(Y,Sigma0,statistic="LRT3")
  valoresp.renc[i] - teste(Y,Sigma0,statistic="rencher")
  valoresp.kor2[i] - teste(Y,Sigma0,statistic="korin2")
   valoresp.led2[i] - teste(Y,Sigma0,statistic="ledoit2")
 }
 beta.lrt3 - c(beta.lrt3, length(which( valoresp.lrt3 = 0.05 ))/N)
 beta.renc - c(beta.renc, length(which( valoresp.renc = 0.05 ))/N)
 beta.kor2 - c(beta.kor2, length(which( valoresp.kor2 = 0.05 ))/N)
 beta.led2 - c(beta.led2, length(which( valoresp.led2 = 0.05 ))/N)
}
write.table( data.frame(delta,
               beta.lrt3=beta.lrt3,
               beta.renc=beta.renc,
               beta.kor2=beta.kor2,
               beta.led2=beta.led2),
        file='saidas/estudo4-n5-p2.txt',
        row.names=F, quote=F )
```
<span id="page-91-0"></span>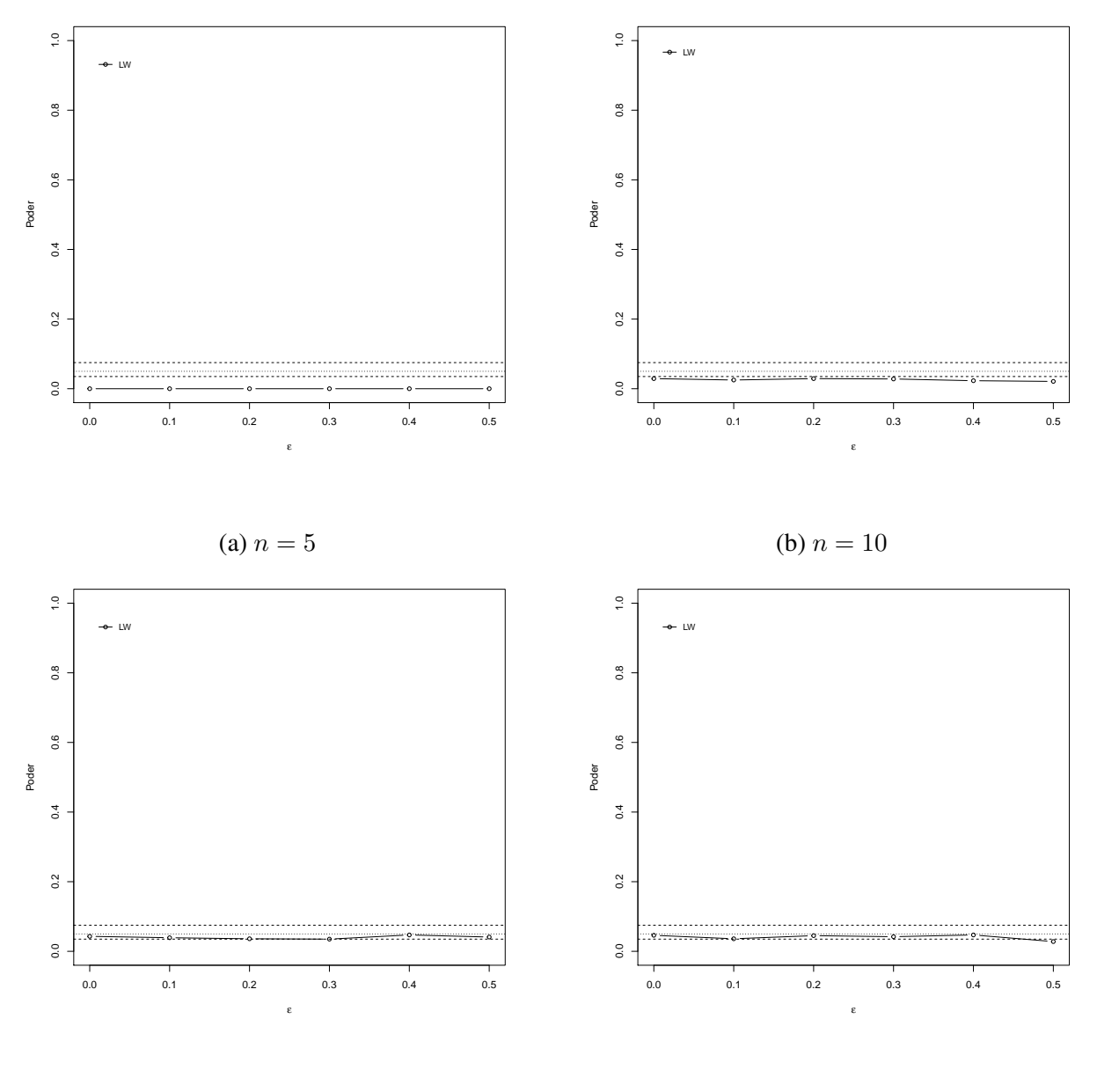

(c)  $n = 20$ 

(d)  $n = 30$ 

Figura 29 – Taxa de erro tipo I e poder para o Estudo 3  $p = 2$ :  $n = 5$  [\(a\)](#page-91-0),  $n = 10$  [\(b\)](#page-91-0),  $n = 20$  [\(c\)](#page-91-0),  $n = 30$  [\(d\)](#page-91-0),  $n = 50$ [\(a\)](#page-92-0) e  $n = 100$ [\(b\)](#page-92-0).

<span id="page-92-0"></span>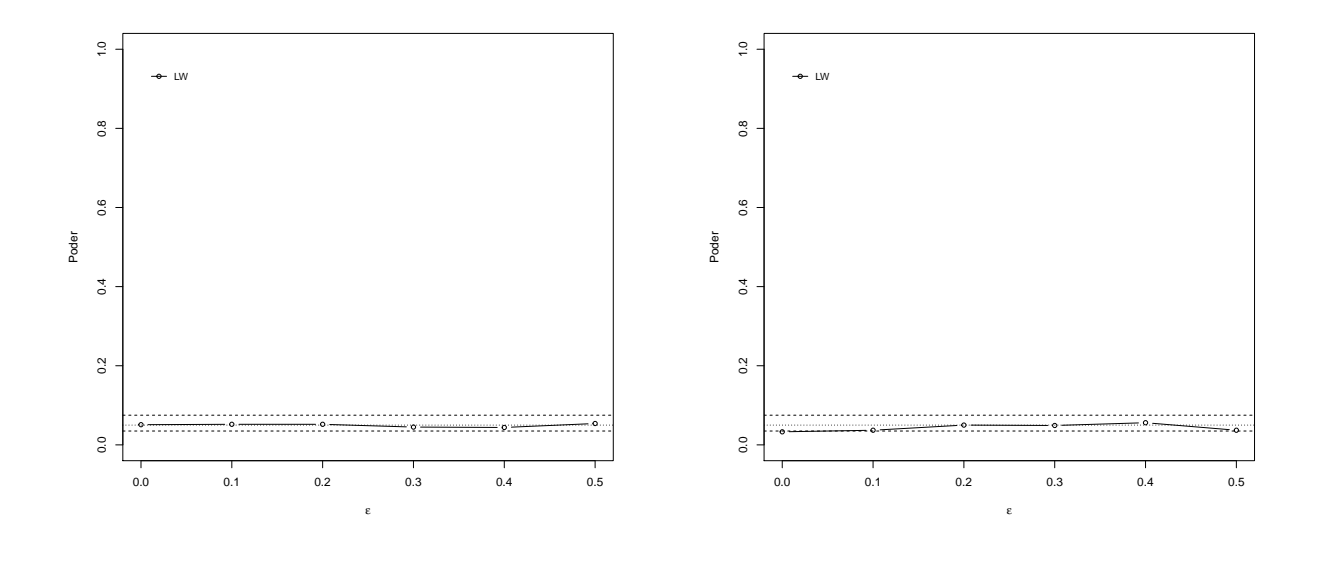

(a)  $n = 50$ (b)  $n = 100$ 

Figura 30 – Taxa de erro tipo I e poder para o Estudo 3  $p = 2$ :  $n = 50$ [\(a\)](#page-92-0) e  $n = 100$ [\(b\)](#page-92-0).

<span id="page-93-0"></span>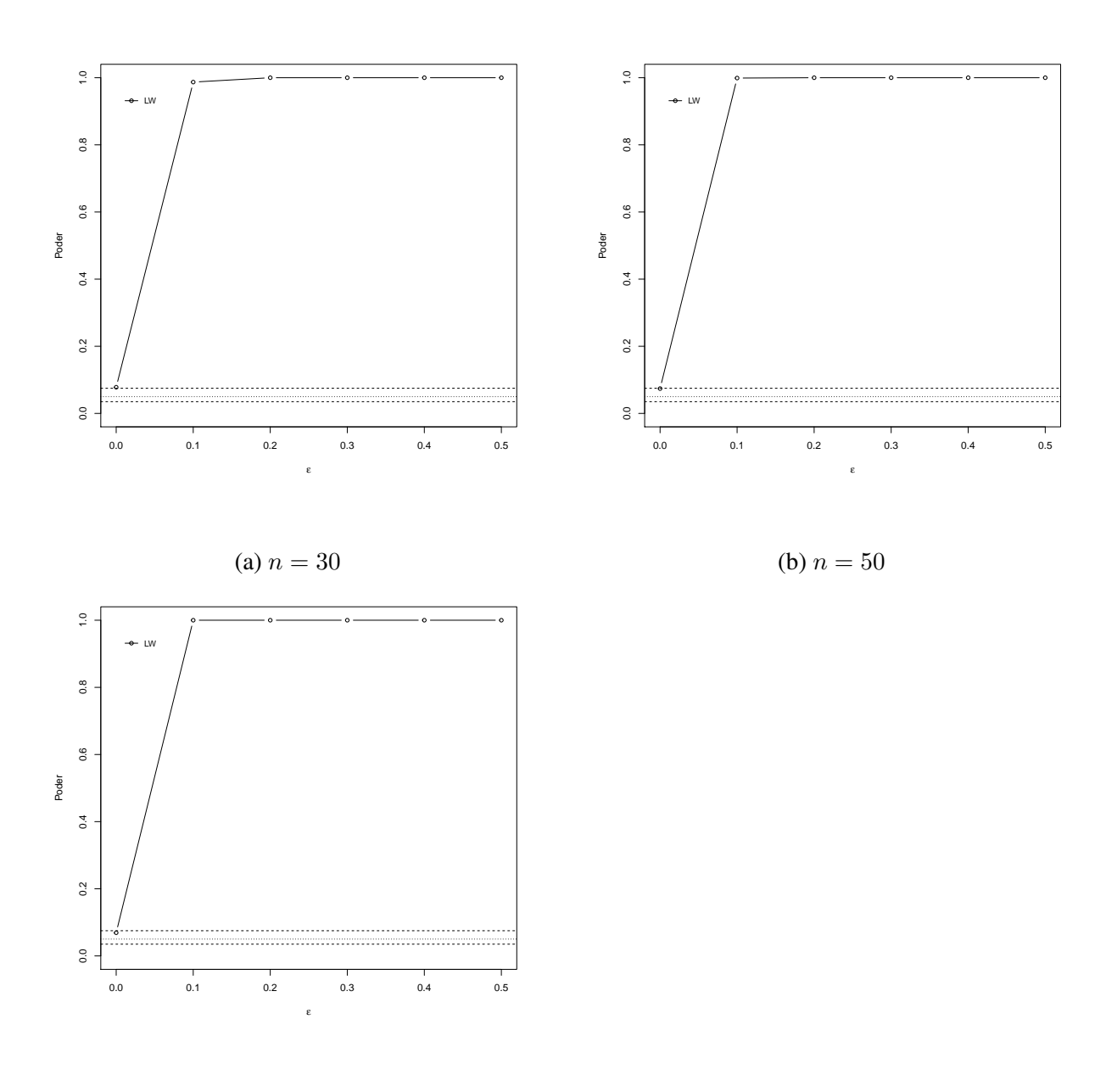

(c)  $n = 100$ 

Figura 31 – Taxa de erro tipo I e poder para o Estudo 3  $p = 16$  e  $n = 30$  [\(a\)](#page-93-0),  $n = 50$  [\(b\)](#page-93-0),  $n = 100$ [\(c\)](#page-93-0).

<span id="page-94-0"></span>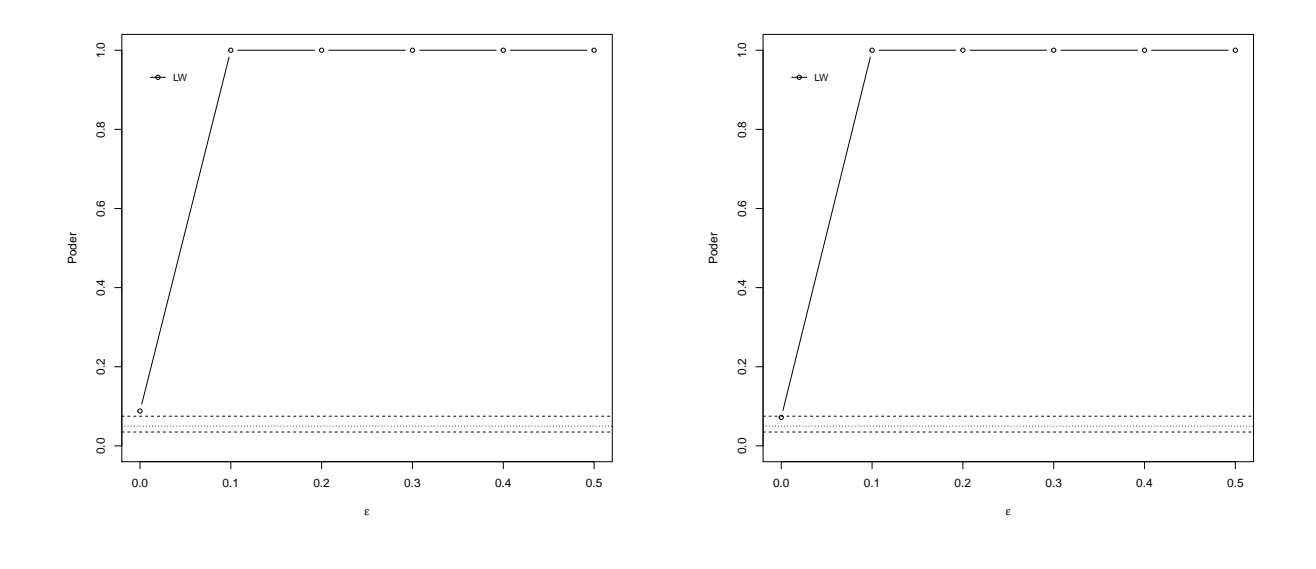

(a)  $n = 50$ (b)  $n = 100$ 

Figura 32 – Taxa de erro tipo I e poder para o Estudo 3  $p = 32$  e  $n = 50$ . [\(a\)](#page-94-0),  $n = 100$  [\(b\)](#page-94-0).